Uniwersytet Śląski w Katowicach Wydział Matematyki, Fizyki i Chemii

> Hanna Kozielska nr albumu 258202

# **"Analiza rynku paliw w Polsce z wykorzystaniem metody MF-DFA"**

## Praca dyplomowa (magisterska) na kierunku Ekonofizyka Instytutu Fizyki Uniwersytetu Śląskiego

Praca wykonana pod kierunkiem: dr Łukasza Machury

#### **Słowa kluczowe:**

przemysł naftowy, WIG-Paliwa, , szeregi czasowe, metoda MF-DFA, multifraktale

#### **Oświadczenie autora pracy**

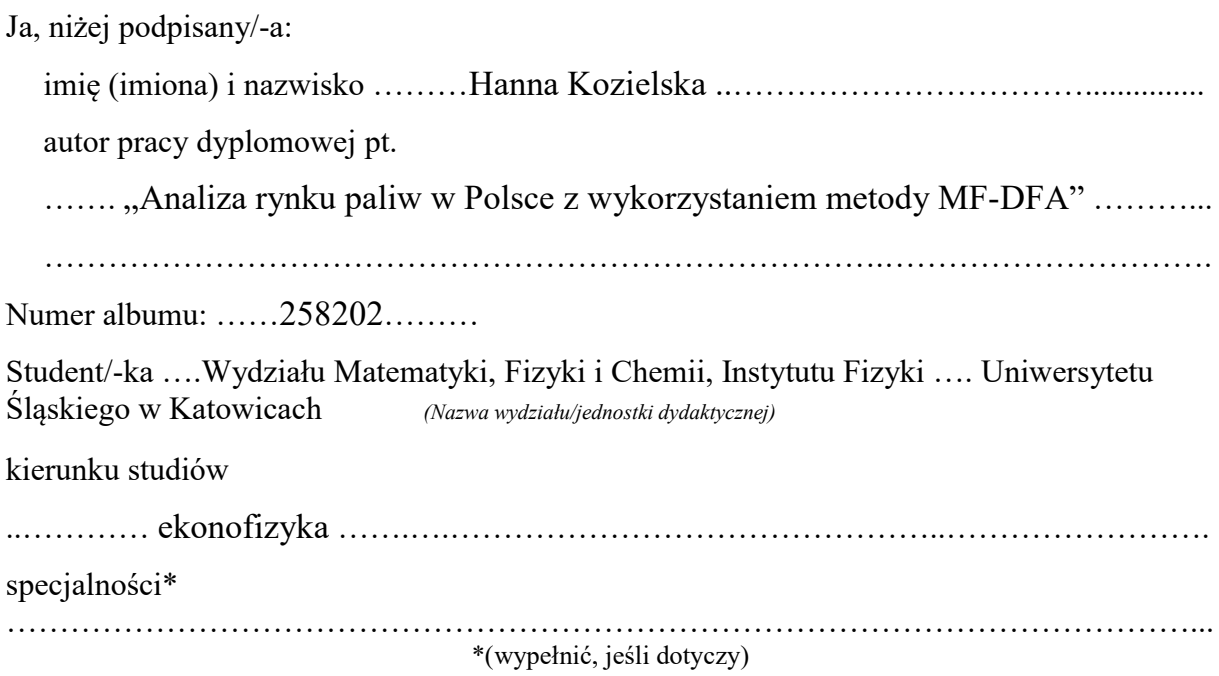

Oświadczam, że ww. praca dyplomowa:

- $\bullet$  została przygotowana przeze mnie samodzielnie<sup>1</sup>,
- nie narusza praw autorskich w rozumieniu ustawy z dnia 4 lutego 1994 r. o prawie autorskim i prawach pokrewnych (tekst jednolity Dz. U. z 2006 r. Nr 90, poz. 631, z późn. zm.) oraz dóbr osobistych chronionych prawem cywilnym,
- nie zawiera danych i informacji, które uzyskałem/-am w sposób niedozwolony,
- nie była podstawą nadania dyplomu uczelni wyższej lub tytułu zawodowego ani mnie, ani innej osobie.

Oświadczam również, że treść pracy dyplomowej zamieszczonej przeze mnie w Archiwum Prac Dyplomowych jest identyczna z treścią zawartą w wydrukowanej wersji pracy.

#### **Jestem świadomy/-a odpowiedzialności karnej za złożenie fałszywego oświadczenia.**

…………………………………… ………………………………….

Data Podpis autora pracy

 <sup>1</sup> uwzględniając merytoryczny wkład promotora (w ramach prowadzonego seminarium dyplomowego)

*Składam serdeczne podziękowania Panu dr Łukaszowi Machurze za wskazówki i cenną pomoc udzieloną przy pisaniu niniejszej pracy.*

#### **Streszczenie:**

Niniejsza praca porusza temat wykorzystania metody MF-DFA w analizie rynku paliw w Polsce. Bliższemu badaniu poddano sektor WIG-Paliwa należący do Giełdy Papierów Wartościowych w Warszawie. W pracy opisano pokrótce rynek paliw, przytoczono podstawowe informacje dotyczące GPW oraz szeregów czasowych. Dzięki zawartym w poniższej pracy tabelom i wykresom wyszczególniono kolejne etapy obliczeń, aby zobrazować czytelnikowi późniejsze wnioski.

# Spis treści:

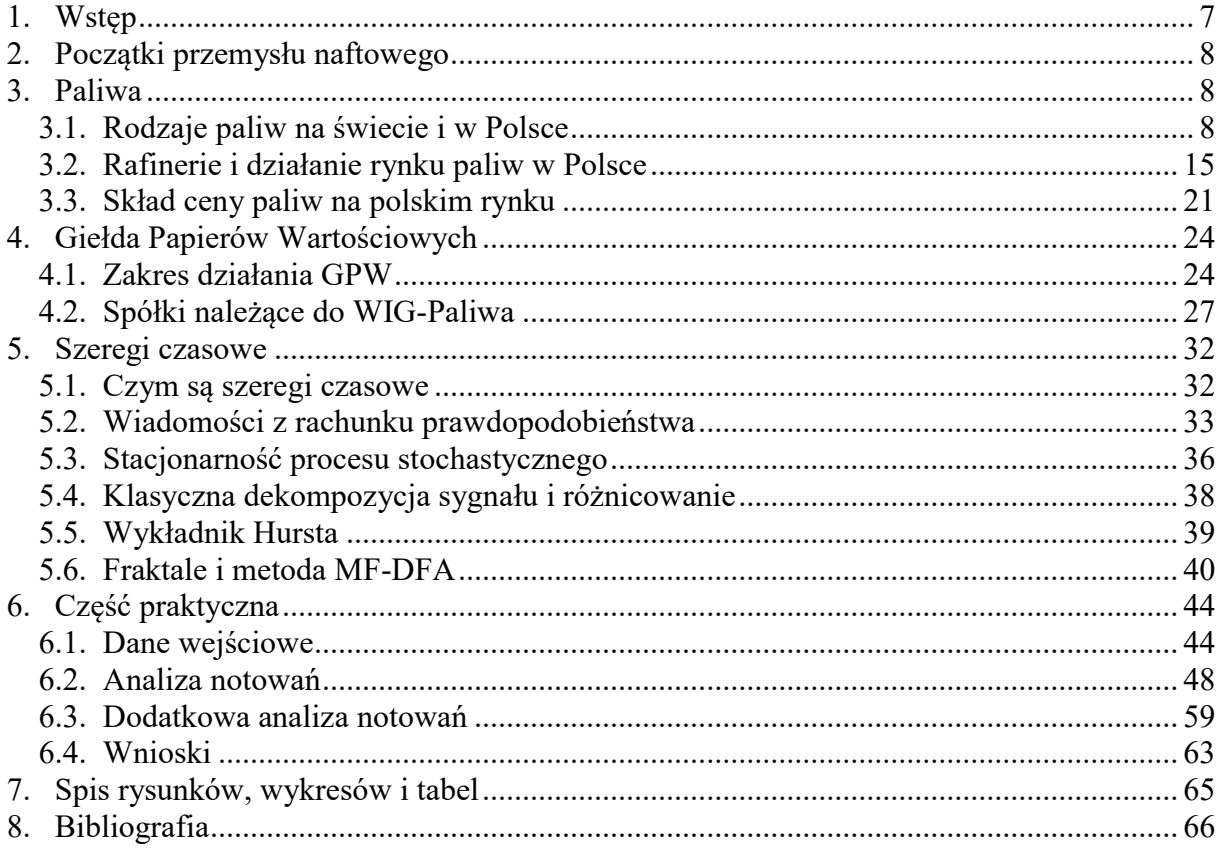

### <span id="page-6-0"></span>**1. Wstęp**

Rozwój gospodarczy i przemysłowy powodują niezwykle olbrzymie zapotrzebowanie na energię pochodzącą z wszelkich źródeł, jakimi są m.in. surowce czy energia odnawialna. Bez jakichkolwiek zasobów rozkwit cywilizacyjny nie byłby możliwy. Skonstruowanie maszyn pozwoliło na efektywniejsze i szybsze wydobycie surowców. Energia chemiczna paliw kopalnych może być zamieniana w energię cieplną potrzebną do ogrzewania, do celów technologicznych, np. w silnikach cieplnych przetwarzana jest w energię mechaniczną, a ta z kolei zużywana jest do napędzania środków transportu. W generatorach prądotwórczych przetwarzana jest w energię elektryczną. Wobec tego należy odpowiednio gospodarować dostępnymi nam zasobami, tak, aby ich w zbyt krótkim czasie nie spotrzebować. Każdy kraj silnie rozwinięty przemysłowo lub rozwijający się nie był jeszcze poważnie zagrożony brakiem surowców nieodnawialnych. W XXI wieku zapotrzebowanie to wzrasta z każdym rokiem, więc należy znaleźć odpowiednio szybko nowe źródła energii. Jednak zanim to nastąpi, paliwa kopalne stanowią kluczową rolę we współczesnym świecie. Można się o tym przekonać spoglądając wokół siebie: środki lokomocji zasilane są energią pozyskiwaną z paliw, m.in. z ropy naftowej, gazu ziemnego. Również patrząc na giełdę, zobaczyć można wiele przedsiębiorstw zajmujących się produkcją energii z paliw kopalnych. Na Giełdzie Papierów Wartościowych (GPW) znajdziemy WIG-Paliwa, gdzie można dopatrzyć się firm takich jak: LOTOS, PGNiG czy PKN ORLEN.

W tej pracy chciałabym się skupić właśnie na spółkach wchodzących w skład WIG-Paliwa, prześledzić ich notowania dzięki analizie szeregów czasowych oraz zastanowić się czy wykorzystanie metody MF-DFA przyczyni się do przewidywań zachowań notowań giełdowych spółek.

## <span id="page-7-0"></span>**2. Początki przemysłu naftowego**

W 1853 r. Ignacy Łukaszewicz i Jan Zeh prowadzili badania nad oczyszczonym płynem powstałym podczas zagęszczania oleju skalnego. Olej ten, nazywany później naftą świetlną, pali się mocnym i jasnym światłem. Dzięki niemu w tym samym roku, 31 lipca 1853 r., użyto lampy naftowej do oświetlenia lwowskiego szpitala, a jednocześnie uznano ten moment za początek polskiego i światowego przemysłu naftowego. Łukaszewicz jako pierwszy wykorzystał też ropę naftową na skalę przemysłową, gdy w 1854 r. wraz ze współpracownikami założył koło Krosna pierwszą na świecie spółkę naftową. W 1854 r. uruchomiono kopalnię oleju skalnego w Bóbrce, a w 1856 r. uruchomiono pierwszą w Polsce destylarnię ropy naftowej.<sup>2</sup> W 1857 r. produkcję na skalę przemysłową rozpoczęto w Rumunii, a w 1859 r. w Stanach Zjednoczonych.<sup>3</sup>

### <span id="page-7-1"></span>**3. Paliwa**

#### <span id="page-7-2"></span>**3.1. Rodzaje paliw na świecie i w Polsce**

Paliwem nazywamy substancję wydzielającą podczas utleniania (spalania) duże ilości ciepła. Energia uzyskana w ten sposób wykorzystywana jest w celu produkcji energii mechanicznej (np. w silnikach cieplnych), do celów grzewczych lub do procesów technologicznych. Istotną cechą paliw jest ich ciepło spalania<sup>4</sup> oraz wartość opałowa<sup>5</sup>. Paliwa można podzielić ze względu na stan skupienia:

- paliwa stałe palne ciało stałe pochodzenia naturalnego lub otrzymane sztucznie, będące źródłem energii cieplnej, używane m.in. do celów gospodarczych, przemysłowych. Do paliw stałych zalicza się: drewno, torf, węgiel brunatny, węgiel kamienny, węgiel antracytowy 6 , grafit.
- paliwa ciekłe (płynne) paliwo pochodzące głównie z przeróbki ropy naftowej, stosowane m.in. w środkach transportu, do celów grzewczych i technologicznych. Wyróżnia się:

+ paliwa silników spalinowych – benzyna, olej napędowy, mazut, nafta,

 $^{2}$  http://www.nafta-polska.pl/, http://www.orlen.pl/

<sup>&</sup>lt;sup>3</sup> B.J.Skinner, *Zasoby Ziemi*, Warszawa, Państwowe Wydawnictwo Naukowe, 1978<br><sup>4</sup> Ciente gralaria – ilgóć aparaji oddawanaj do otogrania w postaci ciente podaras s

Ciepło spalania – ilość energii oddawanej do otoczenia w postaci ciepła podczas spalania określonej substancji

Wartość opałowa – ilość energii wydzielonej w postaci ciepła podczas spalania jednostki masy lub jednostki objętości paliwa. https://pl.wikipedia.org/

<sup>6</sup> Antracyt – odmiana węgla kopalnego, przeobrażona odmiana węgla kamiennego, charakteryzująca się najwyższą zawartością węgla i najwyższą wartością energetyczną ze spalania.

olej rzepakowy,

+ syntetyczne – benzyna syntetyczna, syntetyczne substytuty oleju napędowego, eter dimetylowy,

+ olej opałowy.

- paliwa gazowe – wieloskładnikowa mieszanina gazów palnych i niepalnych, pochodzenia naturalnego lub sztucznego. Najważniejszymi paliwami gazowymi są: metan (gaz ziemny, w tym LNG i CNG), biogaz, gaz płynny LPG, gaz koksowniczy, wodór.

Paliwa można podzielić również ze względu na pochodzenie<sup>7</sup>:

- paliwa naturalne (kopalne) powstały samoczynnie i ich zasoby ulegają stopniowemu wyczerpaniu. Wynika to z szybszego zużycia przez cywilizację niż wynosi ich czas tworzenia się.
	- + paliwa nieodnawialne (kopalne) m.in. węgiel brunatny, węgiel kamienny, gaz ziemny, ropa naftowa, torf,
	- + paliwa odnawialne biomasa, biogaz,
- paliwa sztuczne wytwarzane podczas przeróbki paliw naturalnych, m.in. benzyna, olej napędowy, LPG, koks

Odrębną grupą paliw są paliwa jądrowe. Paliwa te są substancją zawierającą materiał rozszczepialny (głównie uran) wykorzystywany do wytwarzania energii w elektrowniach jądrowych.<sup>8</sup>

Wydobycie ropy naftowej, jak i jej cena, są najbardziej dyskusyjnym tematem na świecie. Oprócz niej wydobywa się również ołów i cynk, żelazo, diamenty, boksyt, węgiel, miedź i złoto (Rys. 1). Państwa wyprzedzające pozostałe w wydobyciu ropy naftowej to Arabia Saudyjska, Rosja, USA i Iran<sup>9</sup>. Z rejonu Zatoki Perskiej pochodzi około 1/3 całego wydobycia ropy naftowej na świecie. Innymi miejscami są Zatoka Meksykańska, Morze Północne czy Afryka Północna. Z racji tego, że w pobliżu ropy często występuje gaz ziemny, państwami przodującymi w tej materii są Rosja, USA i rejon Zatoki Perskiej. Polska jest liczącym się partnerem w wydobyciu węgla brunatnego i kamiennego, gdyż są one głównym surowcem energetycznym wydobywanym w naszym kraju, zwłaszcza w Górnośląskim Okręgu Przemysłowym (GOP). W rankingu wydobycia nasz kraj znajduje się w pierwszej dziesiątce na świecie. Na świecie istotnymi surowcami energetycznymi są węgiel kamienny,

<sup>&</sup>lt;sup>-</sup> J. Nadziakiewicz, K. Wacławiak, S. Stelmach, *Procesy termiczne utylizacji odpadów*, Gliwice, Wydawnictwo Politechniki Śląskiej, 2007

<sup>8</sup> S. Andrzejewski, *Gospodarka cieplna, cz.I,* Warszawa, Wydawnictwa Szkolne i Pedagogiczne, 1978

<sup>9</sup> stan na 2008 r., http://www.wiking.edu.pl/

węgiel brunatny i ropa naftowa, których łączne wartości wydobycia na kuli ziemskiej wskazuje poniższy wykres (Wykres 1).

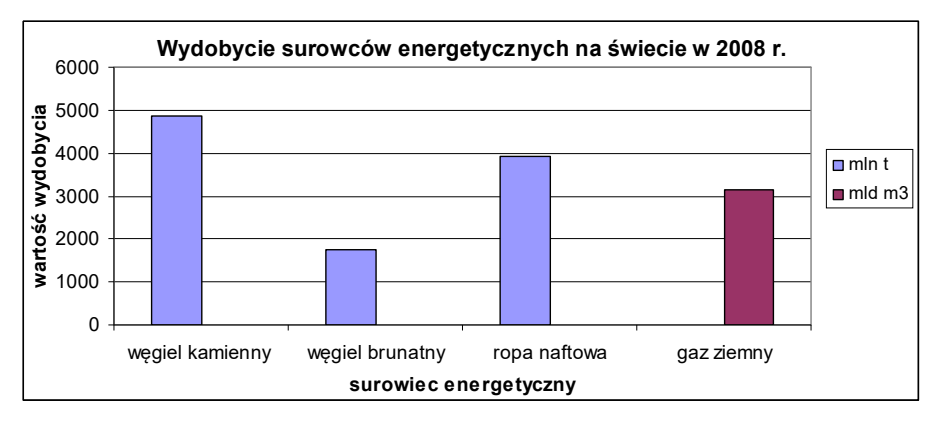

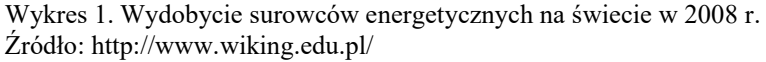

<span id="page-9-1"></span>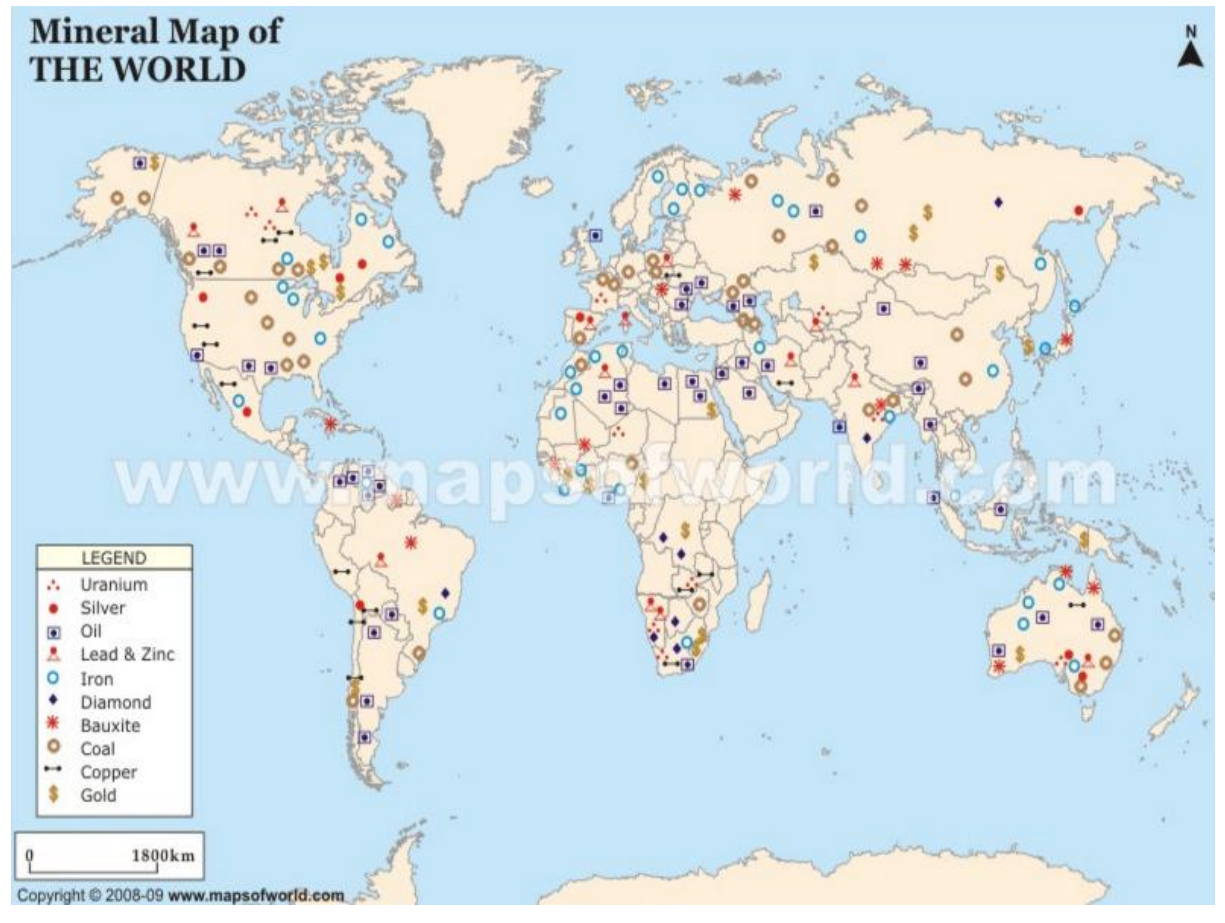

<span id="page-9-0"></span>Rys 1.Występowanie surowców mineralnych na świecie Źródło: http://www.mapsofworld.com/

W Polsce wydobywa się węgiel kamienny, węgiel brunatny, jak również istnieją złoża ropy naftowej i gazu ziemnego. W sumie w naszym kraju udokumentowano 13 410 złóż kopalin<sup>10</sup>, gdzie wydobywa się powyższe surowce mineralne. Poniższy rysunek (Rys. 2)

 <sup>10</sup> http://geoportal.pgi.gov.pl/surowce ; L. Brezula, A. Mizgalska, *Ropa – problem współczesnego świata*, Warszawa, Wiedza Powszechna, 1983

wskazuje rozmieszczenie wydobycia polskich surowców. Głównym surowcem energetycznym Polski jest węgiel kamienny z trzema ważnymi zagłębiami: Górnośląskim Zagłębiem Węglowym, Lubelskim Zagłębiem Węglowym i Dolnośląskim Zagłębiem Węglowym. Węgiel brunatny wydobywany jest przede wszystkim w Zagłębiach: Bełchatowskim, Końskim, Wielkopolskim, Zachodnim i Turoszowskim. Polska dysponuje (choć niewielkimi) także złożami ropy naftowej i gazu ziemnego w Zagłębiach Przedgórskim, Karpackim, Przedsudeckim i Pomorskim.

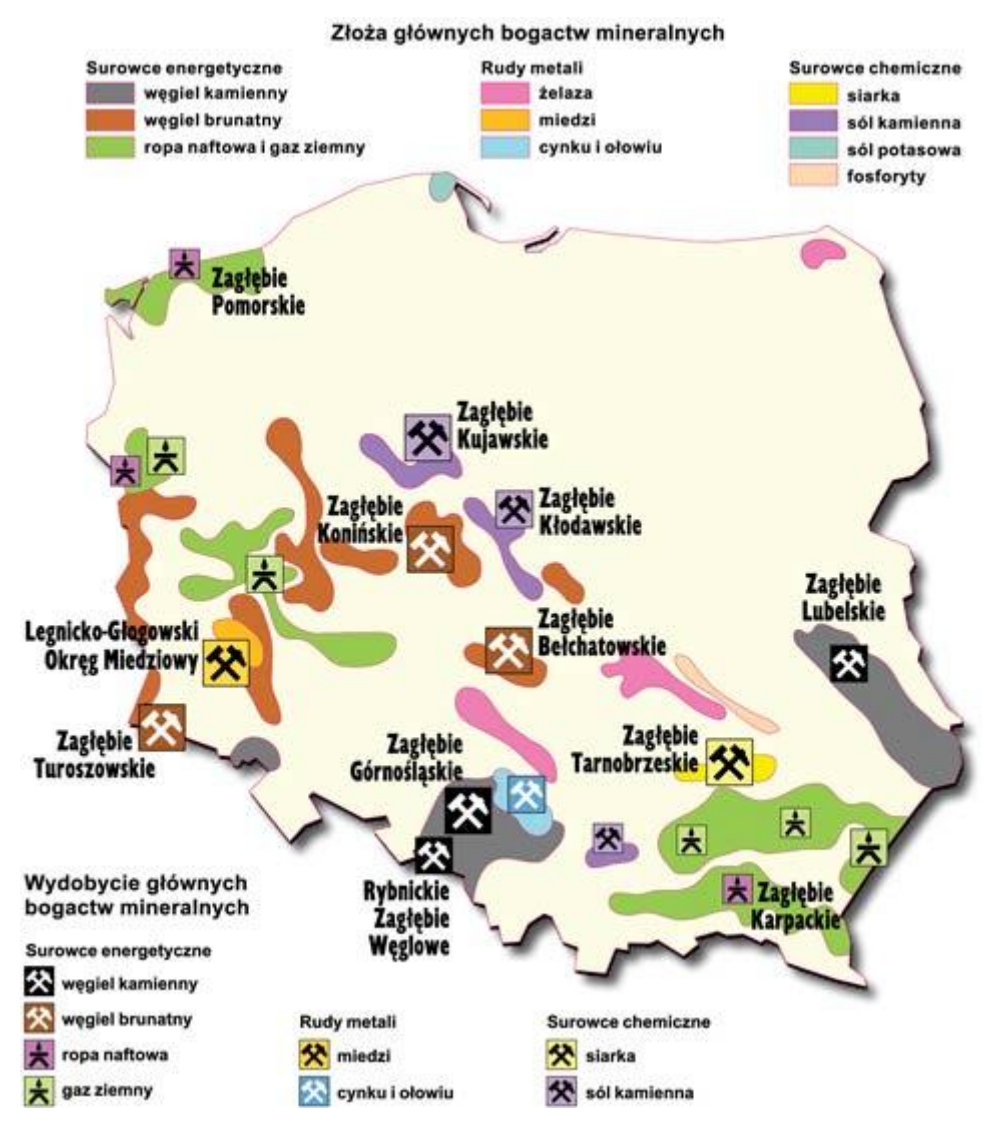

<span id="page-10-0"></span>Rys 2.Występowanie surowców mineralnych w Polsce Źródło: http://www.skyscrapercity.com/

Dzięki wydobywanym surowcom energetycznym można uzyskać znaczne pokłady energii elektrycznej potrzebnej do maszyn technologicznych, jak i do codziennego użytku podczas np. ogrzewania budynków czy wody. Zanim jednak się ją uzyska, po wydobyciu paliwa mającego energię chemiczną, energia ta zamieniana jest w energię cieplną dzięki

kotłom parowym w elektrowniach konwencjonalnych<sup>11</sup>. W turbinach parowych pozyskuje się energię kinetyczną, która dzięki prądnicom zamieniana jest w energię elektryczną. Podczas tych przemian ostatecznie pozostaje ok. 25 % – 40 % początkowej energii (zależnie od paliwa), by później zamienić się w energię elektryczną.<sup>12</sup>

| Wyszczególnienie nośnika energii                                                                                                    | GWh     | $\frac{0}{0}$ |
|----------------------------------------------------------------------------------------------------|---------|---------------|
| Węgiel kamienny                                                                                                    | 81 568  | 49.6          |
| Węgiel brunatny                                                                                                    | 56 150  | 34.1          |
| Paliwa gazowe <sup>1)</sup>                                                                                                    | 5 2 4 7 | 3.2           |
| Pozostałe paliwa <sup>2)</sup>                                                                                                    | 3 9 6 8 | 2.4           |
| Z wody przepompowanej                                                                                                    | 558     | 0.3           |
| $OZE$ (w tym):                                                                                                    | 17 066  | 10.4          |
| biomasa i gaz                                                                                                    | 8622    | 5.2           |
| woda                                                                                                    | 2439    | 1.5           |
| wiatr                                                                                                    | 6 0 0 4 | 3.7           |
| ogniwa fotowoltaiczne                                                                                                    |         | 0.0           |
| Razem:                                                                                                    | 164 557 | 100.0         |
| <sup>1)</sup> Paliwa gazowe: gaz ziemny wysokometanowy i zazotowany, gaz z odmetanowania<br>kopalń, gaz towarzyszący ropie naftowej<br><sup>2)</sup> Pozostałe paliwa: oleje opałowe i napędowe, gazy przemysłowe, nieorganiczne<br>odpady przemysłowe i komunalne |         |               |

Tabela 1. Produkcja energii elektrycznej wg nośników w Polsce w 2013 r. Źródło: http://www.rynek-energii-elektrycznej.cire.pl/

<span id="page-11-0"></span>Jak łatwo odczytać z Tabeli 1, głównymi nośnikami energii elektrycznej w Polsce są węgiel kamienny i węgiel brunatny. Stanowią one odpowiednio 49.6% i 34.1% wartości wytwarzanej energii.

Światowe zużycie energii stale rośnie. Pokazuje to poniższy wykres (Wykres 2) mówiący o światowym zużyciu energii w latach 1980 – 2011 wyrażonym w mln  $BTU<sup>13</sup>$ na osobę:

 $11$  Elektrownia konwencjonalna – inaczej nazywana cieplną lub jądrową. Zbudowana jest z zespołu urządzeń wytwarzających energię elektryczną z szeregu przemian energetycznych, m.in. dzięki energii cieplnej powstałej w wyniku spalania paliw w kotle parowym, np. węgla lub gazu ziemnego.

<sup>12</sup>Cz. Mejro, *Wybrane zagadnienia polskiej energetyki*, Wrocław, Zakład Narodowy im. Ossolińskich – Wydawnictwo Polskiej Akademii Nauk, 1982

<sup>&</sup>lt;sup>13</sup> BTU – jednostka energii stosowana głównie w Stanach Zjednoczonych do określania energii generowanej przez urządzenia ciepłownicze. 1 BTU to ilość energii potrzebna do podwyższenia/obniżenia temperatury 1 funta wody o 1 stopień Fahrenheita. (1 funt =  $0.454 \text{ kg}$ ,  $0^{\circ}\text{C} = 32 \text{ }^{\circ}\text{F}$ ,  $T_{\text{Fahrenheita}} = 32 + \frac{9}{5} \cdot T_{\text{Celsjuzz}}$ ).

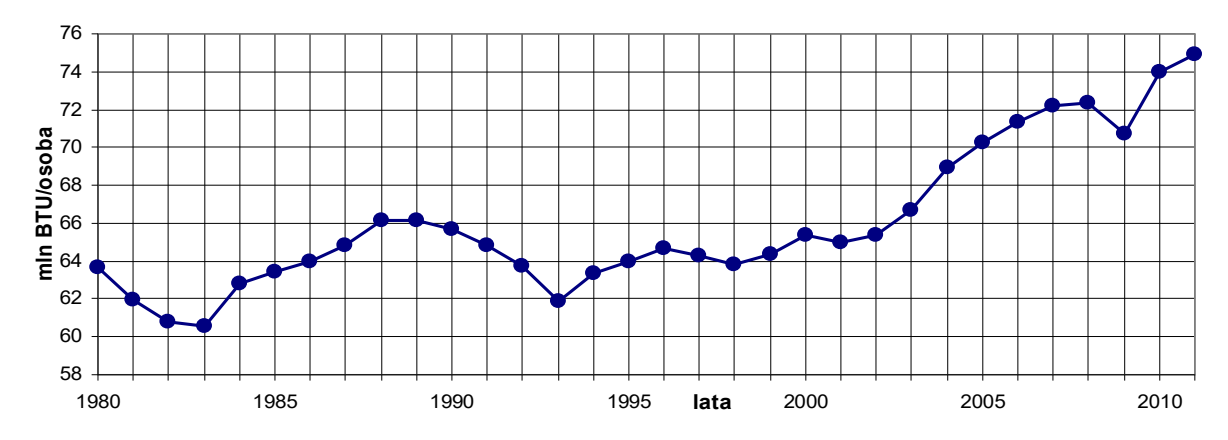

<span id="page-12-0"></span>Wykres 2. Światowe zużycie energii w latach 1980 - 2011 Źródło: Opracowanie własne na podstawie http://www.eia.gov/

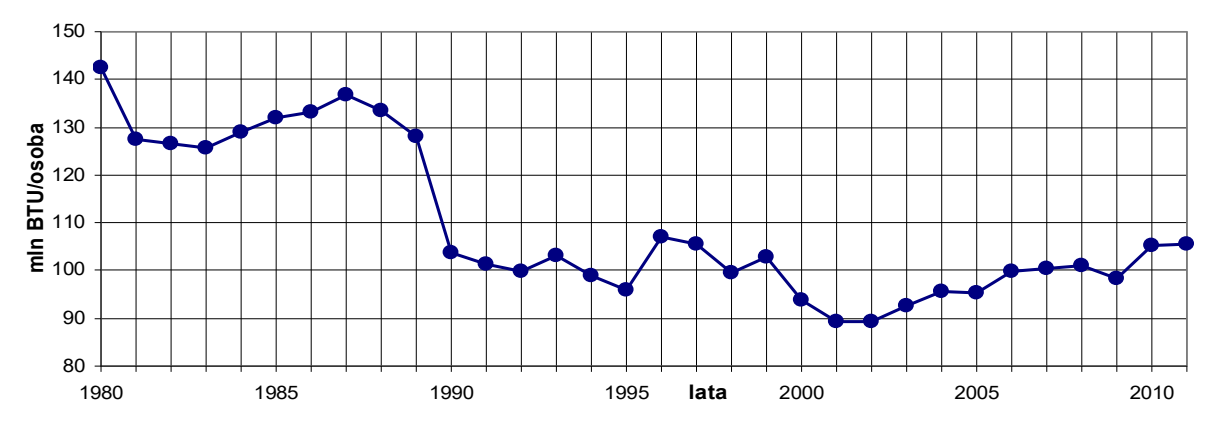

<span id="page-12-1"></span>Wykres 3. Zużycie energii w Polsce w latach 1980 - 2011 Źródło: Opracowanie własne na podstawie http://www.eia.gov/

Jak łatwo zauważyć w Polsce zużycie energii w latach 1980-1990 było dwa razy większe na jednego mieszkańca naszego kraju niż zużycie światowe w przeliczeniu na jedną osobę (Wykres 3). W dalszych latach jest również większe. Wynika to z pewnością z faktu, iż w wielu krajach, które nie są odpowiednio rozwinięte, zapotrzebowanie na energię jest znikome.

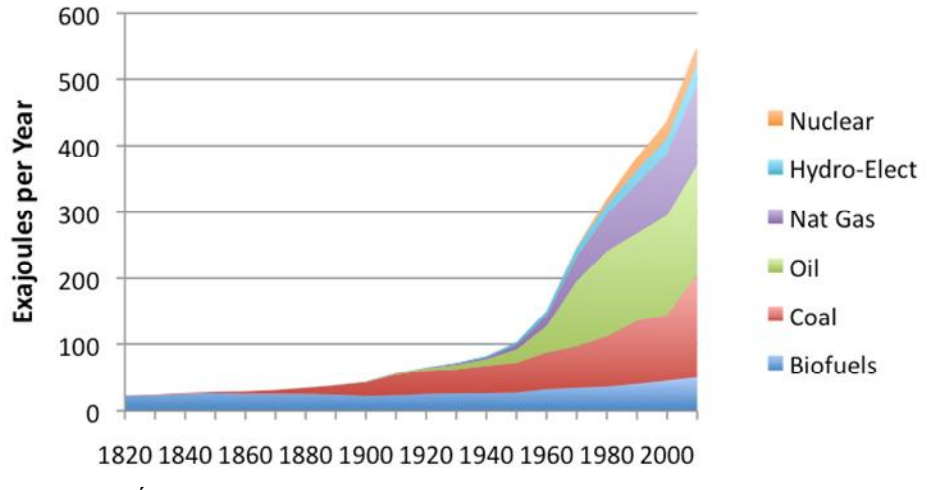

**World Energy Consumption** 

<span id="page-12-2"></span>Wykres 4. Światowe zużycie energii w latach 1820 - 2010 Źródło: http://ourfiniteworld.com/

Na wykresie 4 można zobaczyć światowe zużycie energii w ciągu roku z podziałem na poszczególne źródła energii. Zużycie to wyrażone jest w eksadżulach<sup>14</sup> (EJ), czyli w 10<sup>18</sup> J. Od dawna podstawowym źródłem były biopaliwa (ang. biofuels), ponieważ są one ogólnodostępne i najtańsze w eksploatacji. Z czasem jednak, wraz z rozwojem gospodarczym rozpoczęto wydobywać węgiel (ang. coal). Z każdym rokiem jego znaczenie wzrasta. Wraz z rozkwitem produkcji samochodów napędzanych benzyną wzrosło zapotrzebowanie na ropę naftową (ang. oil) i ciągle rośnie. Również ważną rolę pełni gaz ziemny (ang. natural gas) w całkowitym zużyciu energii. Jednak wraz z rosnącym i sporym zużyciem węgla, ropy i gazu, trzeba liczyć się z ewentualnymi kończącymi się na przestrzeni lat ich zasobami. Razem z postępem i rozwojem cywilizacyjnym istotne jest pozyskiwanie energii z innych źródeł. Są nimi obecnie energia jądrowa (ang. nuclear) i energia hydroelektryczna (ang. hydro-electric). Zapotrzebowanie na poszczególne paliwa zależy od kosztów ich pozyskiwania, dostępności lub też kosztów transportu paliwa, jak i jego przydatności. Również poszczególne działy gospodarki mają zróżnicowanie zapotrzebowanie na energię. Użytkownikami energii sa<sup>15</sup>:

- przemysł energetyczny (uzyskiwanie energii elektrycznej, gazu, ciepła)
- pozostałe gałęzie przemysłu i budownictwo
- transport
- inni odbiorcy:
	- + gospodarstwa domowe w miastach i na wsiach
	- + lokale publiczne (m.in. szkoły, biura, szpitale)
	- + rzemiosło
	- + gospodarstwa rolne

Istotnymi czynnikami wpływającymi na zapotrzebowanie na paliwa są m.in. uprzemysłowienie kraju, klimat, motoryzacja. Przemysł lekki (artykuły masowego użytku, spożywczy, ceramiczny, szklany) pochłania znacznie mniej energii niż przemysł ciężki (budowlany, chemiczny, paliwowo-energetyczny, elektromaszynowy czy zbrojeniowy). Wynika to z kosztów produkcji danego środka. Natomiast klimat wpływa bezpośrednio na zużycie energii, ponieważ klimat gorący powoduje zapotrzebowanie na energię dla urządzeń klimatyzacyjnych, natomiast, gdy jest chłodny, energia zużywana jest

<sup>&</sup>lt;sup>14</sup> Dżul (J) – jednostka pracy, energii i ciepła w układzie SI. 1 J to praca wykonana przez siłę o wartości 1 N podczas przesunięcia punktu przyłożenia siły o 1 m w kierunku równoległym do kierunku działania siły.

<sup>15</sup> Cz. Mejro, *Wybrane zagadnienia polskiej energetyki*, Wrocław, Zakład Narodowy im. Ossolińskich – Wydawnictwo Polskiej Akademii Nauk, 1982

na ogrzewanie. Biorąc jednak pod uwagę motoryzację, na jej rzecz zwiększa się zapotrzebowanie na paliwa ciekłe.

#### <span id="page-14-0"></span>**3.2. Rafinerie i działanie rynku paliw w Polsce**

Z racji tego, że temat naftownictwa jest bardzo szeroki, w swojej pracy skupię się przede wszystkim na rynku polskim. Najistotniejszym paliwem, zarówno w Polsce, jak i na świecie, jest ropa naftowa. Jest ona przedmiotem handlu międzynarodowego. Kraje bogate w jej złoża eksportują ją do państw, w których występuje niska produkcja własna ropy naftowej, jednak ze względu na przemysł jest ona bardzo potrzebna. Natomiast pozyskiwane gaz ziemny i węgiel kamienny czy brunatny są zużywane na potrzeby wewnętrzne krajów, a w mniejszym stopniu zostają eksportowane.

Przemysł paliwowo-energetyczny charakteryzuje się dużym zapotrzebowaniem na kapitał. Trzeba bowiem zbudować zakład wydobywczy. Jeśli już istnieje, należy go modernizować, ulepszać. Inwestycja w tę część gospodarki zostanie zwrócona dopiero po długim okresie eksploatacji. Zatem stopa ryzyka jest wysoka, gdyż okres działalności kopalni trwa kilkanaście lub kilkadziesiąt lat – do wyczerpania się surowca. To dużo jeśli chodzi o zwrot zainwestowanego kapitału, jednak z racji nieprzewidywalnych czynników zewnętrznych w postaci np. wydobycia całego złoża paliwa, którego może być jednak niewiele, inwestycja stanowi spore ryzyko. Kopalne surowce energetyczne, mimo, iż obejmują całą kulę ziemską, są nierównomiernie rozłożone i w danym regionie może być ich niewiele. Występowanie małych grup złóż, oddalonych od siebie, powoduje niechęć do ich wydobycia i zainwestowania na danym terenie w budowę kopalni. Ponadto paliwa kopalne po ich obróbce nie mogą zostać odzyskane – są zużywane w procesie produkcji tylko raz. Koszt zależy również od rodzaju i dostępności złóż, techniki wydobycia oraz dostaw wydobytych surowców do miejsc ich zużycia<sup>16</sup>. Od tego zależy stopa zysku zainwestowanego kapitału. W ramach tak chwiejnych warunków w celu uzyskania pewnego zysku, dąży się do pozyskania bardzo stabilnego rynku zbytu. Producenci paliw są wtedy narażeni na powstanie monopoli i karteli paliwowo-energetycznych. Zatem jest to gra o wysoką stawkę. Natomiast nabywcy paliw dążą do uzyskania stabilnych dostaw, wobec tego w handlu międzynarodowym istnieją kontrakty długoterminowe będące gwarancją funkcjonowania przedsiębiorstw finansujących produkcję paliw. Kontrolowaniem światowego wydobycia

 <sup>16</sup> J. Danielewski, *Paliwa w handlu międzynarodowym*, Warszawa, Państwowe Wydawnictwo Ekonomiczne, 1980

ropy naftowej (ustalaniem limitów wydobycia), pilnowaniem poziomu cen i opłat eksploatacyjnych zajmuje się OPEC (ang. Organization of the Petroleum Exporting Countries), czyli Organizacja Krajów Eksportujących Ropę Naftową z siedzibą w Wiedniu. OPEC została stworzona w 1960 r. przez Arabię Saudyjską, Iran, Irak, Kuwejt i Wenezuelę. Obecnie należy do niej 13 krajów wytwarzających ponad 40% i posiadających ponad <sup>3</sup>/<sub>4</sub> światowych złóż ropy naftowej<sup>17</sup>. Oprócz powyższych zadań, prowadzi też badania w zakresie wykorzystania energii i możliwości przemysłu petrochemicznego.

Skład ropy naftowej i charakterystyczne właściwości ewoluują w zależności od miejsca występowania czy też od głębokości zalegania w złożu. Ropa nie jest substancją jednolitą, bowiem jest naturalną mieszaniną w dużej mierze węglowodorów i pochodnych węglowodorów zawierającymi siarkę, tlen i azot. Po wydobyciu jest w stanie płynnym, zmieszana z wodą, gazami i solami nieorganicznymi. Ich usunięcie nie zmienia charakteru ropy naftowej. Ropa występuje głównie na głębokości od kilkuset do kilku tysięcy metrów pod powierzchnią ziemi w pustych przestrzeniach lub sieciach podziemnych kanałów. Znajduje się we wszystkich formacjach geologicznych, gdzie występują skały osadowe. Można ją również znaleźć jako powierzchniowe złoża. Przykładem może być Jezioro Asfaltowe na wyspie Trynidad na Oceanie Atlantyckim.<sup>18</sup> Przetwórstwem ropy naftowej zajmują się rafinerie. W tych zakładach przemysłowych ropę przetwarza się na handlowe produkty naftowe. Głównymi produktami uzyskiwanymi w rafineriach ropy naftowej są paliwa gazowe, ciekłe (benzyna, oleje napędowe), oleje smarowe, asfalty drogowe, koks naftowy i inne<sup>19</sup>. Istnieją:

- rafinerie paliwowe w nich otrzymuje się paliwa silnikowe i olej opałowy
- rafinerie paliwowo-olejowe produkują paliwa silnikowe, oleje opałowe i oleje smarowe
- rafinerie petrochemiczne produkujące benzynę wysokooktanową, olej opałowy

i węglowodorowe surowce do syntezy chemicznej

Ropa naftowa wraz z jej pochodnymi produktami transportowana może być rurociągami, zbiornikowcami, cysternami kolejowymi lub samochodowymi. Rurociągiem trafia do portu, potem tankowcem do portu docelowego, by znów rurociągiem dotrzeć do innej rafinerii, skąd produkty naftowe rozsyłane są do punktów odbioru czy rozdziału. Tam cysternami są transportowane do stacji paliw lub odbiorców hurtowych.<sup>20</sup>

 <sup>17</sup> http://encyklopedia.pwn.pl/

<sup>18</sup> L. Brezula, A. Mizgalska, *Ropa – problem współczesnego świata*, Warszawa, Wiedza Powszechna, 1983;

B.J.Skinner, *Zasoby Ziemi*, Warszawa, Państwowe Wydawnictwo Naukowe, 1978

<sup>19</sup> http://encyklopedia.pwn.pl/

<sup>20</sup> S. Andrzejewski, *Gospodarka cieplna, cz.I,* Warszawa, Wydawnictwa Szkolne i Pedagogiczne, 1978

Polskimi koncernami, rafinerami i firmami paliwowymi liczącymi się w branży są<sup>21</sup>:

- Grupa Lotos polskie przedsiębiorstwo skupiające kilkanaście spółek produkcyjnych, handlowych, z branży poszukiwań, przetwórstwa ropy naftowej i produktów ropopochodnych. Należy do niej rafineria w Gdańsku. Od 2005 r. notowana jest na warszawskiej Giełdzie Papierów Wartościowych i znajduje się w indeksie WIG20. Wlicza się również w skład WIG-Paliwa. Działa od 1973 r. Wtedy pod nazwą Rafineria Nafty "Gdańsk", by jeszcze kilkakrotnie ją zmienić (m.in. Rafineria Gdańska S.A.), po czym od 2003 r. być pod szyldem Grupy Lotos S.A. Ma pod swoimi skrzydłami zakłady w Jaśle, Czechowicach-Dziedzicach  $i \text{ w Gargz dai (na Litwie)}$ .<sup>22</sup>
- Operator Logistyczny Paliw Płynnych największa na polskim rynku firma oferująca usługi z zakresu składowania paliw, magazynowania zapasów i rezerw produktów ropopochodnych, przeładunku paliw, tworzenie i utrzymywanie zapasów obowiązkowych paliw ciekłych i inne. OLPP Sp. z o.o. posiada 19 baz paliw (przechowywane są w nich benzynę, paliwo lotnicze, olej napędowy i lekki olej napędowy). Spółka zajmuje się również uszlachetnianiem i komponowaniem paliw oraz badaniami laboratoryjnymi produktów naftowych.<sup>23</sup>
- Naftoport Sp. z o.o. firma stanowiąca istotny element logistyki zajmująca się przeładunkiem ropy naftowej w Porcie Gdańskim dla polskich i niemieckich rafinerii oraz jej tranzytem, jak również lądowo-morskim przeładunkiem produktów naftowych.<sup>24</sup>
- Przedsiębiorstwo Eksploatacji Rurociągów Naftowych "Przyjaźń" S.A. (PERN "Przyjaźń" S.A.) - krajowy lider logistyki naftowej gwarantujący bezpieczeństwo energetyczne Polski i Unii Europejskiej w zakresie dostaw ropy. Zajmuje się eksploatacją sieci rurociągów transportujących ropę naftową z Rosji do największych producentów paliw w Polsce i w Niemczech. Posiada sieć rurociągów transportujących paliwa płynne wyprodukowane w rafineriach. PERN "Przyjaźń" S.A. magazynuje również ropę naftową.<sup>25</sup>

<sup>&</sup>lt;sup>21</sup> http://agroenergetyka.pl/<br><sup>22</sup> http://www.lotos.pl, https://pl.wikipedia.org

 $^{23}$  http://www.olpp.pl/<br> $^{24}$  http://www.naftoport.pl/

 $^{25}$  http://www.pern.com.pl/

- Polski Koncert Naftowy Orlen S.A. (PKN Orlen) spółka od 1999 r. na GPW, notowana w WIG20, WIG-Paliwa, RESPECT<sup>26</sup> oraz jako Globalne Kwity Depozytowe (GDR) na Londyńskiej Giełdzie Papierów Wartościowych. Lider branży rafineryjno-petrochemicznej, dominujący producent i dystrybutor produktów petrochemicznych i rafineryjnych w naszym kraju. Zajmujący się przerobem ropy naftowej w benzynę bezołowiową, oleje napędowe i opałowe, paliwo lotnicze. Do PKN Orlen, którą tworzy ponad 80 spółek, należy 6 rafinerii (m.in. w Płocku, Jedliczu i Trzebini) i największa sieć stacji paliw zlokalizowanych w Polsce, Niemczech, Czechach i na Litwie. $27$
- Polskie Górnictwo Naftowe i Gazownictwo (PGNiG) lider rynku gazu ziemnego w Polsce, spółka giełdowa obecna na GPW od 2005 r., należąca do WIG20, WIG-Paliwa. Zajmuje się poszukiwaniami i wydobyciem gazu ziemnego i ropy naftowej, jak również magazynowaniem, sprzedażą i dystrybucją paliw gazowych i płynnych. Ponadto zajmuje się produkcją ciepła i energii elektrycznej. Posiada oddziały i przedstawicielstwa w Belgii, Rosji, Pakistanie, na Ukrainie i Białorusi, jest właścicielem spółki PGNiG Upstream International AS w Norwegii oraz spółki w Libii, PGNiG Sales & Trading GmbH w Monachium (Niemcy) i PGNiG Finance AB w Sztokholmie (Szwecja).<sup>28</sup>
- ORLEN Południe S.A. spółka powstała 5 stycznia 2015 r. dzięki połączeniu Rafinerii Nafty Jedlicze (wchodzącej w skład PKN Orlen S.A., znajdującej się w województwie podkarpackim), Rafinerii Trzebinia (wchodząca w skład PKN Orlen S.A., znajdującej się w województwie małopolskim) i Fabryki Parafin Naftowax. Działalność spółki polega na produkcji i sprzedaży biopaliw i biokomponentów, parafin i rozpuszczalników w celu rozwoju w kierunku biorafinerii.<sup>29</sup>
- Polska Organizacja Przemysłu i Handlu Naftowego (POPiHN) powstała w 1995 r., stwarza płaszczyznę do współpracy między koncernami paliwowymi działającymi na naszym rodzimym rynku i reprezentuje interesy naftowe

 <sup>26</sup> RESPECT Index – indeks dochodowy, uwzględniający dochody w tytułu dywidend i praw poboru. Służy do oceny koniunktury wśród spółek uznanych za odpowiedzialne społecznie notowanych na GPW. W skład indeksu wchodzi kilkanaście spółek, które otrzymały najwyższe oceny ratingowe.<br><sup>27</sup> kttr://inc...

 $\int$  http://inwestycje.pl/, http://www.orlen.pl/

<sup>28</sup> http://www.pgnig.pl/

 $^{29}$  http://www.orlenpoludnie.pl/

firm członkowskich. Do POPiHN należą: BP, Fuchs Oil, Grupa Lotos, Lukoil Polska, OLPP, PERN "Przyjaźń", PPKN Orlen, Stell, Slovnaft, Statoil, Tanquid i Total. Kształtuje konkurencyjny rynek paliwowy w Polsce, m.in. przez działania na rzecz równych praw dla wszystkich uczestników polskiego rynku paliwowego, jak również dąży do ograniczenia szarej strefy paliwowej w naszym kraju.<sup>30</sup>

Krajowy popyt na paliwa ciekłe kształtowany jest przez stan gospodarki, a co najważniejsze – przez ceny paliw. Olej napędowy jest istotnym paliwem wykorzystywanym w logistyce gospodarki. Napędza ciężarówki, autobusy, ciągniki, transport kolejowy czy morski, a także samochody osobowe (ok.  $40\%$  z nich posiada silniki Diesla<sup>31</sup>). Natomiast wysokość cen wpływa na zakup benzyny. Liczba pojazdów nimi zasilanych z każdym rokiem wzrasta. Każdy wzrost ceny paliwa skutkuje spadkiem jego zapotrzebowania i wybieraniem środków komunikacji publicznej. Istotnym paliwem jest również gaz płynny LPG (autogaz), który jest tańszym substytutem benzyny. Jednak jest on opłacalny jedynie do pewnego pułapu procentowego ceny benzyny. Ostatecznie i tak wpływ na popyt paliw ma szara strefa, która może osiągać poziom ok. 4%. Niuansem wpływającym na popyt na paliwa ciekłe może być również stan infrastruktury drogowej czy kolejowej. Im gorszy stan dróg i torów kolejowych, tym większe zużycie paliw płynnych przy tym samym poziomie pokonywanych kilometrów, więc i większy popyt na nie oraz mniejsza chęć podróżowania samochodami i pojazdami szynowymi. Wobec tego wzrasta zapotrzebowanie na paliwo lotnicze i rozwija się komunikacja lotnicza.

Warto spojrzeć zatem na konsumpcję paliw płynnych w trzech kwartałach 2015 r. w odniesieniu do trzech kwartałów 2014 r. (Tabela 2):

 <sup>30</sup> http://www.popihn.pl/

 $31$  http://www.nafta-polska.pl/

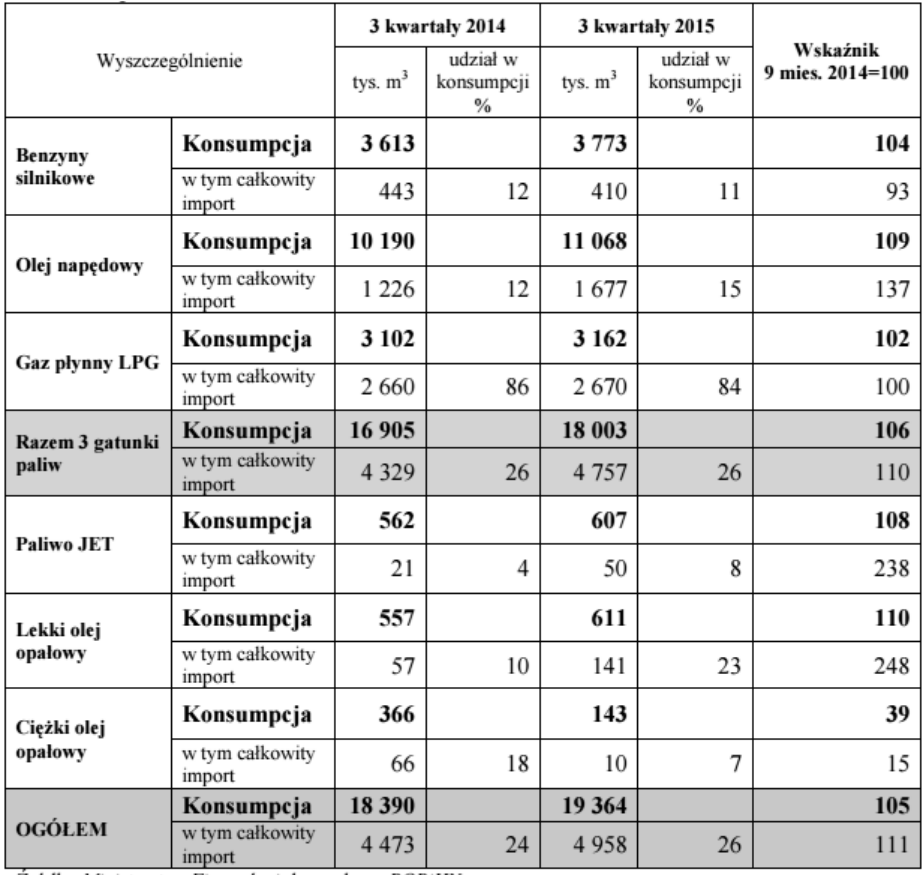

Źródło: Ministerstwo Finansów i dane własne POPiHN

Tabela 2. Szacunkowa konsumpcja paliw ciekłych w Polsce po 3 kwartałach 2015 r. w porównaniu do 3 kwartałów 2014 r.

Źródło: www.popihn.pl/

<span id="page-19-0"></span>Patrząc na załączoną tabelę można zauważyć, że ogólna konsumpcja paliw ciekłych po trzech kwartałach 2015 r. jest o 5% wyższa niż w poprzednim 2014 r. podczas trzech pierwszych kwartałów. Wartość ogólnej konsumpcji w 2014 r. wynosiła wtedy 18.4 mln m $^3$ , a w 2015 r. -19.4 mln m<sup>3</sup>. W tej ogólnej konsumpcji importowane paliwo stanowiło 26%, czyli było o 2% wyższe niż w 2014 r. Każdy rodzaj paliwa płynnego odnotował wzrost od 2% dla gazu płynnego LPG, przez 4% dla benzyny silnikowej, aż do 8%, 9% i 10% dla, odpowiednio, paliwa JET, oleju napędowego i lekkiego oleju opałowego $^{32}$ . Wzrost konsumpcji paliwa JET może świadczyć o rozwoju rynku lotniczego, zwiększonej ilości lotów krajowych i lotów międzynarodowych. Import na tego rodzaju paliwo wzrósł znacznie, bo aż o 138% w stosunku do rozpatrywanego okresu roku poprzedniego. Olej napędowy stanowił dominującą ilość konsumpcji wśród paliw ciekłych i wynosił ponad 11 mln m<sup>3</sup>, a import całkowity stanowił 15% całości dostaw i był na poziomie 1.67 mln m<sup>3</sup> (wzrósł o 37% wobec

<sup>&</sup>lt;sup>32</sup> Oleje opałowe dzielą się wg gęstości oleju i zawartości siarki na lekkie, średnie i ciężkie. Olej opałowy lekki stosowany jest w przydomowych kotłowniach, małych i średnich instytucjach czy spółdzielniach mieszkaniowych. Natomiast średni i ciężki olej opałowy stosowane są w dużych zakładach produkcyjnych, przetwórczych lub elektrociepłowniach.

trzech kwartałów 2014 r.). Jednak import benzyny silnikowej zmalał o 7%. Znacznie też zmalało zapotrzebowanie na ciężki olej opałowy, gdyż w po 3 kwartałach 2014 r. wynosiło 366 tys. m<sup>3</sup>, a po tym samym czasie w 2015 r. było na poziomie 143 tys. m<sup>3</sup>, czyli skurczyło się o 61%. Ogólną strukturę konsumpcji paliw ciekłych po trzech kwartałach 2015 r. ukazuje Wykres 5:

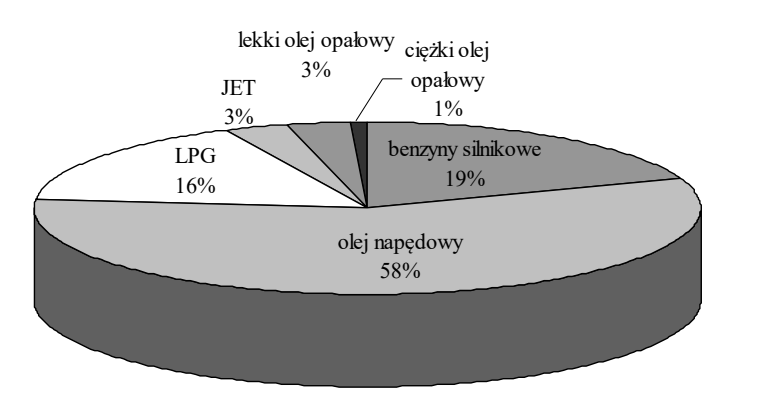

Wykres 5. Struktura konsumpcji paliw ciekłych po 3 kwartałach 2015 r. Źródło: Opracowanie własne na podstawie http://www.popihn.pl/

<span id="page-20-1"></span>Głównym źródłem zaopatrzenia polskiego rynku paliwowego jest produkcja paliw ciekłych w krajowych rafineriach Grupy LOTOS S.A. oraz PKN Orlen S.A.. Nasze krajowe rafinerie są w stanie dostarczyć benzyny silnikowej, paliwa JET i ciężkiego oleju opałowego, a unowocześnianie sprzętu przeróbczego może zwiększyć produkcję. Jednak istotny jest stały import gazu płynnego LPG, oleju napędowego i lekkiego oleju opałowego.

#### <span id="page-20-0"></span>**3.3. Skład ceny paliw na polskim rynku**

Koszty pozyskiwania poszczególnych paliw zależą od dostępności, przydatności czy też kosztów transportu do miejsc docelowych i ich zapotrzebowania. Także popyt i podaż są ważne. W obrocie ropą naftową i jej produktami, płatności realizowane są w dolarach amerykańskich. Podane ceny odzwierciedlają wartość baryłki ropy lub tonę paliwa gotowego<sup>33</sup>. Na skutek tego ich notowania na międzynarodowych giełdach i wartość kursu dolara wobec lokalnej waluty znacznie wpływają na wysokość ceny paliw w danym kraju. W Polsce w ciągu ostatnich 5 lat kurs dolara do złotego wahał się między 2.63, a  $4.06^{34}$ . Istotny wpływ na ostateczną cenę paliw mają także podatki wynikające z polityki fiskalnej danego państwa nakładane na sprzedaż hurtową paliwa oraz na ceny na stacjach paliw. Ceną wyjścia na rynku europejskim jest notowanie dla transakcji natychmiastowych ropy typu

 <sup>33</sup> http://www.nafta-polska.pl/

<sup>34</sup> http://www.bankier.pl/

Brent w przeliczeniu na lokalną walutę. Na przykład na rynku azjatyckim jest to ropa typu Dubaj. W każdym kraju europejskim obowiązują identyczne reguły dotyczące handlu ropą i jej produktami ustalane przez Komisję Europejską. Precyzuje to parytet importowy przeliczający notowania paliw gotowych na giełdzie londyńskiej na polską walutę i powiększający uzyskany wynik o obowiązujące w naszym kraju podatki. Wahania cen paliw na rodzimym rynku mogą być spowodowane różnymi okolicznościami np. uszkodzeniami rurociągu. Jednak nawet znaczne zmiany cen paliwa nie prowadzą do równie szybkich i znacznych wzrostów lub spadków ich eksploatacji. Również nie następują szybkie zmiany cen benzyny na stacjach paliw. Spowodowane jest to chęcią jak najdłuższego uzyskiwania wysokich zysków na jej sprzedaży. Z racji tego, że nie ma możliwości całkowitej rezygnacji z jej zasobów, taki stan rzeczy może utrzymywać się przed jakiś czas. Jednak wysoka cena może być powodem spadku popytu na dany surowiec i jego produkty.

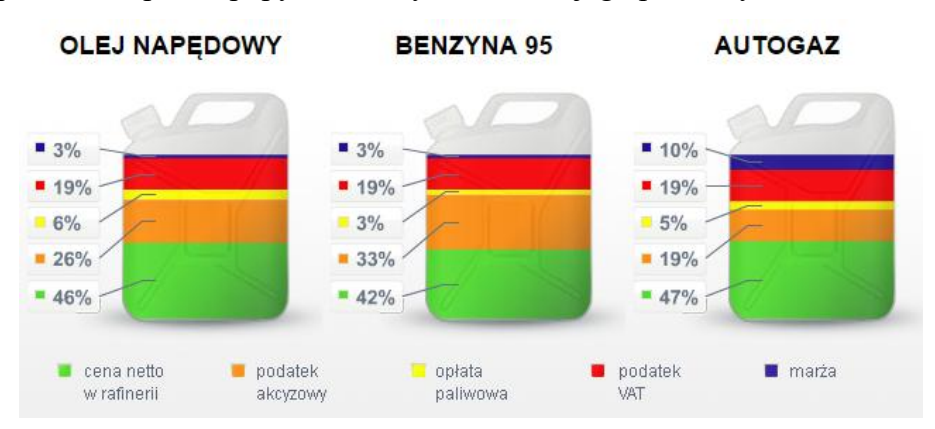

Rys 3.Struktura ceny paliwa za okres styczeń – listopad 2015 r. Źródło: http://www.popihn.pl/

<span id="page-21-0"></span>Na cenę paliwa w Polsce składa się cena netto paliwa w rafinerii, podatek akcyzowy, opłata paliwowa, podatek VAT oraz marża. Są one w różnych proporcjach w zależności od rodzaju paliwa: czy jest to olej napędowy, benzyna lub autogaz (Rys. 3). Cena netto (cena hurtowa) w rafinerii mówi o tym po jakiej cenie stacja paliw zakupiła paliwo. Wlicza się w nią koszt zakupu surowca, jak również koszty stałe funkcjonowania rafinerii, koszty związane z procesem rafinacji oraz dostosowaniem produktów do norm ekologicznych. Podatek akcyzowy jest podatkiem pośrednim nakładanym na wyroby wykorzystywane w celach napędowych czy grzewczych, energię elektryczną, napoje alkoholowe, wyroby tytoniowe, jak również samochody osobowe. Jest regulowana przez ustawę z 6 grudnia 2008 r. o podatku akcyzowym. Na dzień 05.01.2016 r. dla benzyny silnikowej wynosił 1 540 zł / 1 000 l, dla oleju napędowego 1 171 zł / 1 000 l, a dla gazu płynnego LPG był na poziomie

670 zł / 1 000 kg<sup>35</sup>. Akcyza jest dochodem budżetu państwa. Jego płatnikiem jest "osoba fizyczna, osoba prawna oraz jednostka organizacyjna niemająca osobowości prawnej, która dokonuje czynności podlegających opodatkowaniu akcyzą lub wobec których zaistniał stan faktyczny podlegający opodatkowaniu akcyzą<sup>356</sup>, czyli m.in. osoba nabywająca lub posiadająca wyroby akcyzowe, będąca osobą końcową zużywająca energię elektryczną. Opłata paliwowa została wprowadzona wraz z "*Ustawą z 27 sierpnia 2004 r. o zmianie ustawy o autostradach płatnych oraz o Krajowym Funduszu Drogowym*". Obowiązek jej uiszczenia spoczywa m.in. na producencie i importerze paliw silnikowych lub gazu, a jej wysokość jest ogłaszana przez Ministra Transportu w Dzienniku Urzędowym Rzeczpospolitej Polskiej "Monitor Polski"<sup>37</sup>. Jej wartość waha się od 3% do 6% ceny paliwa i trafia do Krajowego Funduszu Drogowego i do Funduszu Kolejowego. Dla benzyny silnikowej w 2015 r. wynosiła 129.4 zł / 1 000 l, dla oleju napędowego 288.1 zł / 1 000 l, a dla autogazu było to 159.71 zł / 1 000  $1^{38}$ . Podatek VAT w wysokości 23% obejmujący podatek akcyzowy, opłatę paliwową i cenę netto paliwa, stanowi 19% ostatecznej ceny paliwa. Oznacza to, że średnio podatek akcyzowy, podatek VAT i opłata paliwowa w przypadku oleju napędowego stanowią w sumie 51% ostatecznej ceny paliwa. W przypadku benzyny silnikowej to 55%, a dla autogazu to 43%. Składową ceny paliwa jest też marża. Z niej pokrywane są opłaty za prowadzenie stacji benzynowej, czyli podatek od nieruchomości, koszty transportu, prowizje od transakcji kartami płatniczymi, koszty pracownicze. Ostateczna marża składa się z marży rafineryjnej, hurtowej i detalicznej. Marża rafineryjna jest różnicą między kosztami rafineryjnymi, a ceną *ex rafineria*, czyli ceną po jakiej sprzedawane może być paliwo z rafinerii lub baz magazynowych będących własnością producentów surowców. Zazwyczaj jest w wysokości kilku dolarów w przeliczeniu na jedną baryłkę przetworzonej ropy naftowej. Później, gdy taki produkt trafia do odbiorców hurtowych lub stacji paliw, naliczana jest marża hurtowa wynosząca maksymalnie kilkanaście złotych na tonie sprzedanego paliwa. Natomiast stacja paliw ustala swoją marżę detaliczną w wysokości od kilku do kilkunastu groszy w przeliczeniu na litr sprzedanego paliwa.<sup>39</sup>

W Polsce na dzień 30.09.2015 r. było około 6 580 stacji paliw. Wyszczególnienie ich liczby wraz z przynależnością do sieci znajduje się w poniższej tabeli (Tabela 3). Do polskich koncernów PKN Orlen i Grupy Lotos po trzech kwartałach 2015 r. należało łącznie 2 225

 <sup>35</sup> http://www.finanse.mf.gov.pl/

<sup>36</sup> *Ustawa z dnia 6 grudnia 2008 r. o podatku akcyzowym*

<sup>37</sup> *Ustawa z dnia 27 sierpnia 2004 r. o zmianie ustawy o autostradach płatnych oraz o Krajowym Funduszu Drogowym*

<sup>38</sup> http://www.e-petrol.pl/

<sup>39</sup> http://www.nafta-polska.pl/

stacji paliw. Do koncernów zagranicznych, czyli m.in. do BP, Lukoil, Stell, Statoil i Total, należało 1 427 stacji paliw. Do niezależnych operatorów, do których 10 lub więcej znalazło się pod wspólnym logiem, było 796. Niezależnymi operatorami są np. sieci Slovnaft Partner, eMILA, Crab.

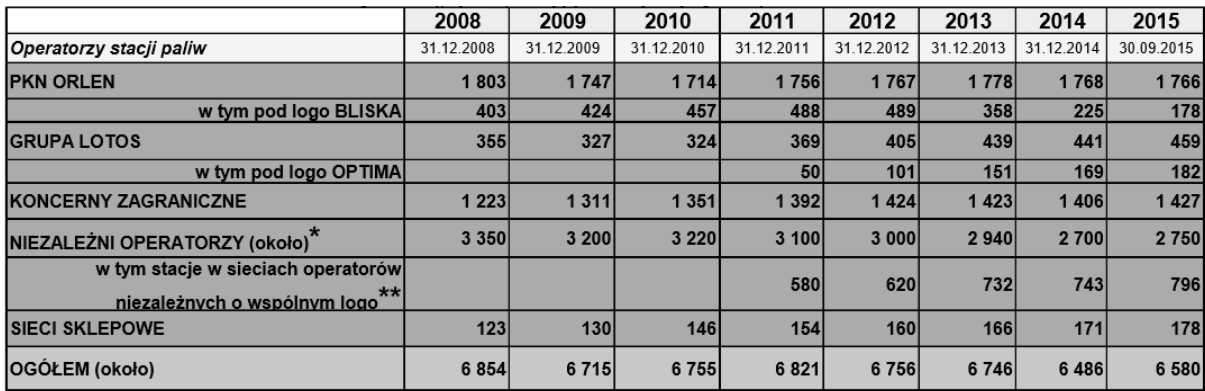

\*<br>stacje zidentyfikowane przez POPiHN

★★<br>- dotvczv stacii. z którvch 10 i wiecei wystepuie pod wspólnym logo

<span id="page-23-3"></span>Tabela 3. Szacunkowa ilość stacji paliw w Polsce w latach 2008 – 2015. Źródło: www.popihn.pl/

## <span id="page-23-0"></span>**4. Giełda Papierów Wartościowych**

#### <span id="page-23-1"></span>**4.1. Zakres działania GPW**

Giełda papierów wartościowych jest rynkiem, na którym prowadzona jest wymiana giełdowych papierów wartościowych (jakimi są akcje, obligacje) oraz instrumentów finansowych nie będących papierami wartościowymi (opcje, kontrakty terminowe). Aby dany obrót papierami nastąpił, potrzebny jest popyt na daną ofertę. Występuje wtedy, gdy pewna osoba stwierdzi, że taniej nie kupi danego dobra, a druga, że drożej już go nie sprzeda. Gdy jednak cena jest zbyt niska, sprzedający nie zbywają swoich dóbr. Podczas wzrostu ceny następuje wzrost podaży. Wtedy jednak zaczyna spadać popyt. Zatem należy dążyć do ceny równowagi. Wyraźnie widać to dzięki krzywym popytu i podaży (Wykres 6).

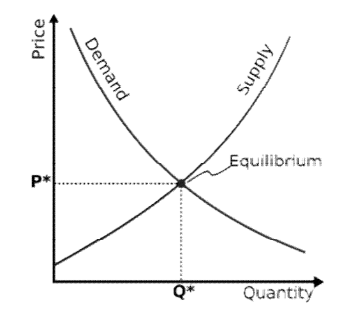

<span id="page-23-2"></span>Wykres 6. Krzywa popytu i podaży Źródło: http://www.youstudyplus.com/

Rynek giełdowy jest niejako miejscem spotkania skupionym w konkretnym budynku, np. hali targowej, sali licytacyjnej, jak również nie musi mieć określonych granic, np. giełda samochodowa, komputerowa, rolna, kwiatowa lub innych dóbr i usług. Każdy kraj ma własne zasady prowadzenia giełdy. Obecnie transakcje realizowane są drogą elektroniczną. Giełda dzieli się na:

- giełdę papierów wartościowych najbardziej znany rodzaj giełdy, gdzie obroty przewyższają obroty towarami i usługami. Podmiotami uczestniczącymi są banki, władze monetarne państwa, przedsiębiorstwa i osoby fizyczne reprezentowane przez brokerów.
- giełdę towarów rynek, na którym zawierane są transakcje kupna i sprzedaży towarów masowych bez ich fizycznej obecności na giełdzie. Określone są za to ich podstawowe cechy. Producent posiadający towar i chcący go zdeponować na giełdzie, otrzymuje potwierdzenie przyjęcia towaru (warrant) i towar ten może, jako papier wartościowy, być przedmiotem obrotu na giełdzie.

- giełdę usług - przedmiotem transakcji są m.in. usługi transportowe, ubezpieczeniowe. W Polsce pierwszą giełdę otwarto 12 maja 1817 r. w Warszawie. Było to miejsce handlu tylko do 1828 r. Jednak obecna Giełda Papierów Wartościowych w Warszawie istnieje od 12 kwietnia 1991 r. Na pierwszej sesji notowano akcje 5 spółek. Były to spółki: Tonsil, Krosno, Exbud, Kable i Próchnik. Tylko ostatnia spółka przetrwała do dnia dzisiejszego. W chwili obecnej (07.02.2016 r.) na giełdzie notowanych jest 486 spółek, w tym 49 spółek zagranicznych. Notowania na początku funkcjonowania giełdy odbywały się raz na tydzień. Obecnie odbywają się każdego dnia od 8:30 do 17:05 (z wyłączeniem świąt i weekendów). Na giełdzie inwestorami mogą być osoby fizyczne, jak również przedsiębiorstwa. Są oni klientami biur maklerskich i posiadają w nich własne, specjalne rachunki, z których dysponują swoimi pieniędzmi. Wszystkie transakcje dokonane przez maklerów lub drogą elektroniczną trafiają codziennie na giełdę, gdzie ustalane są kursy akcji. Można na niej śledzić szczegółowe zmiany kursów cen spółek giełdowych. Maklerzy za swoją pracę pobierają prowizje. Z giełdą związane są pojęcia hossy i bessy. Oznaczają one odpowiednio wzrost cen akcji oraz spadek cen akcji. Podczas hossy wiele osób dokonuje zakupów, jest to "czas byka". Natomiast w trakcie bessy ludzie tracą zainwestowane pieniądze i jest to "czas niedźwiedzia". W inwestowanie na giełdzie zawsze wpisane jest ryzyko. Trzeba również poświęcić czas na śledzenie kursów akcji. Na giełdzie składane są zlecenia kupna oraz zlecenia sprzedaży, wobec tego mamy kupujących i sprzedających swoje akcje. Kupujący chcą dokonać zakupu po jak najniższej cenie, a sprzedający chcą sprzedać za jak najwyższą kwotę. Z racji tego, że nie jest to zbytnio możliwe, obydwie strony muszą dojść do porozumienia co do wysokości ceny, która nazywana jest kursem dnia. Inwestorzy giełdowi głównie inwestują długoterminowo. Gdy przedsiębiorstwo wchodzi na giełdę i zaczyna sprzedawać swoje akcje, dąży do tego by się rozwijać. Kiedy to nastąpi, jego wartość wzrasta, akcje drożeją, zatem można zarobić sprzedając drożej zakupione wcześniej akcje. Można inwestować w różne branże jednocześnie, ponieważ gdy jedna z nich będzie osiągać straty, inne mogą zyskiwać. Jednak zarabiać można też inaczej. Przykładem może być dywidenda, która jest udziałem w zysku z działalności przedsiębiorstwa. Wysokość dywidendy ustala zarząd firmy oraz właściciel na walnym zgromadzeniu akcjonariuszy na postawie wypracowanych zysków i ewentualnych planów rozwoju firmy. Można ją wypłacić jedynie w roku, w którym przedsiębiorstwo wypracowało zysk. W innych latach po prostu się jej nie wypłaca. Ceny akcji są próbą oceny przyszłych zysków spółki giełdowej, a one zależą od wielu czynników, np. strategii firmy, produktów przez nią oferowanych, otoczenia gospodarczego, osób nią kierujących itd. Akcje można rozpatrywać za pomocą analizy fundamentalnej oraz analizy technicznej. Analiza fundamentalna bierze pod uwagę zarządzanie przedsiębiorstwa, wartość zysków i ilość zleceń. Natomiast analiza techniczna bada wykresy akcji firmy i jej dane historyczne, i próbuje przewidzieć dalszą kondycję przedsiębiorstwa. Nad przebiegiem handlu na giełdzie czuwa Komisja Nadzoru Finansowego (KNF) nadzorująca przestrzeganie reguł uczciwego obrotu oraz powszechnego dostępu do miarodajnych informacji. Osoby podlegające Otwartym Funduszom Emerytalnym również są inwestorami, gdyż państwo inwestuje przyszłe emerytury właśnie na giełdzie. Giełdy na świecie funkcjonują niemal całą dobę. Początek dnia giełdowego wyznaczają giełdy azjatyckie. To one mają zasadniczy wpływ na kursy akcji na pozostałych giełdach. Także wszystkie znaczące wydarzenia na rodzimym rynku mają wpływ na kursy. Na warszawskiej Giełdzie Papierów Wartościowych sesje rozpoczynają się o 9:00. Istotną rolę odgrywa też inna giełda – giełda w Stanach Zjednoczonych, która rozpoczyna swoje notowania o 15:30 polskiego czasu. Notowania na warszawskiej GPW kończą się o 17:00. Wtedy rozpoczynają się przygotowania zleceń na następny dzień.<sup>40</sup>

 <sup>40</sup> www.gpw.pl/ ; B. Belletante, *Giełda – jej funkcjonowanie i rola w życiu gospodarczym*, Warszawa, Poznań, Wydawnictwo naukowe PWN, 1996 ; *Giełdy gospodarce światowej*, praca zbiorowa pod redakcją naukową W. Januszkiewicza, Warszawa, Państwowe Wydawnictwo Ekonomiczne, 1991

#### <span id="page-26-0"></span>**4.2. Spółki należące do WIG-Paliwa**

Indeks WIG-Paliwa jest indeksem sektorowym, dochodowym, a przy jego obliczaniu uwzględnia się ceny zawartych w nim akcji oraz dochody z dywidend i praw poboru<sup>41</sup>. W jego skład wchodzą spółki występujące w indeksie WIG oraz należące do sektora "przemysłu paliwowego". W portfelu tego subindeksu<sup>42</sup> znajdują się identyczne pakiety jak w portfelu indeksu WIG, a datą bazową WIG-Paliwa jest 31 grudzień 2005 r. Wartość indeksu WIG-Paliwa w tym dniu wynosiła 3650.08 pkt.<sup>43</sup> Do subindeksu WIG-Paliwa należa (na dzień 08.01.2016 r., Tabela 4):

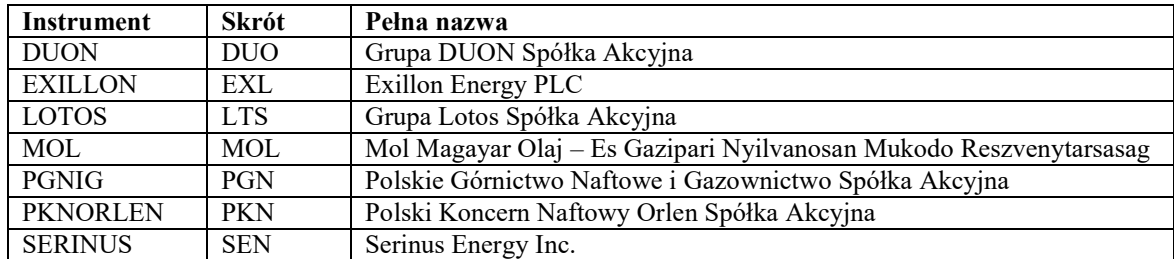

Tabela 4. Skład spółek indeksu WIG-Paliwa Źródło: www.gpw.pl

<span id="page-26-1"></span>Duon jest grupą działającą w obszarach infrastruktury i obrotu. W 2000 r. koło Poznania powstała KRI spółka z o.o. i początkowo zajmowała się sprzedażą energii cieplnej. Zajmowała się dystrybucją i sprzedażą gazu ziemnego (tradycyjnego i skroplonego LNG). W 2007 r. została przekształcona w KRI S.A., pozyskując w ten sposób inwestorów z Wielkiej Brytanii, oraz przejęła spółkę PGS S.A. zajmującą się transportem gazu. W 2005 r. w Warszawie została założona CP Energia S.A. i kierowała obrotem i dystrybucją gazu ziemnego. Od 2006 r. jego importem z Rosji. W 2007 r. zadebiutowała na GPW w Warszawie. 7.04.2011 r. doszło do połączenia KRI i CP Energia, by w maju 2012 r. stać się Grupą DUON S.A. Obecnie zajmuje się dostawami gazu ziemnego sieciowego i skroplonego (LNG – Liquefied Natura Gas) przez własną infrastrukturę, czyli przez sieci dystrybucyjne oraz stacje regazyfikacji gazu LNG. Gaz ziemny pochodzi ze źródeł krajowych i zagranicznych, np. z Rosji, lub pozyskiwany jest na giełdach energii. Grupa DUON prowadzi również sprzedaż gazu płynnego LPG, ciepła, usług transportowych gazu LNG oraz usług okresowego dostarczania gazu ziemnego w czasie awarii systemów gazowych lub w czasie modernizacji (tzw. zasilania tymczasowego). Grupa DUON posiada ponad 460 km własnych gazociągów rozmieszczonych w 9 lokalizacjach sieciowych, które przyłączone są

 <sup>41</sup> Prawo poboru – prawo do zakupu akcji nowej emisji przysługujące akcjonariuszowi. Z racji formy papieru wartościowego może być przedmiotem obrotu na giełdzie.

<sup>42</sup> Subindeks – indeks obejmujący spółki danego sektora, np. WIG-Banki, WIG-Chemia, WIG-Energia,

WIG-Paliwa, WIG-Surowce.

<sup>43</sup> http://www.gpw.pl/

do krajowego systemu gazowego. Posiada również ok. 60 km gazociągów w miejscowościach opartych o LNG. Zasilane są one z 19 stacji regazyfikacji (Rys. 4). Do gazociągów należących do Grupy DUON przyłączonych jest 700 odbiorców instytucjonalnych i 3600 gospodarstw domowych.

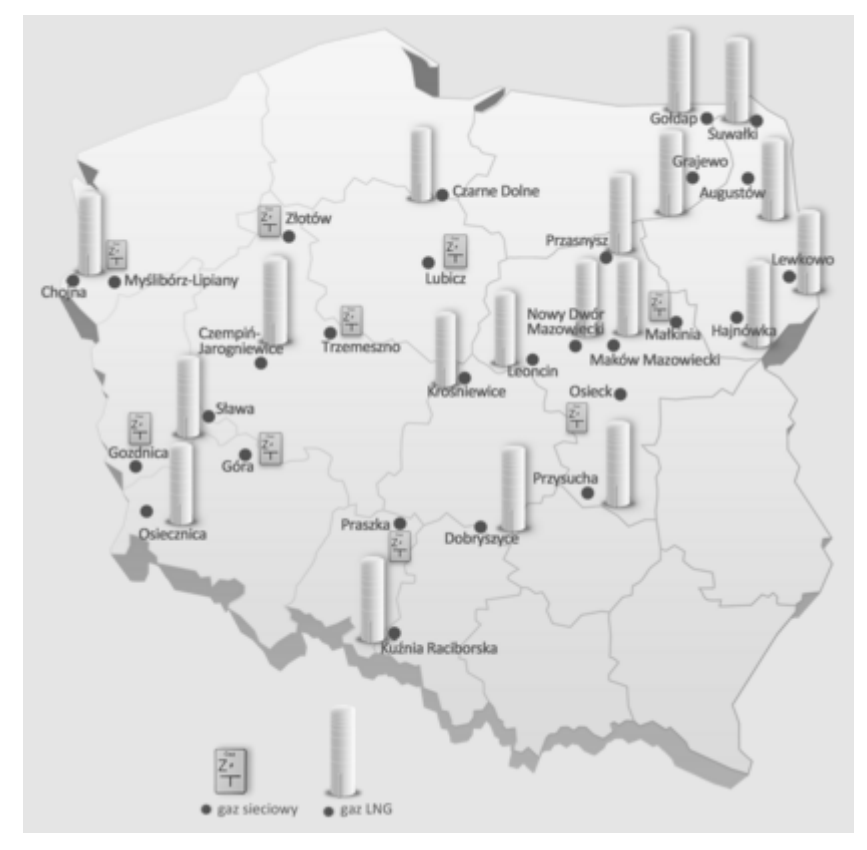

Rys 4. Mapa lokalizacji stacji gazowych Grupy DUON Źródło: http://duon.pl/

<span id="page-27-0"></span>Gaz ziemny i energia elektryczna jest sprzedawana odbiorcom końcowym przez sieci operatorów systemów przesyłowych i dystrybucyjnych, czyli na zasadzie TPA (ang. Third Party Access). Od momentu powstania Giełdy Gazu (20 grudnia 2012 r.) uruchomionej na Towarowej Giełdzie Energii, Grupa DUON jest jej aktywnym uczestnikiem (po stronie zakupowej i po stronie sprzedażowej). Na dzień 08.01.2016 r. DUON pozyskał 19 600 odbiorców energii elektrycznej TPA oraz 3 000 odbiorców gazu TPA. W 2014 r. jej przychody wyniosły 636 mln zł. Zatrudnia ok. 500 pracowników. Grupa DUON uczestniczy na giełdzie od listopada 2007 r., a jej wartość rynkowa wynosi 392.95 mln zł.<sup>44</sup>

Spółka Exillon Energy PLC jest niezależnym producentem ropy naftowej. Została założona na początku 2009 roku. Posiada pola naftowe w zachodniej Syberii i Timan-Pechora na północy Rosji. Grupa Exillon planuje rozwój przez zwiększenie poziomu produkcji i zasobów za pomocą wierceń rozpoznawczych i badawczych czy optymalizację produkcji.

 <sup>44</sup> http://duon.pl/

Na Londyńskiej Giełdzie Papierów Wartościowych pojawiła się w grudniu 2009 r., by w październiku 2012 r. pojawić się na polskiej GPW.45

Lotos specjalizuje się w działalności wydobywczej, rafineryjnej i handlowej. Grupa Lotos jest drugą co do wielkości firmą paliwową w Polsce. Poszukuje i wydobywa węglowodory w Polsce, Norwegii i na Litwie, pozyskując dzięki temu ropę naftową oraz gaz ziemny ze złóż lądowych i morskich. Jest to wynikiem docenienia firmy za doświadczenie i kompetencje przez Ministerstwo Środowiska RP, które udzieliło im pozwolenia na prowadzenie prac na polskim obszarze morskim o powierzchni ok. 30 tys. km<sup>2</sup>. Jest właścicielem rafinerii w Gdańsku. Koncern wydobywa łącznie ok. 5 tys. baryłek ropy naftowej dziennie, jest liderem w branży olejów smarowych. Spółki należące do Grupy Lotos dostarczają benzynę bezołowiową, oleje napędowe, opałowe i silnikowe, paliwo lotnicze oraz asfalty. W skład Grupy Kapitałowej Grupy LOTOS S.A. wchodzi ok. 20 spółek zależnych bezpośrednio oraz 10 spółek zależnych pośrednio, m.in. Lotos Czechowice, Lotos Jasło czy spółki wydobywcze: Petrobaltic i Lotos Norge. Od 2005 r. uczestniczy w warszawskiej Giełdzie Papierów Wartościowych i należy do indeksu WIG20. Działa od 1973 r. Na początku pod nazwą Rafineria Nafty "Gdańsk", później kilkakrotnie zmieniała nazwę (m.in. Rafineria Gdańska S.A.), jednak od 2003 r. widnieje pod szyldem Grupy Lotos S.A. Po trzech kwartałach 2015 r. dysponuje 459 stacjami paliw, w tym 182 stacjami LOTOS Optima. LOTOS Optima zostały otwarte w lipcu 2011 r. jako sieć ekonomicznych stacji paliw.46

Slovnaft reprezentuje Grupę MOL w Polsce. MOL to węgierskie przedsiębiorstwo powstałe w 1991 r., przetwarzające i dystrybuujące ropę naftową i gaz ziemny. Jest jej częścią od 2000 r. Jest też następcą firmy Apollo powstałej w 1895 r. w Bratysławie i zniszczonej w 1944 r. Budowę rafinerii Slovnaft rozpoczęto w 1949 r. Od 01.05.1992 r. Slovnaft został spółką akcyjną. W 1997 r. powstała firma Slovnaft Polska z siedzibą w Krakowie. Spółka zajmuje się hurtowym obrotem paliw płynnych, czyli importem, magazynowaniem i sprzedażą hurtową. Z rafinerii w Bratysławie do Polski przyjmowane są bezpośrednie dostawy drogą kolejową. W naszym kraju spółka wynajmuje Bazę Paliw w Radzionkowie koło Bytomia (która jest własnością niemieckiego koncernu Tanquid) oraz w bazach należących do spółki OLPP: w Rejowcu koło Poznania, w Kawicach obok Wrocławia oraz w Woli Rzędzińskiej pod Tarnowem. Magazynowane tam są benzyny bezołowiowe i olej napędowy. MOL obejmuje swoim zasięgiem m.in. Polskę, Węgry, Austrię, Czechy, Słowację,

 <sup>45</sup> http://www.exillonenergy.com/ ; http://www.bankier.pl/

<sup>46</sup> http://www.lotos.pl/

Chorwację, Bośnię i Hercegowinę, Rumunię, co sprawia, że jest jednym z największych przedsiębiorstw naftowo-gazowych w Europie Środkowej (Rys. 5). <sup>47</sup>

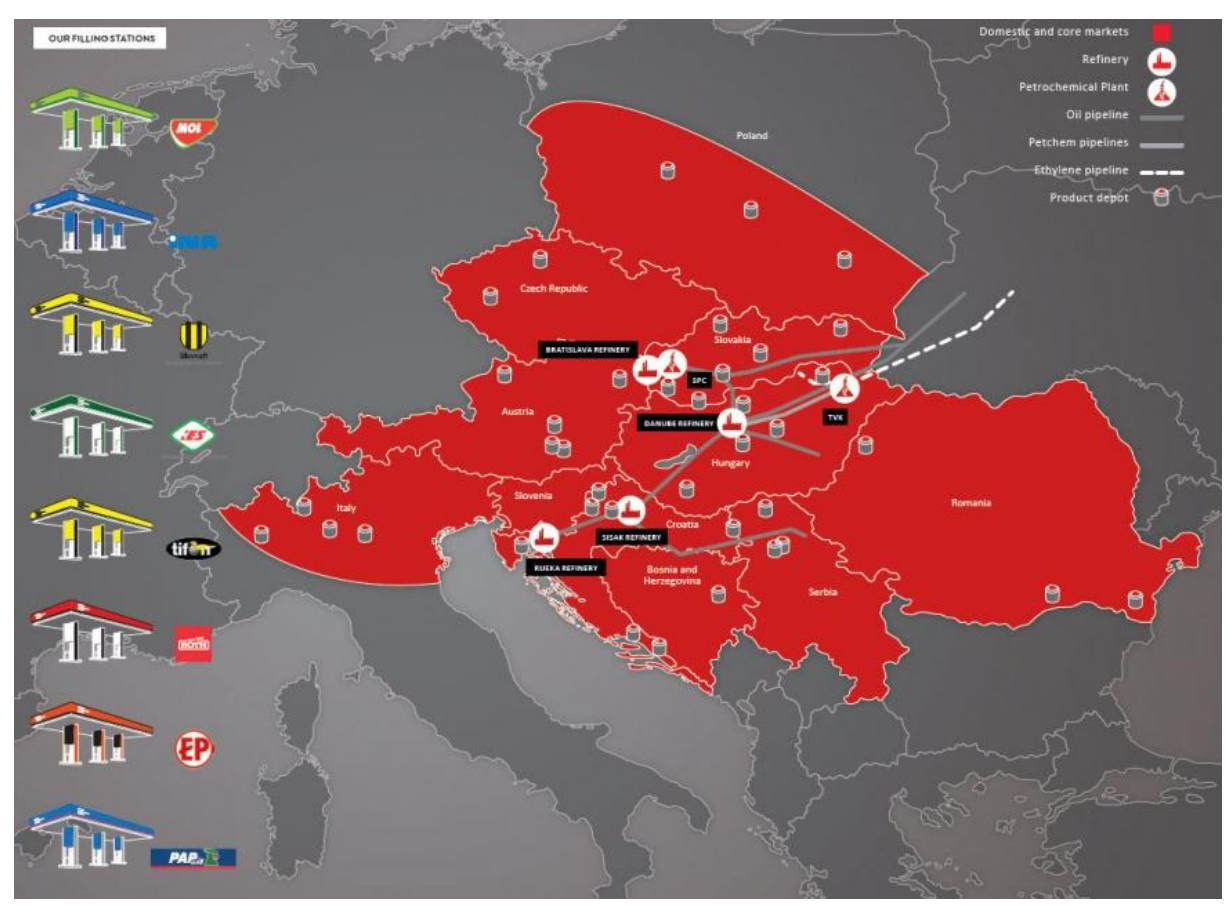

Rys 5. Zasięg działania Grupy MOL Źródło: http://molgroup.info/

<span id="page-29-0"></span>PGNiG jest liderem na rynku gazu w Polsce. W 1976 r. powstało Zjednoczenie Górnictwa Naftowego i Gazowniczego (ZGNiG), by w 1982 r. zapisać się w historii jako Przedsiębiorstwo Państwowe PGNiG. W 1996 r. stało się spółką akcyjną. PGNiG zajmuje się poszukiwaniami, wydobyciem, magazynowaniem, sprzedażą i dystrybucją ropy naftowej, gazu ziemnego, paliw płynnych i gazowych. Do jej atutów należy również produkcja ciepła i energii elektrycznej. Posiada oddziały i spółki m.in. w Belgii, Pakistanie, na Ukrainie, w Norwegii, Libii, Niemczech i w Szwecji. Spółka należy do GPW od września 2005 r. Od 06.04.2009 r. wydaje bezpłatnie akcje uprawnionym pracownikom (łącznie 750 mln akcji spółki), a od 01.07.2010 r. podlegają one obrotowi na GPW, oprócz 55,520 tys. akcji objętych przez członków Zarządu będących w obrocie od 01.07.2011 r. Wobec tego akcjonariat jest następujący:

- Skarb Państwa posiada 4 271 810 954 akcji (co daje 72,404 % udziałów kapitału zakładowego)

 <sup>47</sup> https://en.wikipedia.org , http://molgroup.info/ , http://www.slovnaft.pl/

- Pozostali akcjonariusze posiadają 1 628 189 046 akcji (27,596 % udziałów w kapitale zakładowym)

W skład Grupy Kapitałowej PGNiG wchodzą spółki produkcyjne, handlowe i usługowe. Jest ich 30 oraz PGNiG S.A., który na dzień 22.10.2015 r., stanowi podmiot dominujący w Grupie (20 spółek zależnych, gdzie udziałowcem bezpośrednim jest PGNiG S.A oraz 10 spółek pośrednio od niego zależnych). <sup>48</sup>

PKN Orlen jest spółką-liderem w branży rafineryjno-petrochemicznej w Polsce. Akcje przedsiębiorstwa wchodzą w skład m.in. WIG20 oraz WIG-Paliwa. Od 19.11.2009 r. należą również do indeksu RESPECT. 3 grudnia 1945 r. powstała firma pod nazwą Centrala Produktów Naftowych (CPN). W 1995 r. stała się spółką akcyjną CPN S.A. W maju 1998 r. nastąpiła fuzja Centrali Produktów Naftowych S.A. z Petrochemią Płock S.A., by we wrześniu 1999 r. stać się Polskim Koncernem Naftowym S.A. Natomiast swoją nazwę Orlen przyjęło w 2000 r. W latach 1999-2012 prowadził program Globalnych Kwitów Depozytowych (GDR) na Londyńskie GPW. Kapitał zakładowy PKN Orlen S.A. wynosi 534 636 326.25 zł i jest podzielony na 427 709 061 akcji na okaziciela w cenie 1.25 zł za każdą akcję.<sup>49</sup>

Serinus Energy Inc. jest międzynarodową spółką sektora poszukiwań i wydobycia ropy naftowej i gazu. Powstała w 2006 r. dzięki podpisaniu umowy o Podziale Wpływów z Wydobycia dla Bloku L w Brunei, rok później dla Bloku 9 w Syrii. Początkowo funkcjonowała pod nazwą Titan Diversifield Holdings, później jako Loon Energy, dalej Kulczyk Oil Ventures, a od 2013 r. jako Serinus Energy. Od 2010 r. notowana jest na Warszawskiej GPW, a od 2013 r. na Giełdzie Papierów Wartościowych w Toronto. Siedziba spółki znajduje się w Kanadzie w Calgary. Przedsiębiorstwo posiada obszary koncesyjne w Brunei i udziały w bloku poszukiwawczym w Syrii. Portfel aktywów Serinus Energy obejmuje 12 koncesji na Ukrainie, w Tunezji i Rumunii. Na Ukrainie znajduje się baza rezerw, produkcji, program poszukiwań, oceny i zagospodarowania złóż. W Tunezji ma istotny dostęp do przepływów pieniężnych umożliwiających intensywny rozwój przy jednoczesnym niskim ryzyku operacyjnym i spory wzrost produkcji i rezerw. W Rumunii znajduje się dodatkowy potencjał poszukiwawczy i szansa na rozwój.50

 $48$  http://www.pgnig.pl/

<sup>49</sup> http://www.orlen.pl/

<sup>50</sup> http://www.serinusenergy.com/

## <span id="page-31-1"></span><span id="page-31-0"></span>**5. Szeregi czasowe**

#### **5.1. Czym są szeregi czasowe**

Szeregiem czasowym nazywamy ciąg obserwacji ukazujący kształtowanie się danego zjawiska w kolejnych okresach czasu uporządkowanych chronologicznie (szeregi czasowe są dyskretne). Czas jest ściśle określony, co oznacza, że znane są jego ramy, a próba jest skończona. Szeregi czasowe są danymi statystycznymi obok danych przekrojowych (wiele instrumentów obserwowanych jest w jednej jednostce czasowej) i danych panelowych (gdzie wiele jednostek obserwowanych jest w wielu jednostkach czasu). Składnikami szeregu czasowego są:

- składniki losowe (szereg reszt, szum)
- składniki systematyczne:
- + trend (tendencja rozwojowa)
- + stały poziom
- + składniki okresowe
- $\sim$  wahania cykliczne (koniunkturalne)
- $\sim$  wahania okresowe

Każde z tym składników może być w interakcji z innym składnikiem, wobec czego nie da się w prosty sposób ich rozdzielić lub wyodrębnić. Mogą być również niejawne, ale mimo wszystko można pokusić się o możliwie kompletną dekompozycję składników szeregu czasowego. Najlepszym przykładem szeregu czasowego w niniejszej pracy może być wykres notowań WIG-Paliwa z okresu 01.01.2010 – 08.02.2016 (Wykres 7):

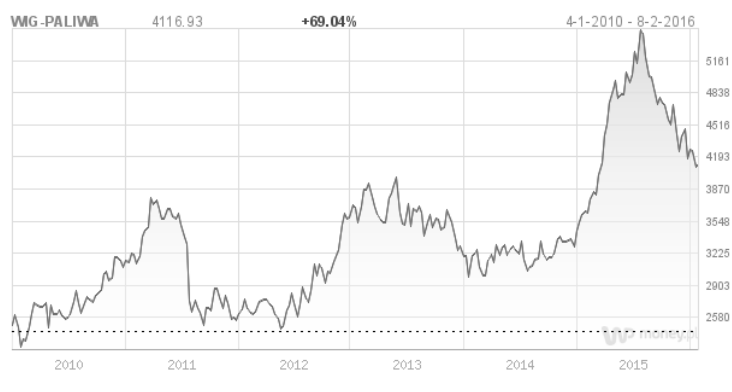

Wykres 7. Wykres notowań WIG-Paliwa Źródło: www.money.pl

<span id="page-31-2"></span>Analiza szeregów czasowych ma na celu badanie własności szeregu i znalezienie modelu najlepiej opisującego zjawisko oraz przewidywanie (predykcja) kolejnych wartości szeregu na podstawie znalezionego modelu. Na początku należy wybrać właściwy model lub klasę modeli, które reprezentują dane. Z racji tego, że dane są losowe, należy założyć, że

każda obserwacja *xt* jest konkretną realizacją jakiejś zmiennej losowej *Xt*. Zatem szereg czasowy  $\{x_t, t \in T_0\}$  będzie realizacją całego zbioru zmiennych losowych  $\{X_t, t \in T_0\}$ .

#### <span id="page-32-0"></span>**5.2. Wiadomości z rachunku prawdopodobieństwa**

W dalszym rozważaniu i analizowaniu będą brane pod uwagę podstawowe pojęcia z rachunku prawdopodobieństwa, wobec tego zostaną one przybliżone w niniejszym podrozdziale. Teoria prawdopodobieństwa jest bardzo pomocna w analizie szeregów czasowych. Wynika to z faktu, że nie da się w jednoznaczny sposób przewidywać zachowania układu, jak i tego czy wygenerowane wartości ze stworzonego modelu pokryją się z wartościami rzeczywiście zrealizowanymi. Z racji tego, że szeregi czasowe są dyskretne, podrozdział ten poświęcony zostanie zmiennym dyskretnym.

*Prawdopodobieństwem* w przestrzeni probabilistycznej *(Ω, F, P)* jest funkcja, zwana również miarą probabilistyczną. Argumentami funkcji  $P: F \to \mathbb{R}^+$  są zdarzenia *A* należące do *σ*-ciała *F* podzbiorów zbioru *Ω*. Prawdopodobieństwo posiada następujące własności:

- 1.  $P(A) \geq 0$ dla dowolnego zdarzenia  $A \in F$
- 2.  $P(\Omega) < \infty$
- $\sum$  $\infty$ =  $\infty$ =  $=$ 0  $n=0$ 3.  $P(\bigcup A_n)$ *n n n*  $P(\bigcup_{n=0}^{\infty} A_n) = \sum_{n=0}^{\infty} A_n$  dla wszystkich parami rozłącznych zbiorów  $A_0, A_1, ... \in F$

*Rozkładem prawdopodobieństwa* (in. funkcją prawdopodobieństwa) *Pξ(B)* zmiennej losowej *ξ* nazywamy funkcję:

$$
P_{\xi}(B) = P(\{\omega: \xi(\omega) \in B\})
$$

gdzie *B* jest zbiorem Borela. Funkcja ta ma następujące własności:

a) *P(A)* ≥ 0 dla każdego zdarzenia *A*

b) *P(Ω)* = 1 – warunek normalizacji

c) *P(AUB) = P(A) + P(B)* dla każdych wzajemnie wykluczających się zdarzeń *A* i *B*

Wynikają z tego również następujące wnioski:

d) 
$$
P(\emptyset) = 0
$$

- e) gdy  $A \subseteq B$ , wtedy  $P(A) \leq P(B)$
- f) gdy  $\overline{A} = \Omega A$ , wtedy  $P(\overline{A}) = 1 P(A)$

g) dla dowolnych dwóch zdarzeń *A* i *B* zachodzi:

 $P(AUB) = P(A) + P(B) - P(A \cap B) \leq P(A) + P(B)$ 

Rozkład prawdopodobieństwa jest miarą probabilistyczną określoną na *σ*-ciele podzbiorów borelowskich pewnej przestrzeni metrycznej. *σ*-ciało podzbiorów borelowskich jest klasą podzbiorów pewnej przestrzeni topologicznej. Można je uzyskać za pomocą przeliczalnych sum i przekrojów zbiorów domkniętych tej przestrzeni. Dzięki rozkładowi prawdopodobieństwa można określić prawdopodobieństwo przyjęcia każdej możliwej wartości przez zmienną losową w przypadku zmiennych dyskretnych lub znalezienia jej w konkretnym przedziale (dla zmiennych ciągłych).

Z *dyskretnym rozkładem prawdopodobieństwa* ma się do czynienia, gdy jest zdefiniowany nad skończoną lub przeliczalną przestrzenią zdarzeń *Ω*, a zbiór wartości przyjmowanych przez zmienną losową ma niezerowe prawdopodobieństwo oraz dla każdego zdarzenia  $A \subset \Omega$  zachodzi następująca relacja:

$$
P(A) = \sum_{s \in A} P(s)
$$

Jeśli *Ω* jest skończona, a prawdopodobieństwo każdego zdarzenia elementarnego jest równe, wynoszące  $P(s) = |s|^{-1}$ , wtedy mamy jednostajny rozkład na  $\Omega$ , a eksperyment jest losowy.

*Wartość oczekiwana* (zwana również momentem statystycznym pierwszego rzędu) jest użyteczną charakterystyką rozkładu zmiennej losowej, określana jest wzorem:

$$
EX = \sum_{x} xP(X = x)
$$

i ma następujące własności:

a) 
$$
E(X+Y) = EX + EY
$$
  
b)  $E(g(X)) = \sum_{x} g(x)P(X = x)$  dla dowolnej funkcji g(·)

- c) *E(aX) = aE(X)* dla dowolnej stałej *a*
- d) *E(aX+Y) = aE(X) + EY*
- e) *EXY = EX* ∙ *EY* gdy *X, Y* są niezależne

*Wariancja*, będąca momentem centralnym drugiego rzędu, zmiennej losowej o wartości oczekiwanej równej *EX*, wynosi:

$$
\sigma_X^2 = Var(X) = E[(X - EX)^2] = EX^2 - (EX)^2
$$

o własnościach:

a) 
$$
Var(aX) = a^2Var(X)
$$

b)  $Var(X+Y) = Var(X) + Var(Y) = \sigma_X^2 + \sigma_Y^2$  dla *X*, *Y* niezależnych

Dodatni pierwiastek kwadratowy z wariancji *X* to *odchylenie standardowe*  $\sigma_X$  zmiennej losowej X.

W celu wyznaczania zależności między zmiennymi losowymi potrzebna będzie

*funkcja kowariancji*, dzięki której również zostanie określona liniowa zależność między nimi:

$$
cov(X_r, Y_s) = E[(X_r - EX_r)(Y_s - EY_s)] = E(X_rY_s) - EX_rEYS
$$

gdzie *{Xt, t ϵ T}* i *{Ys, s ϵ T}* zmienne losowe oraz *r, s ϵ T*. Stopień współzależności tych zmiennych pokazuje *współczynnik korelacji Pearsona r<sub>XY</sub>*:

$$
cov(X, Y) = r_{XY} \cdot \sigma_X \cdot \sigma_Y
$$

Wartość współczynnik zawiera się w przedziale [-1, 1]. Współczynnik korelacji liniowej można uznać za znormalizowaną kowariancję. Wartość  $r_{XY} = 1$  oznacza dokładną liniową zależność między zmiennymi, natomiast  $r_{XY}$  = -1 oznacza dokładną ujemną liniową zależność. Wartości pośrednie określające siłę związków korelacyjnych dobrze wyraża skala Guilford'a (Tabela 5):

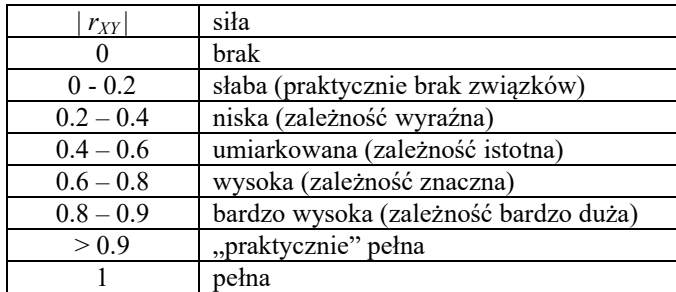

Tabela 5. Skala Guilford'a

Źródło: wykład z Analizy Szeregów Czasowych na Uniwersytecie Śląskim

<span id="page-34-0"></span>*Funkcja autokowariancji* pojawia się wtedy, gdy analizowany jest szereg czasowy *{Xt , t ϵ T}* opisywany tylko przez jedną ewolucję zmiennej losowej. Wtedy funkcja autokowariancji określająca zależność liniową między zmienną losową *X* w dwóch chwilach czasu *r* i *s* wygląda następująco:

 $\gamma_X(r, s) = K_{XX}(r, s) = cov(X_r, X_s) = E[(X_t - EX_t)(X_s - EX_s)] = EX_tX_s - EX_tEX_s$ gdzie  $r, s \in T$  oraz  $K_{xx}$  jest macierzą kwadratową.

Jeśli natomiast dowolny proces losowy *{Xt , t ϵ T}* dysponuje wartością oczekiwaną *EX<sub>t</sub>* oraz skończoną wariancją  $\sigma_X^2$  wtedy można zdefiniować *funkcję autokorelacji* procesu:

$$
\rho(r,s) = \frac{E[(X_r - EX_r)(X_s - EX_s)]}{\sigma_X^2}
$$

#### <span id="page-35-0"></span>**5.3. Stacjonarność procesu stochastycznego**

*Procesem stochastycznym* na przestrzeni probabilistycznej *(Ω, F, P)*, gdzie *T* jest zbiorem liczb rzeczywistych (lub podzbiorem liczb rzeczywistych),  $t \in T$ ,  $(X, B)$  jest przestrzenią fazową, nazywamy funkcję *X: ΩT X,* jeśli dla każdego *t* oraz każdej liczby rzeczywistej *x* zbiór *{ω: X(ω,t) ≤ x} ϵ F* jest zdarzeniem w przestrzeni zdarzeń *Ω*.

Proces stochastyczny  ${X_t, t \in \mathbb{Z}}$ ,  $t = \mathbb{Z} = {0, \pm 1, \pm 2, \ldots}$  nazywamy stacjonarnym w *sensie szerokim*, jeśli spełnione są warunki:

- a)  $E|X_t^2| < \infty$
- b)  $EX_t = m$
- c)  $\gamma_X(r, s) = \gamma_X(r + t, s + t)$

Proces stochastyczny  ${X_t, t \in \mathbb{Z}}$  nazywamy stacjonarnym w *sensie ścisłym*, gdy dwie zmienne  $X_t$  i  $X_{t+\epsilon}$  mają te same rozkłady *n*-wymiarowe:

$$
f(x_1, t_1; x_2, t_2; ..., x_n, t_n) = f(x_1, t_{1+\epsilon}; x_2, t_{2+\epsilon}; ..., x_n, t_{n+\epsilon})
$$

dla dowolnych *n* i *ε.* 

Jeśli *γ* jest funkcją autokowariancji dla stacjonarnego procesu stochastycznego  ${X_t, t \in \mathbb{Z}_t}$ , spełnione są następujące warunki:

a)  $\gamma(0) \ge 0$ 

**b**)  $|\gamma(h)| \leq |\gamma(0)|$ 

c) *γ* to funkcja parzysta, tzn *γ(h) = γ(-h)*

Do oszacowania funkcji autokowariancji *γ(∙)* procesu stochastycznego stojącego za posiadanymi danymi losowymi używa się *funkcji autokowariancji próby*. Funkcja autokowariancji próby dla realizacji  $\{x_1, x_2, ..., x_n\}$ ,  $n < \infty$  spełnia warunki:

a) 
$$
\hat{\gamma}(h) := \frac{1}{n} \sum_{j=1}^{n} (x_{j+h} - \overline{x})(x_j - \overline{x})
$$
,  $0 \le h \le n$   
\nb)  $\hat{\gamma}(h) = \hat{\gamma}(-h)$ 

$$
c) \quad \bar{x} = \frac{1}{n} \sum_{j=1}^{n} x_j
$$

Funkcja autokorelacji próby określona jest przez funkcję autokowariancji próby poprzez

$$
\hat{\rho}(h) = \frac{\hat{\gamma}(h)}{\hat{\gamma}(0)}, \quad |h| < n
$$

Dodatnia wartość  $\hat{\rho}(h=1)$  oznacza, że kolejna obserwacja będzie leżeć po tej samej stronie średniej. Ujemna wartość  $\hat{\rho}(h=1)$  oznacza, że będzie po drugiej stronie średniej. Periodyczność  $\hat{\rho}$  odpowiada często sezonowości danych. Można również wyliczyć i dopasować do danych błąd autokorelacji (Wykres 8):

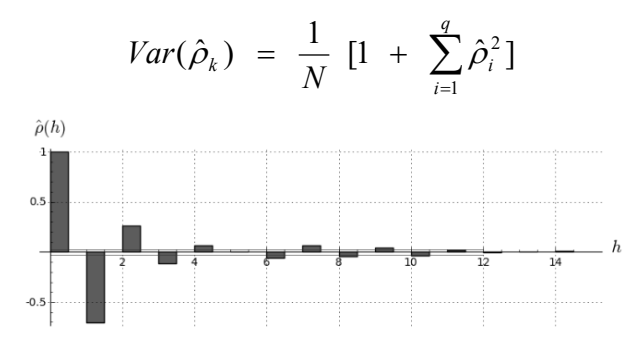

Wykres 8. Przykładowa funkcja autokorelacji wraz z liniami błędu autokorelacji Źródło: Opracowanie własne na podstawie notowań z www.money.pl

<span id="page-36-0"></span>Funkcję autokorelacji (autokowariancji) można policzyć dla dowolnych danych (czyli dowolnego szeregu czasowego), stacjonarnego czy też szeregu wykazującego trend lub sezonowość (ewentualnie jedno i drugie). Funkcja autokorelacji policzona dla danych z trendem przejawia się względnie wolnym zanikaniem wraz z wzrostem *h* (odległości korelacji). Natomiast w funkcji autokorelacji dla danych z czynnikiem periodycznym pojawi się też przebieg z okresowością. Można powiedzieć zatem, że funkcja autokorelacji może być testem stacjonarności szeregu czasowego.

Można również wyliczyć funkcję autokorelacji częściowej *α(∙)* (Wykres 9) dla procesu stacjonarnego  ${X_t, t \in T}$ . Jest to korelacja między zmienną  $X_t$ , a  $X_{k+1}$ , ale dopasowana do danych pośrednich *{X1, …, Xk}*:

$$
\alpha(1) = r_{X_2, X_1} = corr(X_2, X_1) = \rho(1)
$$
  
\n
$$
\alpha(k) = corr(X_{k+1} - P_{\overline{sp}(1, X_2, \dots, X_k)} X_{k+1}, X_1 - P_{\overline{sp}(1, X_2, \dots, X_k)} X_1), k \ge 2
$$

<span id="page-36-1"></span>gdzie  $P_{\overline{sp}(1, X_2, ..., X_k)} X_i$  to najlepszy liniowy predyktor  $X_i$  w oparciu o podzbiór  $\{1, X_2, ..., X_k\}$ .

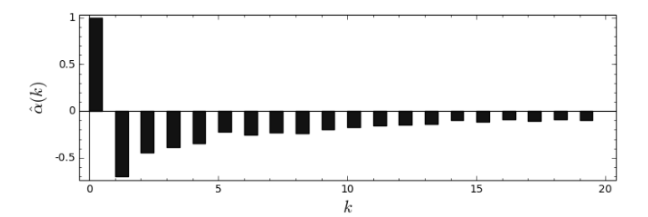

Wykres 9. Przykładowa funkcja autokorelacji częściowej Źródło: Opracowanie własne na podstawie notowań z www.money.pl

#### <span id="page-37-0"></span>**5.4. Klasyczna dekompozycja sygnału i różnicowanie**

Mając wykres badanych danych, można ocenić czy istnieje trend lub sezonowość w czasie. Można je badać biorąc pod uwagę całe dane lub osobno analizując części podzielonego szeregu danych. Zabieg ten nosi nazwę *dekompozycji szeregu czasowego*. Wyodrębnione zostają wtedy deterministyczne części szeregu: trend  $m_t$  i sezonowość  $s_t$ . Gdy zmienna losowa *Yt* jest stacjonarnym procesem losowym, tzn., że reszty tej zmiennej opisane są stacjonarnym procesem losowym *{Yt}*, można rozpocząć przewidywanie zachowania się danego szeregu z wykorzystaniem  $m_t$  *i s<sub>t</sub>*. Dzięki temu szereg czasowy zapisać w poniższej postaci:

$$
X_t = m_t + s_t + Y_t
$$

gdzie *Xt* są danymi pomiarowymi, *mt* jest trendem (wielkością opisującą wolno zmienną funkcję), *st* to sezonowość (periodycznie zmienna funkcja), a *Yt* jest szumem (komponentem opisującym stacjonarny proces losowy).

Jeśli jednak dane, które zostały poddane analizie nie wykazują sezonowości, model można uprościć do postaci:

$$
X_t = m_t + Y_t
$$

Można dodatkowo założyć, że  $EY_t = 0$ .

Jest wiele metod analizowania szeregów czasowych, np. metodą najmniejszych kwadratów (MNK), wygładzania krzywych metodą średniej kroczącej *Wt*, metodą różnicowania czy metodą małego trendu. Jednak w niniejszej pracy zostanie wykorzystana metoda różnicowania.

Różnicowanie stosuje się, gdy nie ma danych stacjonarnych, a chcemy, aby uzyskane dane wykazywały stacjonarność. W tym celu definiuje się operator różnicowy  $\nabla$  jako:

$$
\nabla \hspace{.05cm} X_t \hspace{.2cm} = \hspace{.2cm} X_t - X_{t-1} \hspace{.2cm} = \hspace{.2cm} (1 - B) \hspace{.05cm} X_t
$$

gdzie *B* to operator przesunięcia do tyłu:

$$
BX_t = X_{t-1}
$$

Potęgi operatora  $\nabla$  zachowują się jak wielomiany, toteż dowolny wielomian *k*-tego rzędu może być zredukowany do stałej po *k*-krotnym różnicowaniu ( $\nabla^k$ ).

 $\nabla^2 X_t = \nabla (\nabla X_t) = (1 - B) [(1 - B)X_t] = (1 - 2B + B^2) X_t = X_t - 2 X_{t-1} + X_{t-2}$ Jeśli mamy do czynienia z trendem  $m_t = at + b$ , wtedy:

$$
\nabla_t = (1 - B)m_t = (1 - B)[at + b] = a
$$

Jeśli jednak

$$
m_t = \sum_{j=0}^k a_j t^j
$$

oraz szereg reszt *Yt* jest szeregiem stacjonarnym o średniej równej 0, wtedy proces stacjonarny wygląda następująco:

$$
D_t = \nabla^k X_t = k! a^k + \nabla^k Y_t
$$

ze średnią równą:

$$
\langle D_t \rangle = k! a^k = ED_t
$$

#### <span id="page-38-0"></span>**5.5. Wykładnik Hursta**

Wykładnik *H* nosi nazwę wykładnika Hursta, zapoczątkowaną przez H. E. Hursta (1880-1978), brytyjskiego hydrologa. Wykładnik zwany jest też stopniem samopodobieństwa, gdy jest niezależny od czasu. Jeśli jednak jest funkcją zależną od czasu *t*, wykładnik *H* można zapisać jako *H(t)*, wtedy mamy do czynienia z wykładnikiem (funkcją) Höldera.

Wykładnik Hursta *H* może przyjmować dowolne wartości. Gdy jego wartość *H < 1,* wtedy funkcja autokorelacji próby maleje w czasie, natomiast dla *H ≥ 1* jest stała lub rosnąca. Dlatego zakłada się, by wykładnik *H* nie przyjmował wartości powyżej jedynki. Kiedy *0 < H < 1/2* mamy do czynienia z ujemną autokorelacją. Występuje wtedy szereg antypersystentny charakteryzujący się dużą zmiennością i krótkimi trendami. Istnieje duże prawdopodobieństwo zmian, zmienność jest największa, wobec tego ryzyko jest bardzo wysokie. Dla *1/2 < H < 1* autokorelacja jest dodatnia. Wtedy szereg jest persystentny, o zależności długookresowej. W tym przypadku ryzyko towarzyszące np. notowaniom giełdowym jest najmniejsze. Natomiast dla *H = 1/2* występuje brak autokorelacji. Kolejne punkty szeregu przemieszczają się zgodnie z "błądzeniem przypadkowym", a związane z tym ryzyko zmiany notowań na przeciwne, czyli z trendu rosnącego na malejący (i odwrotnie) jest bliskie 50%. Wykładnik Hursta wskazuje jak silna jest długookresowa zależność. Im wartość wykładnika *H* jest wyższa, tym wyższa jest ta siła. Wobec tego zanikanie w czasie funkcji autokorelacji szumu jest wolniejsze. Innymi słowy, wykładnik Hursta *H* można potraktować jako prawdopodobieństwo warunkowe mówiące o tym, że kolejna zmiana w szeregu czasowym *X(t)* jest po tej samej stronie średniej z wszystkich notowań.

Istnieje potęgowa zależność między odchyleniem standardowym *r* szeregu czasowego oraz jego długością *a*:

$$
r=a^H
$$

Wyznaczanie wykładnika Hursta *H* znajduje zastosowanie w analizowaniu jednowymiarowych szeregów czasowych, jak np. w metodzie analizy długozasięgowej (R/S) lub metodzie detrendowej średniej kroczącej (DMA). W przypadku wielowymiarowych szeregów czasowych jest to na przykład metoda multifraktalnej analizy detrendowych fluktuacji (MF-DFA).

#### <span id="page-39-0"></span>**5.6. Fraktale i metoda MF-DFA**

W latach siedemdziesiątych XX-tego wieku francuski matematyk, Benoit Mandelbrot (1924-2010), zajmował się geometrią fraktalną, a sam uznawany jest jako popularyzator terminu "fraktal". Nazwa "fractus" pochodzi z języka łacińskiego i oznacza "ułamkowy", "złamany". Dzięki temu chciał określić nieregularne kształtem obiekty, których każda część jest samopodobna. Jednak fraktale nie posiadają ustalonej konkretnie definicji. Przykładem mogą być płatek śniegu, układ krwionośny, liść paproci czy też zbiór Cantora lub trójkąt Sierpińskiego (Rys. 6).

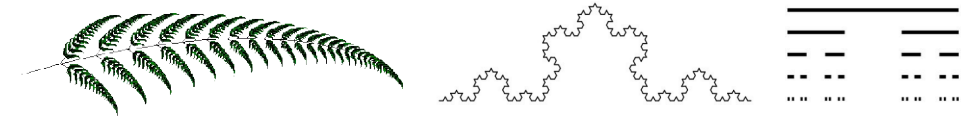

Rys 6. Przykłady fraktali: liść paproci, krzywa Kocha, zbiór Cantora Źródło: http://www.gim1-laziska.oswiata.org.pl/ , http://zobaczycmatematyke.pl/

<span id="page-39-1"></span>Fraktalna analiza szeregów czasowych służy określaniu nieregularności występujących we fraktalach (zwanych też osobliwościami). Wnioskowanie opiera się na obliczeniu występujących korelacji dla szeregu określonych skal, których wartości są głównie potęgą liczby dwa. Proces stochastyczny przypisany wykładnikowi Hursta nosi nazwę fraktalnego ruchu Browna. Ruch ten jest monofraktalem. Gdy jednak ma się do czynienia z wykładnikiem Höldera, występuje proces multifraktalny. Miarą globalnego ryzyka opartego na procesach fraktalnych jest prawdopodobieństwo warunkowe *1-H* mówiące o możliwości zmiany notowań (w przypadku notowań giełdowych) przeciwnie zorientowanej (spadek wzrost, wzrost - spadek).

Istnieją układy zwane multifraktalami będące splotem pojedynczych fraktali. Aby badać multifraktalność danych istnieją pewne metody sprawdzające taką ewentualność. Wśród nich najlepsza jest np. MF-DFA (ang. Multifractal Detrended Fluctuation Analysis)<sup>51</sup> - Multifraktalna Analiza Fluktuacji Detrendowych. Metoda ta polega na wyeliminowaniu

 <sup>51</sup> R. Rak, *Ilościowe charakterystyki fluktuacji i korelacji na polskim rynku akcji*, Uniwersytet Rzeszowski, Instytut Fizyki, 2008

trendu z szeregu czasowego. W metodzie tej uzyskuje się również spektrum multifraktalne *f(α)* (inaczej: spektrum osobliwe) informujące o niezależnym od skali stopniu samopodobieństwa biorącym pod uwagę zmienności. Aby je uzyskać należy wziąć pod uwagę skończony, jednowymiarowy szereg czasowy i wyliczyć dla niego następującą własność:

$$
Y(i) = \sum_{k=1}^{i} (x_k - \bar{x}), \qquad i = 1, ..., N.
$$

gdzie *xk* jest zbiorem danych o długości *N*, a *x* jest średnią arytmetyczną tych danych. Szereg ten należy później podzielić na równe przedziały długości *s*. Czynność tę należy wykonać dwukrotnie, najpierw dzieląc szereg czasowy od początku, a potem od końca. Dzięki temu uzyskuje się *2Ns* przedziałów *s*. Następnie wyliczany zostaje trend *yυ* dla wielomianu *n*-tego stopnia52 oraz odcinków *υ* podziałów *s*, który zostaje odjęty w każdym przedziale, dzięki czemu otrzymujemy wariancję fluktuacji:

$$
F^{2}(s,\nu) = \frac{1}{s} \sum_{i=1}^{s} \left[ Y[(\nu-1)s+i] - y_{\nu}(i) \right]^{2}
$$

Czwartym krokiem tej metody jest uśrednianie wariancji po wszystkich przedziałach szeregu czasowego i wyznaczenie funkcji fluktuacji zależnej od parametru *q*:

$$
F_q(s) = \frac{1}{2N_s} \left[ \sum_{\nu=1}^{2N_s} \left[ F^2(s,\nu) \right]^q \right]^{1/q}, \qquad q \in \mathbf{R} \setminus 0
$$

Gdy *q > 0*, najistotniejsze dla funkcji fluktuacji będą duże fluktuacje, natomiast dla *q < 0*, ważne będą małe fluktuacje. Badając *Fq(s)* dla różnych podziałów *s*, można zauważyć czy badany szereg ma własności fraktalne. Jeśli tak, istnieje potęgowa zależność od rozmiaru skali *s*:

$$
F_q \sim s^{h(q)}
$$

Zależność rosnącej wartości *Fq(s)* dla rosnących wartości *s* mówi o występowaniu korelacji długozasięgowych. Funkcja fluktuacji (Rys. 7) mówi bardzo często o tym, czy dany szereg czasowy charakteryzuje się multifraktalnością. *h(q)* jest tutaj uogólnionym wykładnikiem Hursta. Jest ono stałe, gdy mamy do czynienia z monofraktalami, a funkcją malejącą, gdy z multifraktalami. Mniejsze wykładniki *h* występują w przypadku dużych fluktuacji, a wyższe wykładniki – dla małych fluktuacji. Jednak dla *q = 0* nie można uzyskać oszacowania wartości *h(0)* z wyżej przytoczonego równania funkcji fluktuacji zależnej od parametru *q*. Należy więc zastosować logarytmiczną średnią wyrażoną wzorem:

 <sup>52</sup> Pozbawianie trendu w metodzie MF-DFA dzięki odejmowaniu wielomianu zależy od stopnia *n* wielomianu.

$$
F_0(s) \equiv \exp\left\{\frac{1}{4N_s}\sum_{s=1}^{2N_s}\ln\left[F^2(s,\nu)\right]\right\} \sim s^{h(0)}
$$

Można uzyskać powiązanie między multifraktalnym wykładnikiem skalowania *h(q)* zdefiniowanym wyżej, a multifraktalnym wykładnikiem skalowania *τ(q)*:

$$
\tau(q) = qh(q) - 1
$$

Oczywiście *h(q)* może posłużyć również do wyznaczenia ogólnego wymiaru fraktalnego:

$$
D(q) = \frac{\tau(q)}{q-1} = \frac{qh(q)-1}{q-1}
$$

Mimo, że *h(q)* nie zależy od parametru *q* w przypadku monofraktali, to *D(q)* zawsze zależy od tego parametru. Dla *q=0* wykładnik skalowania *τ(0) = 1*. Innym sposobem opisu multifraktalnego spektrum osobliwości *f(α)* jest powiązanie go z *τ(q)* za pomocą transformaty Legendre'a:

$$
\alpha = \tau'(q)
$$

$$
f(\alpha) = q\alpha - \tau(q)
$$

Tutaj *α* oznacza siłę osobliwości lub wykładnik Höldera, a *f(α)* oznacza wymiar widma scharakteryzowanego przez *α.* Można również uzyskać je dzięki poniższym relacjom:

$$
\alpha = h(q) + qh'(q)
$$

$$
f(\alpha) = q[\alpha - h(q)] + 1
$$

Zatem można zasugerować, że widmo fraktalne (spektrum) przedstawiane jest w postaci zależności uogólnionego wymiaru osobliwości *f(q)* od *α(q)*. 53

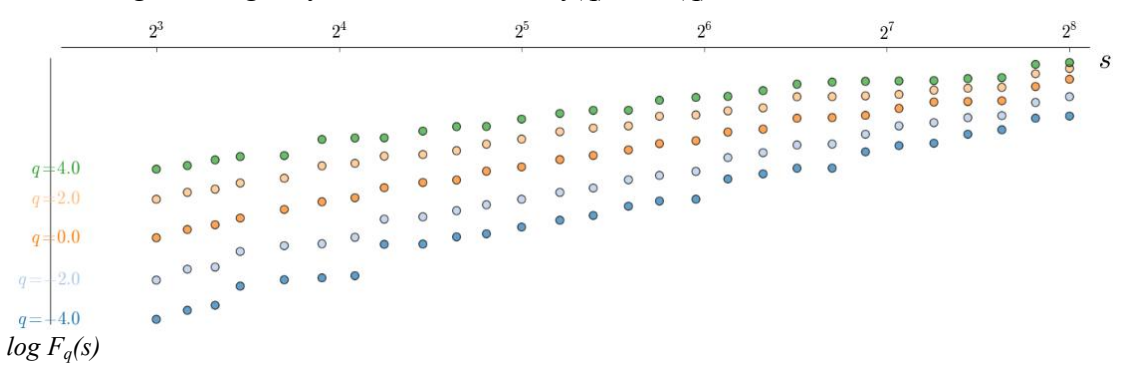

Rys 7. Funkcja skalowania  $F<sub>a</sub>(s)$ 

Źródło: Opracowanie własne na podstawie notowań z www.money.pl

<span id="page-41-0"></span>Dla wartości *q = 2* uogólniony wykładnik Hursta *h(q)* równy jest standardowemu wykładnikowi Hursta *H.* Kształt spektrum (Rys. 8) zależy od analizowanego szeregu czasowego.

 <sup>53</sup> J. W. Kantelhardt, S. A. Zschiegner, E. Koscielny-Bunde, A. Bunde1, S. Havlin, H. E. Stanley, *Multifractal Detrended Fluctuation Analysis of Nonstationary Time Series*, 2012, https://arxiv.org/pdf/physics/0202070v1.pdf

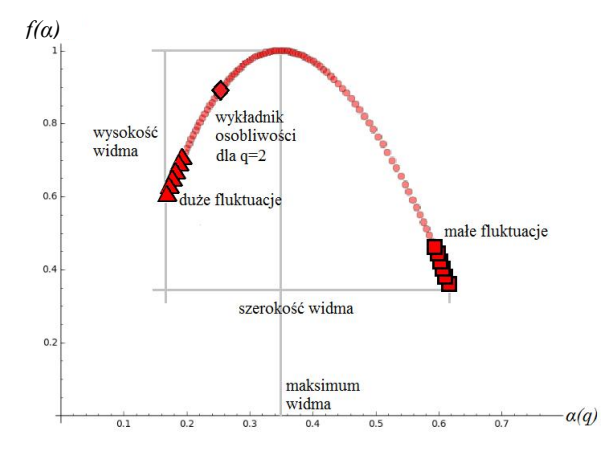

Rys 8. Widmo Źródło: Opracowanie własne

<span id="page-42-0"></span>Maksima spektrów zawsze wynoszą 1. Nieskorelowane monofraktalne sygnały powinny mieć zerową szerokość, jednak w praktyce taka własność nie występuje, ponieważ analizowane są szeregi o skończonej długości. W tej metodzie szerokość spektrum może wskazywać na monofraktalność lub multifraktalność. Gdy spektrum to jest wąskie, można przypuszczać, że ma się do czynienia z monofraktalnością. O multifraktalności świadczy również fakt, że dane przemieszane, czyli uzyskane w SAGE dzięki użyciu komendy "shuffle", wykazują znacznie inne spektrum. Wynika to z faktu, iż dane powiązane długozasięgową korelacją dla małych lub dużych fluktuacji, po przemieszaniu żadnej korelacji nie wykazują. Multifraktalność wskazuje też na dynamikę rynku. Spektrum multifraktalne może być symetryczne, jednakże nie jest to regułą. Wynika to z zastosowania zbioru stopni q, dzięki czemu spektrum może być skrócone na jednym z brzegów. Skrócenie lewostronne występuje dla braku wrażliwości analizowanego sygnału multifraktalnego na małe amplitudy fluktuacji. Natomiast dla dużych amplitud fluktuacji zauważa się skrócenie prawostronne. Dzięki metodzie MF-DFA otrzymany zostaje sygnał podobny do szumu. Należy się upewnić, że rozrzut fluktuacji nie występuje w okolicach zera oraz dany sygnał nie może zależeć od skali.

W 1994 r. dzięki Edgarowi Peters'onowi<sup>54</sup> powstała hipoteza rynku fraktalnego. Mówi ona o tym, że długość strategii czasowej ma istotny wpływ na decyzje inwestora. Strategia ta może być długoterminowa lub krótkoterminowa. Założenia hipotezy są następujące<sup>55</sup>:

- a) globalny rynek posiada sporą liczbę uczestników o różnych strategiach inwestowania;
- b) informacja ma istotną wagę w odniesieniu do podejmowanych przez inwestorów decyzji

o różnych strategiach inwestowania;

 <sup>54</sup> Edgar Peters – ur. 1952 r., autor tekstów na temat zarządzania inwestycjami, m.in. o zastosowaniu teorii chaosu i fraktali na rynku finansowym.

<sup>55</sup> M. Doman, *Ocena charakteru zmienności polskiego rynku akcji*, Ruch Prawniczy, Ekonomiczny i Socjologiczny, Rok LXIII, zeszyt 3, 2001

- c) stabilność rynku wynika z istnienia wielu inwestorów o różnych strategiach i wpływa na jego płynność;
- d) wartości cen wskazują na kombinację wymiany krótkoterminowej i wymiany długoterminowej.

# <span id="page-43-1"></span><span id="page-43-0"></span>**6. Część praktyczna**

#### **6.1. Dane wejściowe**

Dzięki zastosowaniu metod wykorzystywanych przy analizie szeregów czasowych, jak również innych prostych obliczeń, można z łatwością scharakteryzować notowania spółek giełdowych. Można odpowiedzieć sobie na pytanie czy spółki należące do tego samego sektora są w jakiś sposób ze sobą skorelowane, czy wręcz przeciwnie. Podobna branża niekoniecznie musi pociągać za sobą spadki i wzrosty w podobnym okresie czasowym i być wynikiem tych samych przyczyn. Spółki sektora WIG-Paliwa, który wzięto pod uwagę przy analizie to:

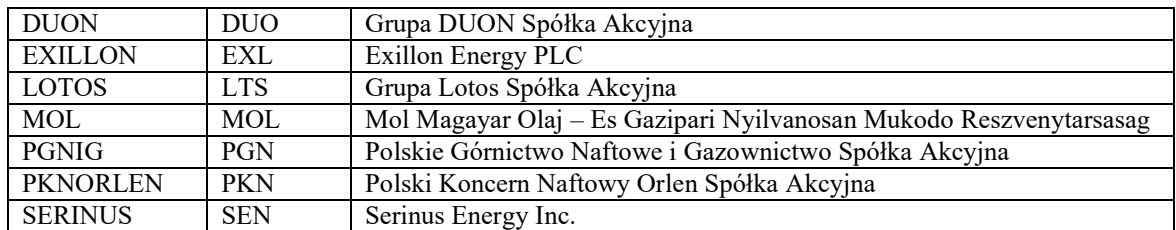

Poniżej przedstawiono wykresy notowań tych spółek w przedziale czasowym 01.01.2010 – 08.02.2016 r. Notowania niektórych spółek są notowane każdego dnia (z wyjątkiem weekendów i świąt), a inne tylko parę razy w tygodniu lub nawet miesiącu, jak w przypadku Exillon i Serinus. Wobec czego długość ilości notowań poszczególnych spółek różni się. Długości notowań przedsiębiorstw należących do WIG-Paliwa i analizowanych w podanym wyżej okresie są następujące:

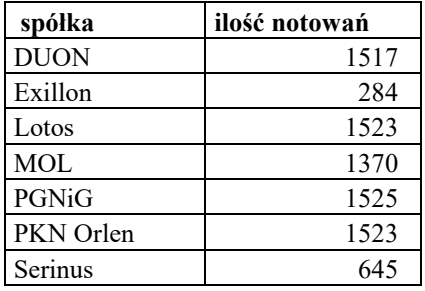

Exillon notowany jest na giełdzie od 29.10.2012 r. Dane nie są notowane codziennie. W niektórych miesiącach (czerwiec, lipiec 2014 r.) istnieje tylko parę zaobserwowanych notowań. Dla MOL pomija się notowanie cen akcji w niektóre dni tygodnia, bez większych zauważalnych schematów. Natomiast akcje Serinus notowane są na Giełdzie Papierów Wartościowych od 04.07.2013 r.

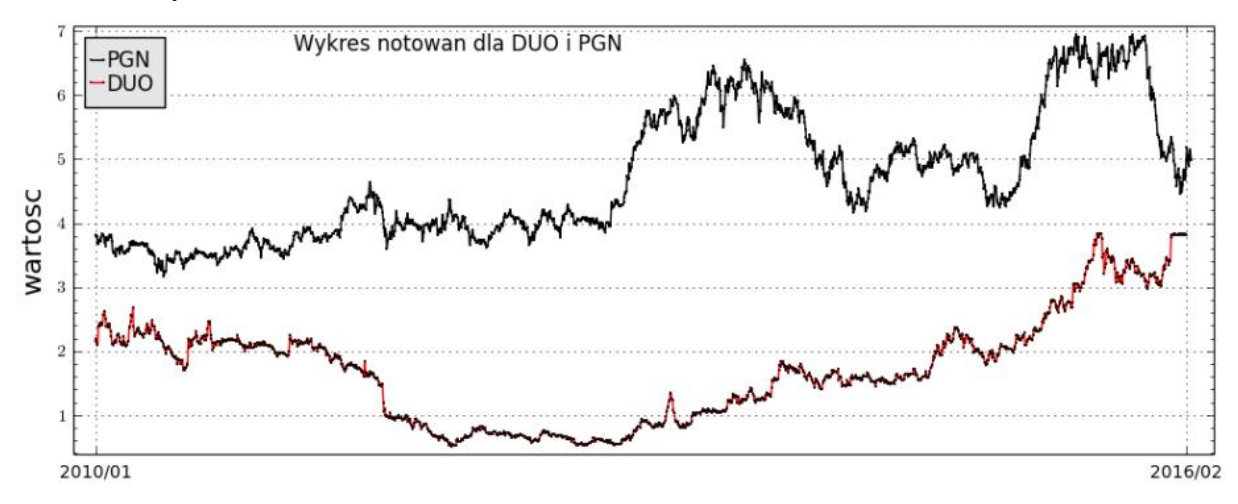

<span id="page-44-0"></span>Wykres 10. Wykres notowań PGNIG i DUON Źródło: Opracowanie własne na podstawie notowań z www.money.pl

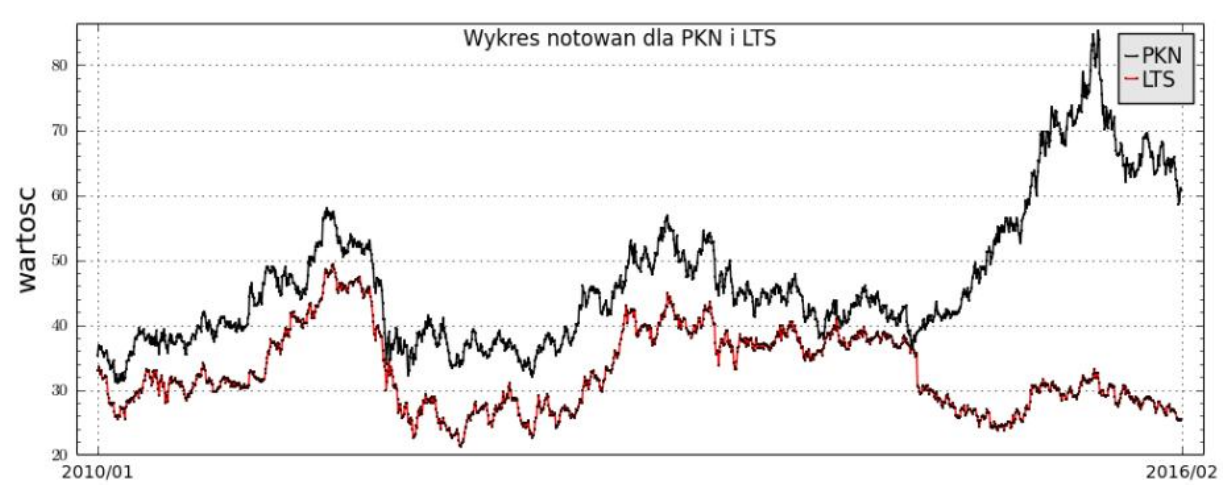

Wykres 11. Wykres notowań PKN Orlen i Lotos Źródło: Opracowanie własne na podstawie notowań z www.money.pl

<span id="page-44-1"></span>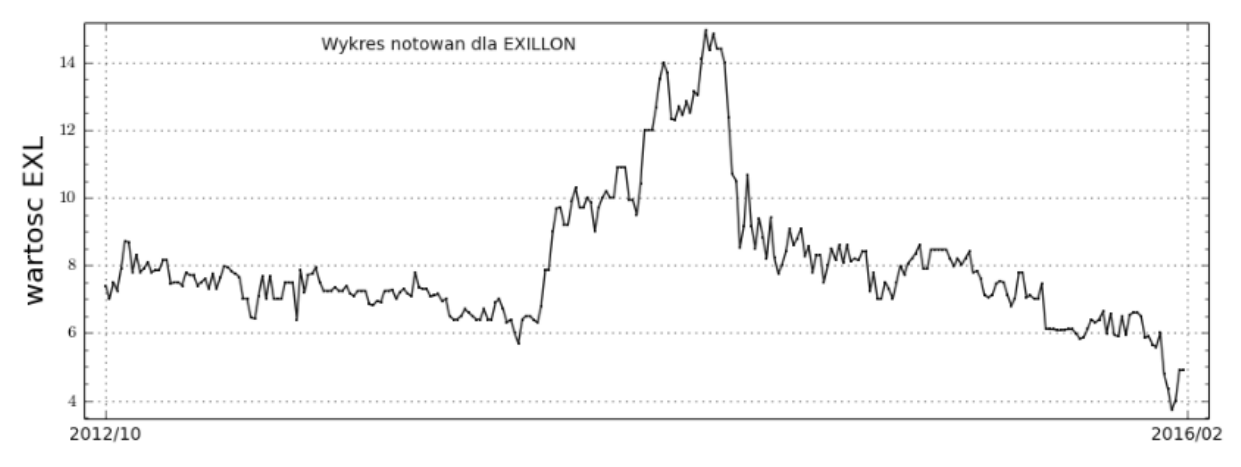

<span id="page-44-2"></span>Wykres 12. Wykres notowań EXILLON Źródło: Opracowanie własne na podstawie notowań z www.money.pl

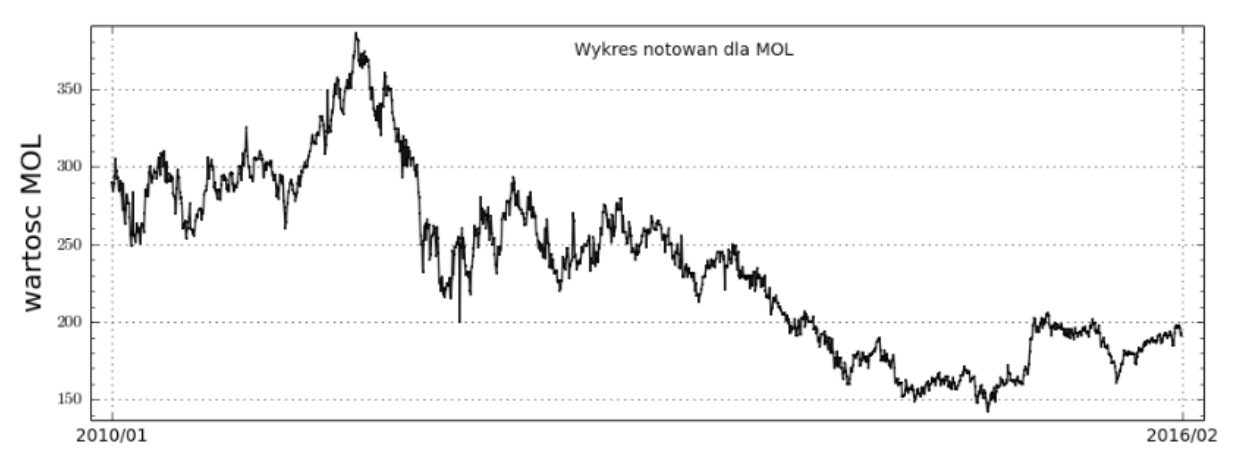

<span id="page-45-0"></span>Wykres 13. Wykres notowań MOL Źródło: Opracowanie własne na podstawie notowań z www.money.pl

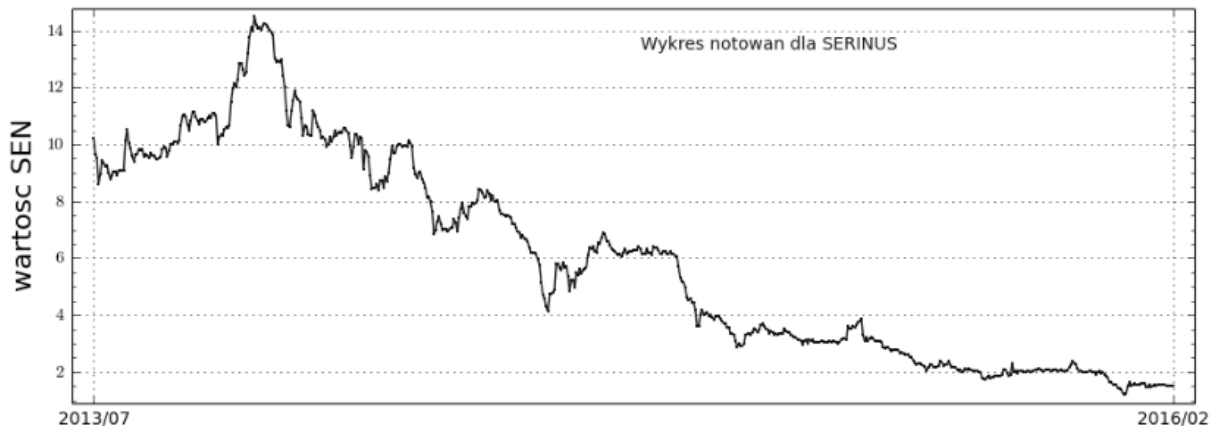

<span id="page-45-1"></span>Wykres 14. Wykres notowań SERINUS

Jak łatwo zauważyć, nie ma widocznej zależności w notowaniach poszczególnych spółek sektora WIG-Paliwa, mimo, iż każda funkcjonuje w tym samym segmencie przemysłu. Notowania spółek DUON, PGNiG i PKN Orlen (Wykres 10, 11) wykazują ogólny trend wzrostowy zyskując w przeciągu tych nieco ponad 5 lat funkcjonowania na giełdzie. Firma Lotos, mimo paru wahań wzrostowych, ogólnie nie przejawia znacznych zysków w tych latach (Wykres 11). Można nawet pokusić się o stwierdzenie, że akcje straciły na wartości, mimo, iż w większym przedziale czasowym trendy wzrostowe i spadkowe pokrywały się z notowaniami przedsiębiorstwa PKN Orlen. Natomiast pozostałe spółki (Exillon, MOL, Serinus) wykazują trendy spadkowe w badanym przedziale czasowym (Wykres 12, 13, 14). Jednak Exillon posiada w swojej historii, w połowie badanego okresu, czas wysokich notowań. Były to okolice września 2013 r.

Źródło: Opracowanie własne na podstawie notowań z www.money.pl

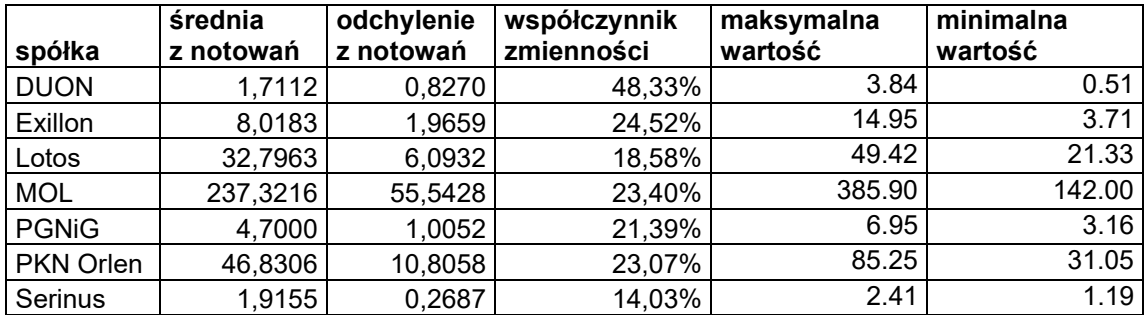

Tabela 6. Podstawowe dane dotyczące notowań

Źródło: Opracowanie własne na podstawie notowań z money.pl

<span id="page-46-0"></span>Najmniejszą wartość średnią za jedną akcję przejawiają akcje spółek DUON i Serinus – odpowiednio 1.7112 zł oraz 1.9155 zł (Tabela 6). Najdroższymi są akcje Grupy MOL i wynoszą średnio 237.3216 zł za jedną akcję. Podobnie ma się rzecz ze zróżnicowaniem bezwzględnym zmian cen, zwanym potocznie odchyleniem standardowym. Najmniejszym odchyleniem standardowym charakteryzują się notowania spółek DUON i Serinus – odpowiednio 0.8270 i 0.2687. Największym natomiast cechują się notowania MOL – 55.5428. Jednakże mimo tak wysokich różnic w zmianach cen, współczynnik zmienności, który w lepszym stopniu opisuje zachowanie się notowań poszczególnych spółek, wskazuje, że najmniejszą zmiennością dalej wyróżniają się notowania spółki Serinus – 14.03%. Ale istotny jest tutaj fakt, iż biorąc pod uwagę ten czynnik, DUON tym razem staje się spółką o najwyższym współczynniku zmienności wynoszącym aż 48.33%. Wszelkie następne obliczenia zostały wykonane z wykorzystaniem pakietu SAGE.

#### <span id="page-47-0"></span>**6.2. Analiza notowań**

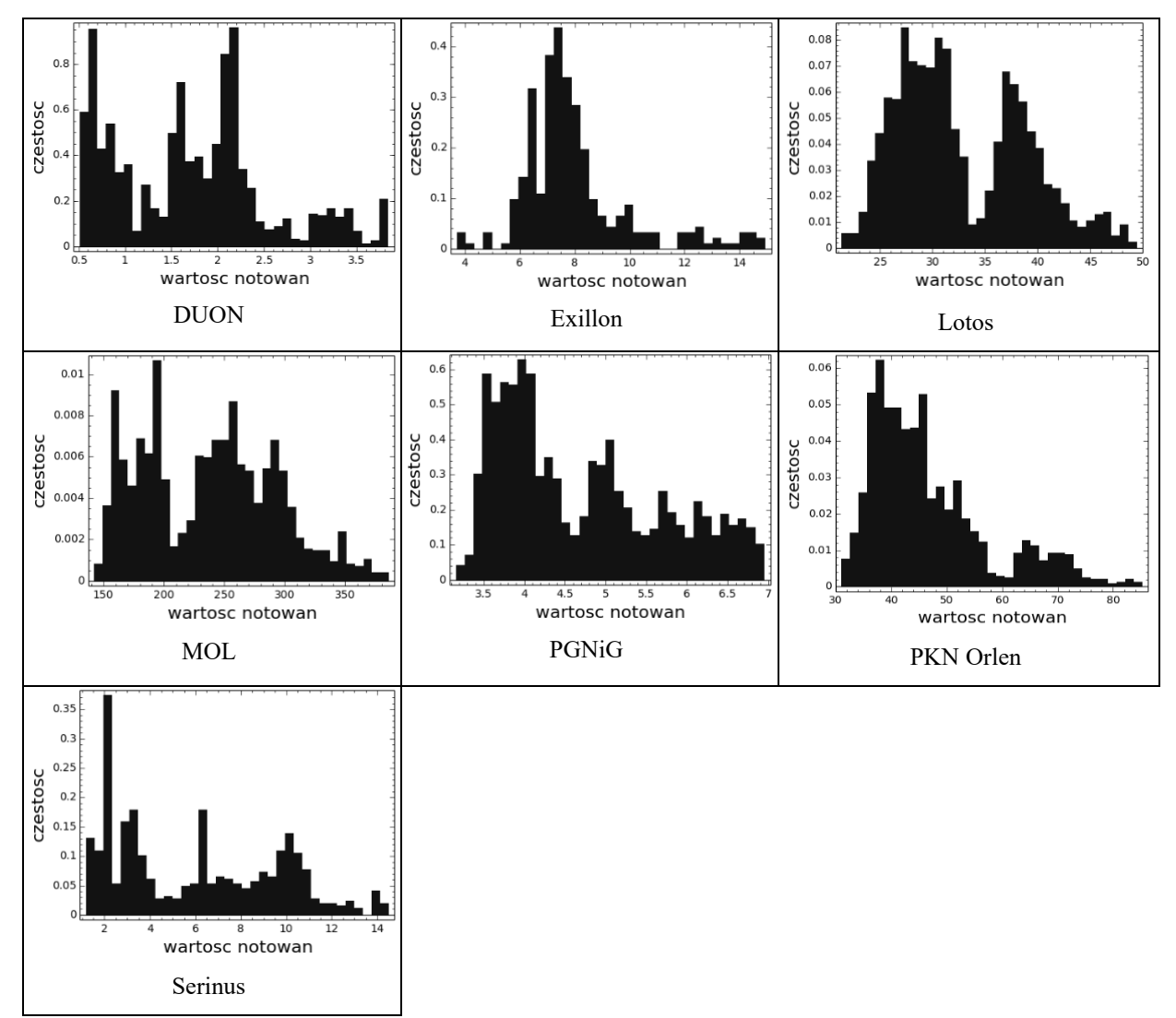

<span id="page-47-1"></span>Wykres 15. Częstości notowań poszczególnych spółek Źródło: Opracowanie własne na podstawie notowań z www.money.pl

Powyższe grafiki (Wykres 15) przedstawiają częstości występowania notowań dla wszystkich badanych spółek. Najczęściej pojawiają się notowania, dla których częstości występujących wartości skupiają się poniżej wartości środkowej każdego szeregu notowań. Do żadnego z powyższych histogramów nie da się dopasować rozkładu Gaussa, ponieważ częstości poszczególnych wartości notowań w dużej ilości przypadków odbiegają od wartości średniej.

Pierwszym krokiem, w celu rozpoczęcia dokładniejszej analizy szeregów czasowych, było dopasowanie trendów do wszystkich danych. Posłużono się trendami w postaci funkcji wielomianowej trzeciego stopnia. Przykład dopasowania funkcji trzeciego stopnia ukazuje Wykres 16, gdzie funkcję tego typu dopasowano do wykresu notowań spółki Lotos.

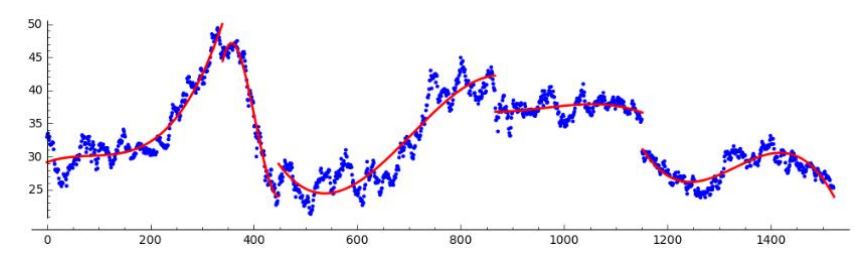

Wykres 16. Dopasowanie funkcji trzeciego stopnia do notowań spółki Lotos Źródło: Opracowanie własne na podstawie notowań z www.money.pl

<span id="page-48-0"></span>Następnie dokonano potrójnego różnicowania. Potrójnego – wynikającego z użycia funkcji o potędze *n=3*. Dzięki temu starano się uzyskać dane stacjonarne charakteryzujące się zerową wartością średnią. Co dało się uzyskać. Rysując szereg reszt po trzykrotnym różnicowaniu otrzymano następujące szeregi (Wykres 17):

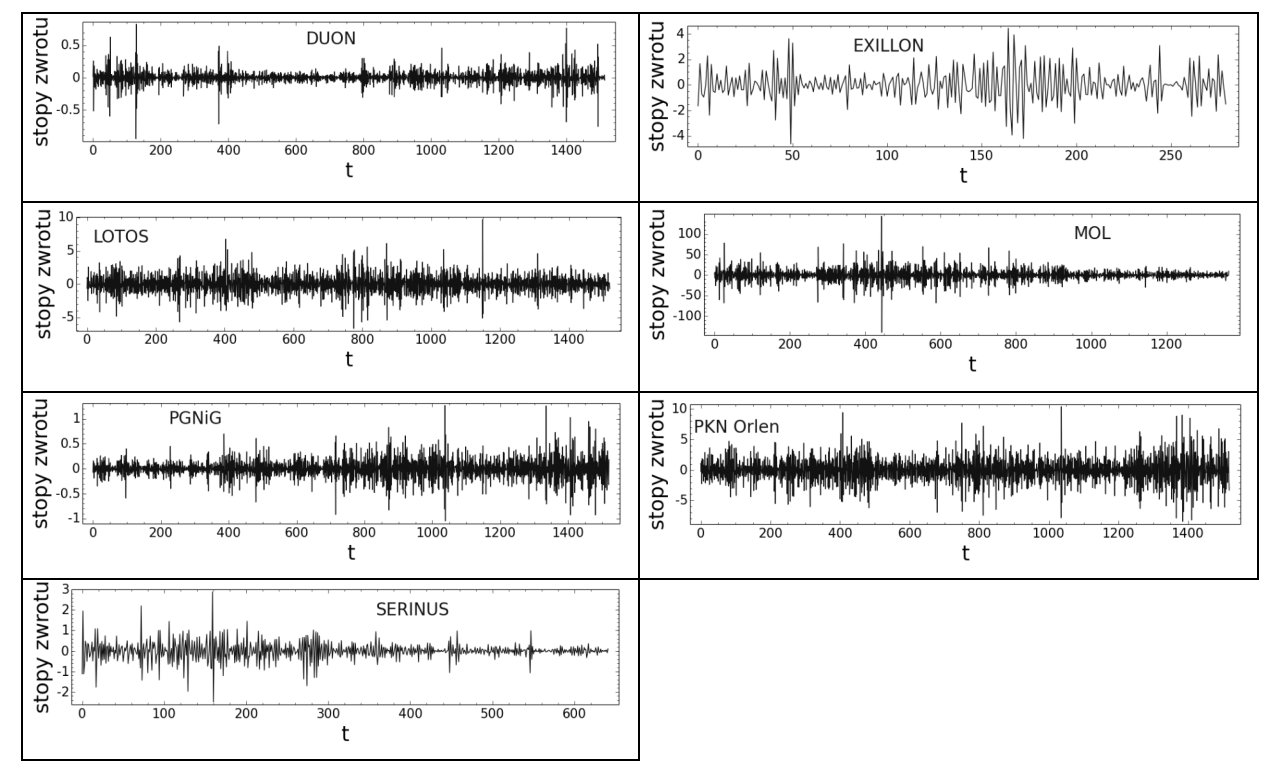

<span id="page-48-1"></span>Wykres 17. Szereg reszt po trzykrotnym różnicowaniu dla każdej ze spółek Źródło: Opracowanie własne na podstawie notowań z www.money.pl

Powyższe wykresy sugerują, że mamy do czynienia z multifraktalnymi szeregami czasowymi. Jest to spowodowane widoczną nieregularnością szumu. W multifraktalnym szeregu czasowym występują małe i duże wahania. W przeciwieństwie do monofraktali, gdzie wahania te nie występują. W celu lepszego unaocznienia problemu multifraktalności badanych szeregów czasowych, istotne jest też pokazanie funkcji skalowania *F(s)* dla każdej skali *s* (Wykres 18, 19). Funkcje skalowania przedstawione są dla skali 2<sup>3</sup> do 2<sup>8</sup>, co daje skalowanie o długości poszczególnych skal w zakresie: [8, 9, 10, 11, 13, 15, 17, 19, 22, 25, 28, 32, 37, 42, 48, 54, 62, 70, 80, 91, 104, 118, 134, 153, 174, 198, 225, 256]. Z tych wykresów można odczytać wartość wykładnika Hursta, dzięki nachyleniu prostej, którą

można dopasować do każdego rodzaju punktów. Poniżej przedstawione punkty zostały wygenerowane dla *q* = {-4, -2, 0, 2, 4}. Wraz ze zwiększaniem *q* w kierunku dodatnich i ujemnych wartości, maleje dokładność obliczeń, ponieważ podkreślone zostają obszary o najmniejszych lub największych wartościach, jednocześnie pomijając wartości pośrednie. Wobec tego zastosowano jedynie pięć wartości, aby nakreślić problem.

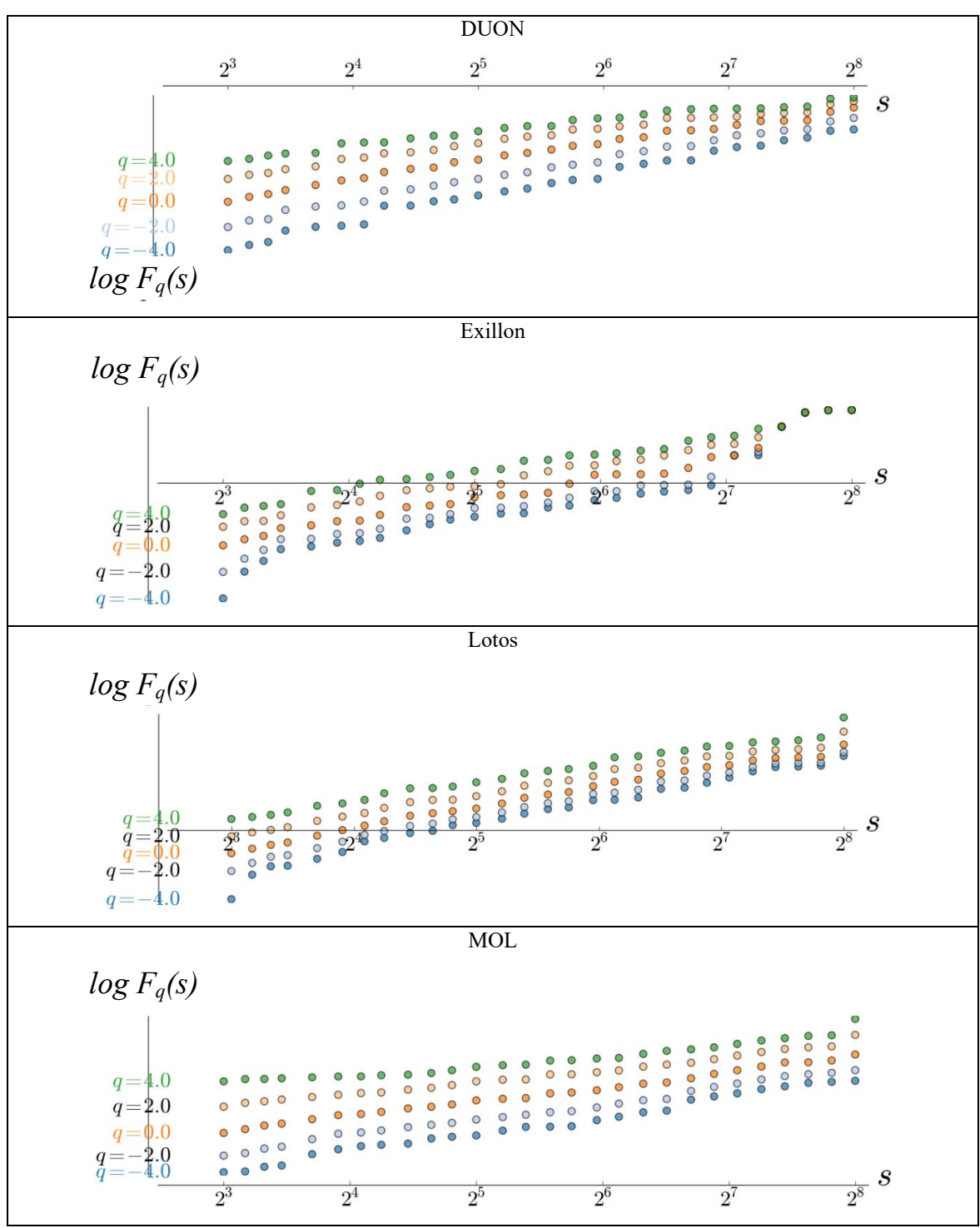

<span id="page-49-0"></span>Wykres 18. Funkcje skalowania dla poszczególnych spółek cz. 1 Źródło: Opracowanie własne na podstawie notowań z www.money.pl

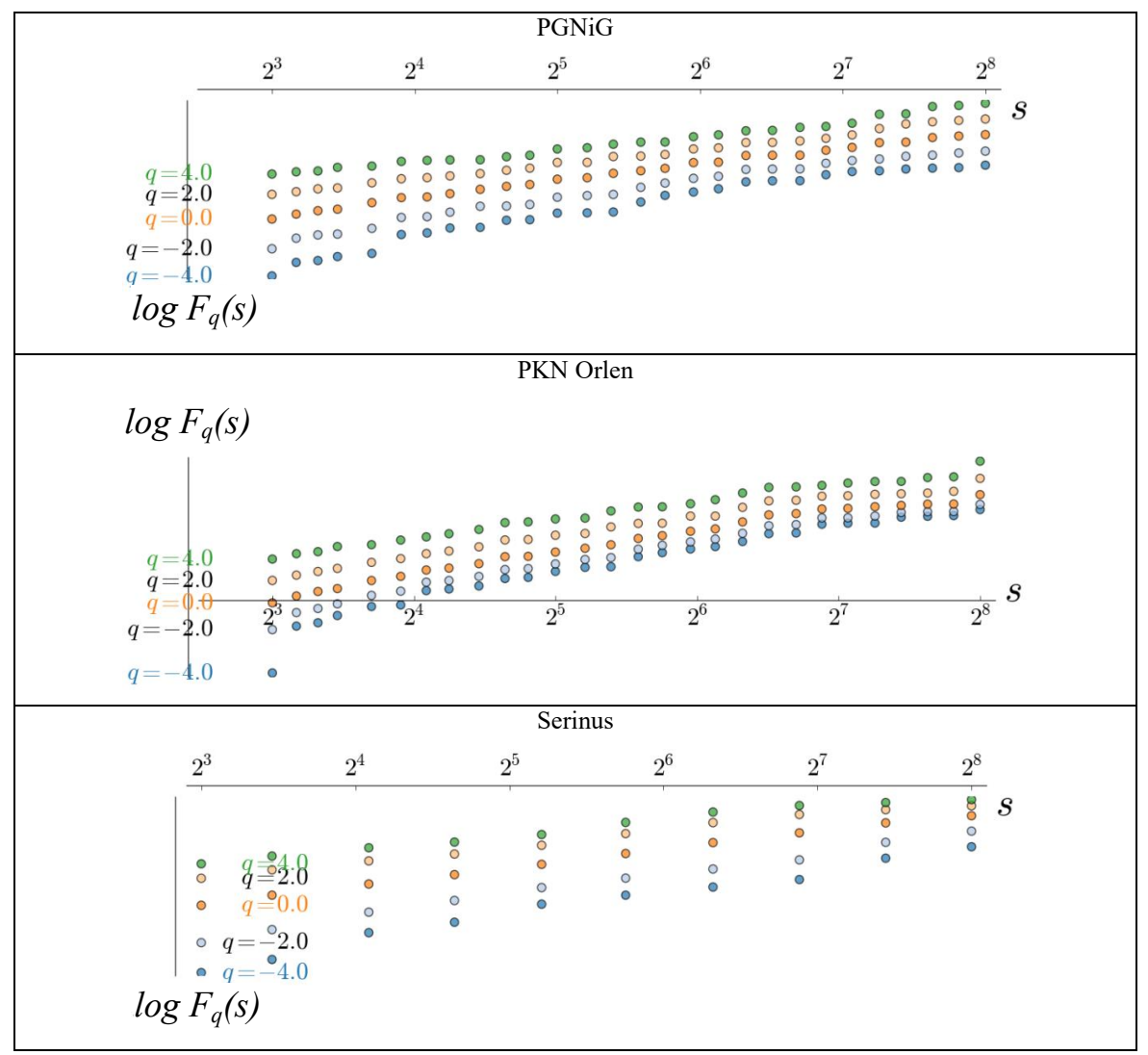

Wykres 19. Funkcje skalowania dla poszczególnych spółek cz. 2

Źródło: Opracowanie własne na podstawie notowań z www.money.pl

<span id="page-50-0"></span>Do każdej linii punktów można dopasować osobną funkcję liniową. Jej nachylenie będzie się zmieniało w zależności od wartości *q*. Kąt nachylenia tej funkcji liniowej wobec osi OX stanowi wartość wykładnika Hursta *hq,* czyli wykładnika Hursta o stopniu *q*. Kąt ten maleje wraz ze wzrostem *s,* zatem wartości *hq* maleją (Wykres 20). Poniższa zależność *hq* od *q* przedstawiona jest dla danych głównych. Spadki wartości *hq* dla multifraktali są wyraźniejsze niż dla monofraktali czy białego szumu. Dodatnia wartość *q* charakteryzuje duże wahania, a ujemna wartość *q* wskazuje wahania małe. Gdy analizowany jest uogólniony wykładnik Hursta, bierze się pod uwagę różne wartości całkowite *q*. Jednak zazwyczaj stosowany jest wykładnik Hursta dla *q = 2*. Rosnące wartości *Fq(s)* dla rosnących wartości *s* mówią o występowaniu korelacji długozasięgowych.

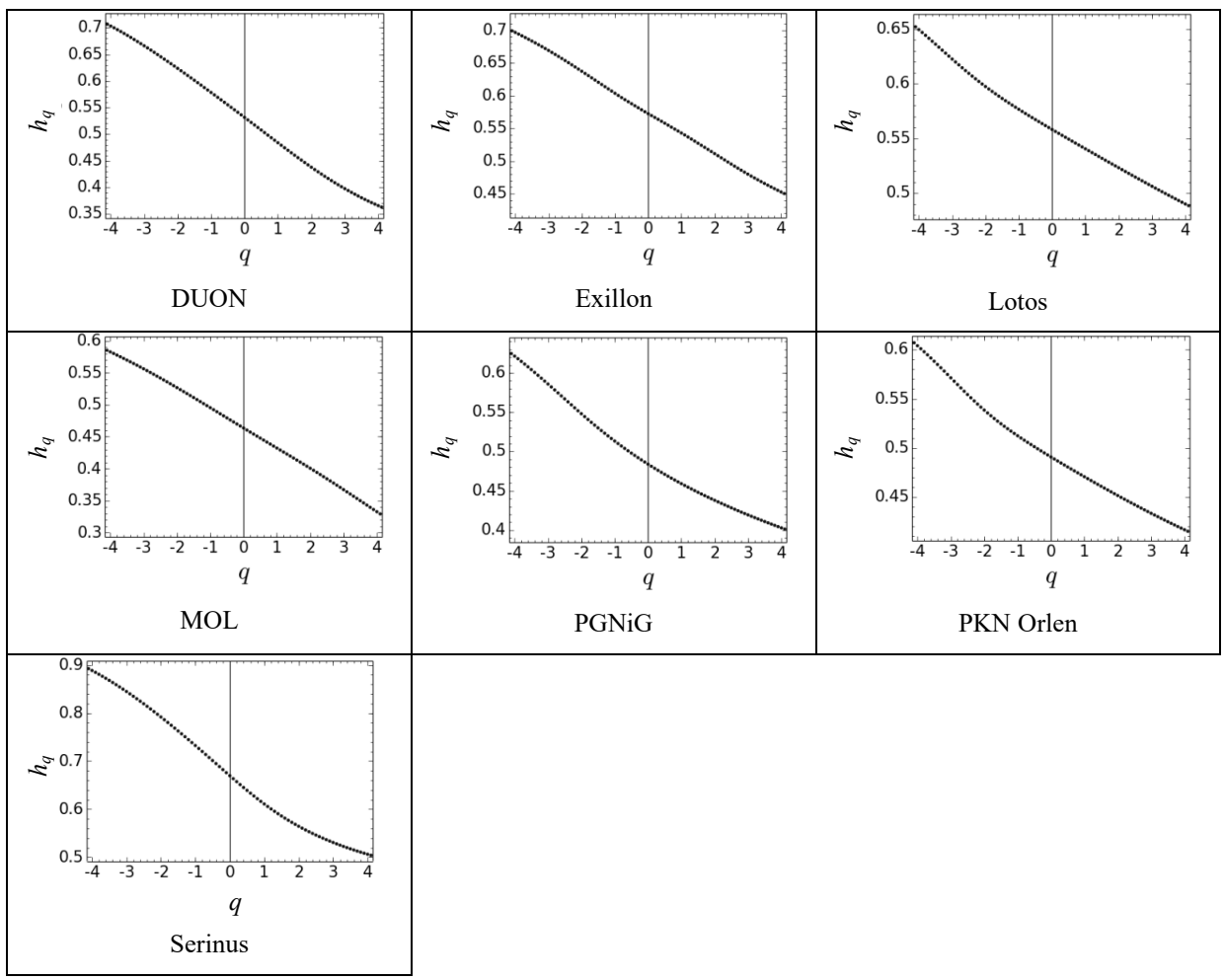

Wykres 20. Wartości wykładnika *hq* w zależności od *q* dla każdej ze spółek. Źródło: Opracowanie własne na podstawie notowań z www.money.pl

<span id="page-51-0"></span>W przypadku multifraktalności, różnica między maksymalną wartością *hq*, a minimalną wartością *h<sub>q</sub>* w badanym przedziale dla q ∈ [-4,4] jest bardzo widoczna i dość duża. Mieści się między 0.1873, a 0.3825. W innym przypadku różnice te byłyby niewielkie, nie przekraczające nawet 0.1. Z danych z wykresów *hq* można uzyskać współczynnik masowy *τq*. Współczynnik *hq* jest tutaj postrzegany poniekąd jako wartość nachylenia stycznej do funkcji *τq*. Można to zauważyć patrząc na poniższe wykresy prezentujące owe wartości *τq* (Wykres 21).56 Współczynnik masowy służy do obliczania współczynnika osobliwości rzędu *q* i wymiaru osobliwości *D(q)*. 57

 <sup>56</sup> J. W. Kantelhardt, S. A. Zschiegner, E. Koscielny-Bunde, A. Bunde1, S. Havlin, H. E. Stanley, *Multifractal Detrended Fluctuation Analysis of Nonstationary Time Series*, 2012,

https://arxiv.org/pdf/physics/0202070v1.pdf<br><sup>57</sup> E. A. F. Ihlen, *Introduction to mulifractal detrended fluctuation analysis in Matlab*, Norwegian University of Science and Technology, *Trondheim*, 2012

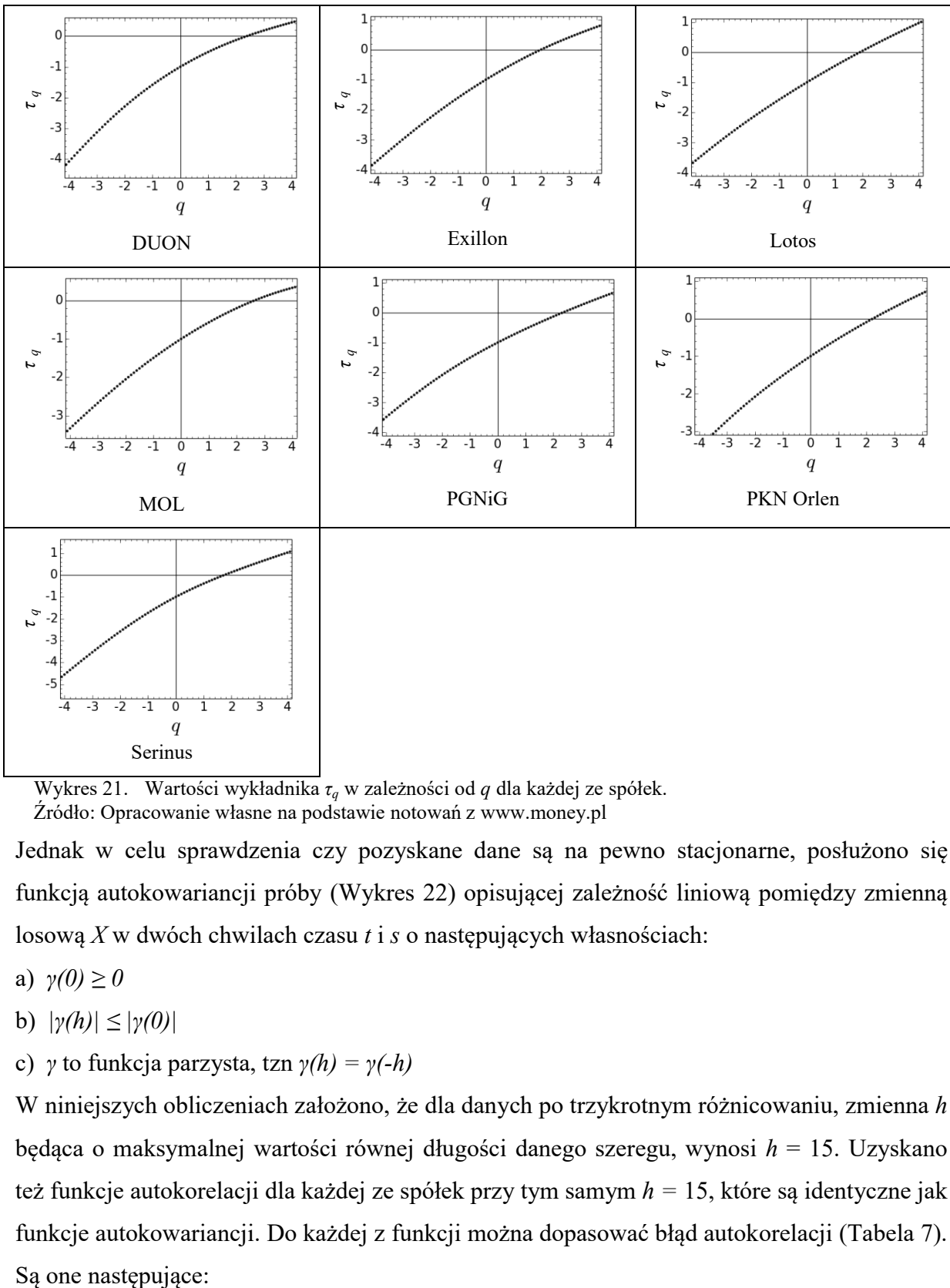

Wykres 21. Wartości wykładnika  $τ_q$  w zależności od *q* dla każdej ze spółek. Źródło: Opracowanie własne na podstawie notowań z www.money.pl

<span id="page-52-0"></span>Jednak w celu sprawdzenia czy pozyskane dane są na pewno stacjonarne, posłużono się funkcją autokowariancji próby (Wykres 22) opisującej zależność liniową pomiędzy zmienną losową *X* w dwóch chwilach czasu *t* i *s* o następujących własnościach:

a)  $\gamma(0) \ge 0$ 

- **b**)  $|\gamma(h)| \leq |\gamma(0)|$
- c) *γ* to funkcja parzysta, tzn *γ(h) = γ(-h)*

W niniejszych obliczeniach założono, że dla danych po trzykrotnym różnicowaniu, zmienna *h* będąca o maksymalnej wartości równej długości danego szeregu, wynosi *h* = 15. Uzyskano też funkcje autokorelacji dla każdej ze spółek przy tym samym *h =* 15, które są identyczne jak funkcje autokowariancji. Do każdej z funkcji można dopasować błąd autokorelacji (Tabela 7). Są one następujące:

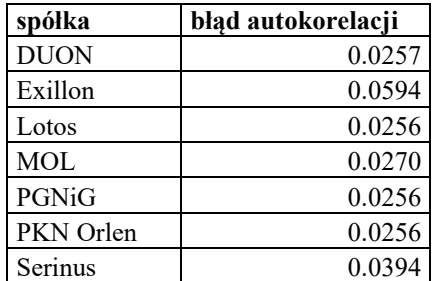

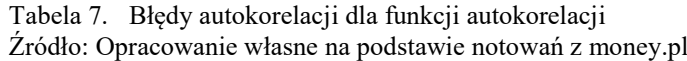

<span id="page-53-1"></span>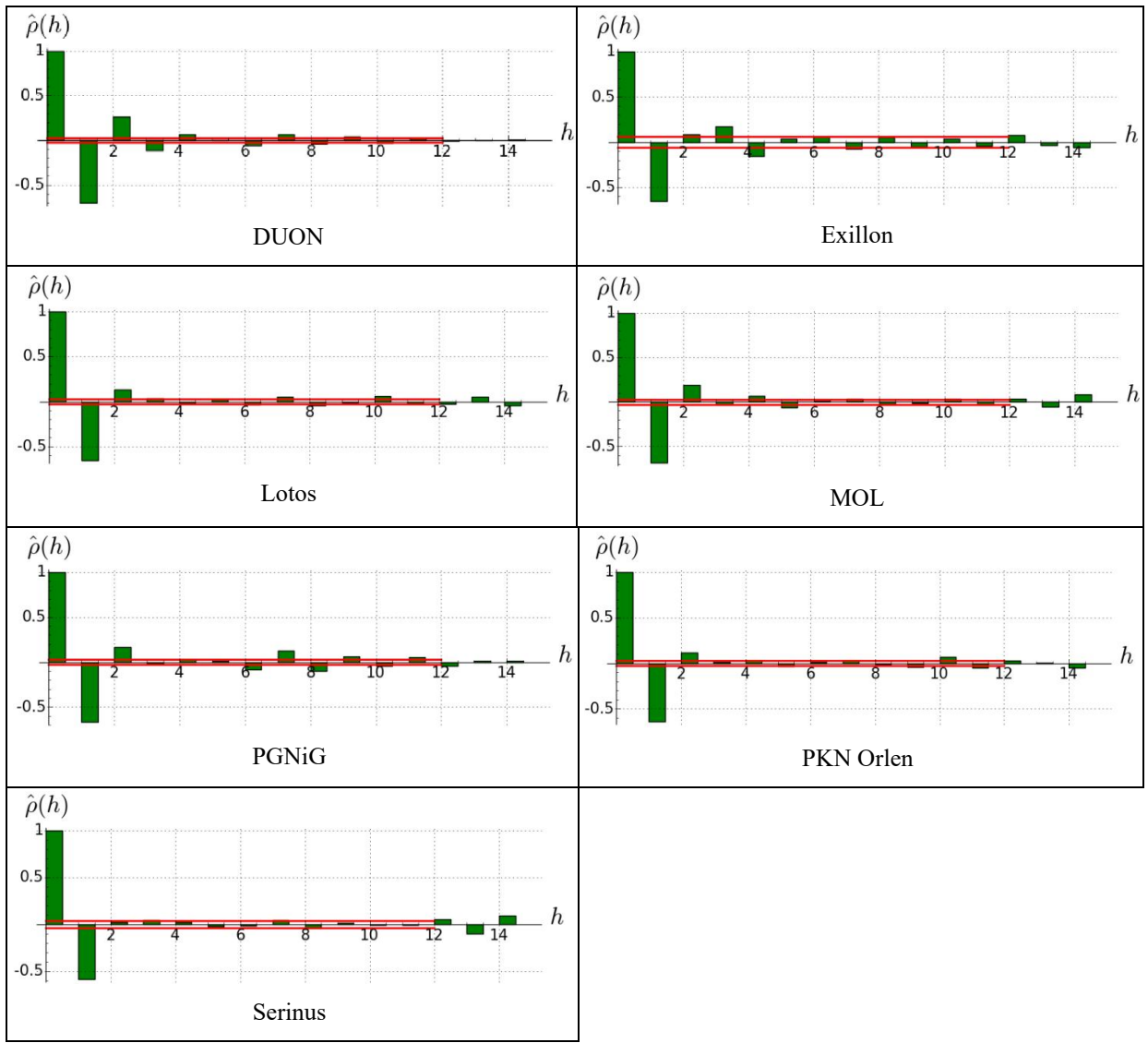

<span id="page-53-0"></span>Wykres 22. Funkcje autokowariancji (autokorelacji) wraz z liniami błędu autokorelacji poszczególnych spółek Źródło: Opracowanie własne na podstawie notowań z www.money.pl

Tak piękne i szybkie zanikanie funkcji autokowariancji doskonale pokazuje, że niniejsze analizowane dane spółek są stacjonarnymi szeregami czasowymi. Dla każdej spółki dane te zostały wyliczone i znajdują się poniżej:

DUON

- a)  $\gamma(0) = 0.0151 \ge 0$
- b)  $|\gamma(h)| = 0.0004 \le 0.0151 = |\gamma(0)|$
- c) *γ(h) =*  0.0004, *γ(-h)* = 0.0010. Wynika z tego, że *γ(h) ≈ γ(-h),* tzn. pod względem statystycznym warunki na stacjonarność szeregu czasowego są spełnione.

#### Exillon

- a)  $\gamma(0) = 1.7470 \ge 0$
- b)  $|\gamma(h)| = 0.1369 \le 1.7470 = |\gamma(0)|$

c) *γ(h) =* 0.1369, *γ(-h)* = 0.1860. Zatem *γ(h) ≈ γ(-h),* a dane uzyskane dla szeregu notowań spółki Exillon są stacjonarne.

Lotos

a)  $y(0) = 2.4932 > 0$ 

b) 
$$
|\gamma(h)| = 0.0465 \le 2.4932 = |\gamma(0)|
$$

c)  $\gamma(h) = 0.0465$ ,  $\gamma(-h) = 0.0618$ , tak więc  $\gamma(h) \approx \gamma(-h)$ 

Wszystkie warunki dla stacjonarności szeregu są spełnione.

#### MOL

a) 
$$
\gamma(0) = 298.8025 \ge 0
$$

- b)  $|\gamma(h)| = 23.7101 \le 298.8025 = |\gamma(0)|$
- c) *γ(h) = -* 23.7101, *γ(-h)* = 25.5327

Tutaj z racji sporej różnicy między wartościami *γ(h)* oraz *γ(-h)* i niespełnienia warunku trzeciego o statystycznej równości wartości *γ(h)* i *γ(-h),* zasugerować można,

### że uzyskane dane dla szeregu notowań MOL są niestacjonarne.

#### PGNiG

- a)  $\gamma(0) = 0.0524 > 0$
- b)  $|\gamma(h)| = 0.0009 \le 0.0524 = |\gamma(0)|$
- c)  $\gamma(h) = -0.0009$ ,  $\gamma(-h) = 0.0012$ , zatem  $\gamma(h) \approx \gamma(-h)$

Dla notowań spółki PGNiG także występuje stacjonarność, czego wynikiem jest spełnienie wszystkich własności.

#### PKN Orlen

- a)  $\gamma(0) = 5.0808 \ge 0$
- b)  $|\gamma(h)| = 0.2515 \le 5.0808 = |\gamma(0)|$
- c)  $\gamma(h) = 0.2515$ ,  $\gamma(-h) = 0.1563$

Biorąc pod uwagę statystyczną nierówność *γ(h) ≈ γ(-h),* można postulować, że uzyskany szereg jest stacjonarny.

Serinus

- a)  $\gamma(0) = 0.2117 \ge 0$
- b)  $|\gamma(h)| = 0.0119 \le 0.2117 = |\gamma(0)|$

c) *γ(h) = -* 0.0119, *γ(-h)* = 0.0014, tak więc pod względem statystycznym *γ(h) ≈ γ(-h)* dla ostatniej spółki, Serinus, także można zauważyć spełnienie warunków na stacjonarność szeregu czasowego wynikającego z funkcji autokowariancji próby.

Wniosek z powyższych rozważań jest taki, że dane uzyskane z szeregów notowań w badanej próbie spółek WIG-Paliwa są stacjonarne, oprócz szeregu MOL. Natomiast funkcja autokowariancji może być policzona dla każdego rodzaju danych. Dane te mogą posiadać trend, sezonowość lub być stacjonarne. Z faktu eliminacji trendów trzeciego stopnia (o czym była mowa wcześniej) z danych dla wszystkich przedsiębiorstw i na podstawie wykresów funkcji autokowariancji odczytać można, iż funkcja autokowariancji policzona dla danych z trendem wykazuje stosunkowo wolne zanikanie wraz ze wzrostem *h*. Można zatem zaobserwować stacjonarność owych danych. Funkcje autokorelacji częściowej (Wykres 23) dla siedmiu spółek indeksu przejawiają brak zmienności. Wynika to ze słabej zmienności danych wejściowych. Długość korelacji wynosi tutaj *k* = 20.

<span id="page-55-0"></span>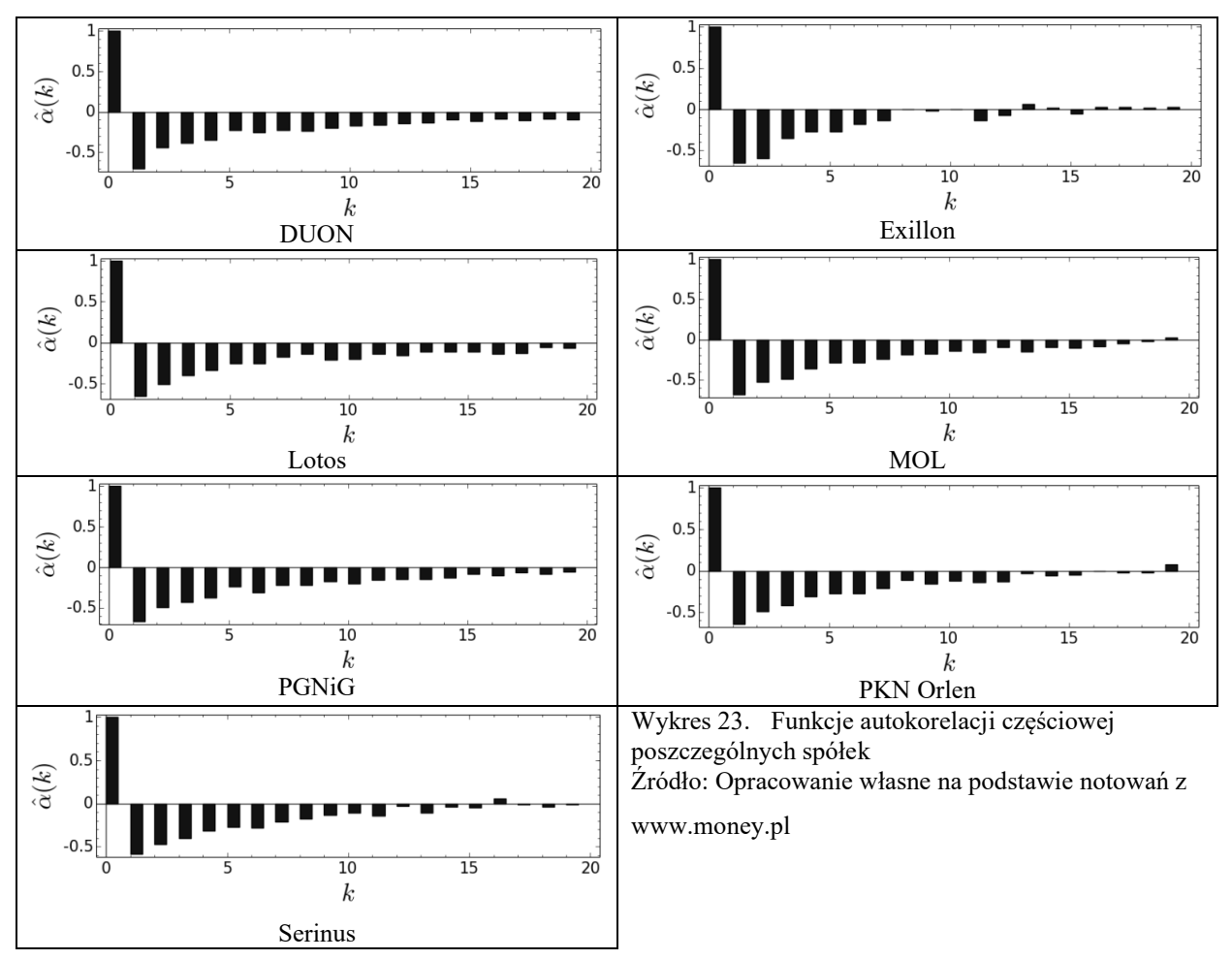

W celu rozpoznania czy poszczególne fluktuacje notowań wykazują zależność krótkozasięgową lub długozasięgową, posłużono się metodą MF-DFA. Wyrysowano widma na podstawie danych wejściowych oraz widma dla danych przemieszanych i uzyskano następujące widma (Wykres 24). Widma przedstawione są dla skali  $2^3$  do  $2^8$ , co daje skalowanie o długości poszczególnych skal w zakresie: [8, 9, 10, 11, 13, 15, 17, 19, 22, 25, 28, 32, 37, 42, 48, 54, 62, 70, 80, 91, 104, 118, 134, 153, 174, 198, 225, 256]. Spektrum multifraktalne jest zależnością *hq* (oś odciętych) od *Dq* (oś rzędnych). *hq* oznacza tutaj wykładnik osobliwy, natomiast *Dq* jest wymiarem osobliwym. Widma koloru czerwonego są widmami na podstawie danych wejściowych. Natomiast widma koloru niebieskiego są wyrysowane dla danych przemieszanych. W obliczeniach nie sprecyzowano jakie przemieszanie ma mieć miejsce, wobec czego każde następne przemieszanie wygeneruje zupełnie inne widmo. Toteż na poniższych rysunkach nakreślono przykładowe widma dla przemieszanych danych wejściowych. Jednakże żadne z nich nie pokryje się z widmem dla danych głównych. Nastąpiło również przesunięcie tych widm bliżej osi OY. Jak łatwo zauważyć, widma dla danych głównych posiadają sporą szerokość. Wskazuje to na multifraktalność szeregu. Widma uzyskane z danych przemieszanych posiadają mniejszą szerokość, jednak na tyle dużą, aby dalej wskazywały multifraktalność. Również położenie maksimum widma przemieszcza się w kierunku mniejszych wartości. Na wykresach punkt o wartości *y* = 1 określa punkt maksymalny widma dla danego punktu *x.* Drugim wyróżniającym się punktem jest współczynnik opisujący siłę osobliwości. Punkty znajdujące się po lewej stronie widma mówią o fluktuacjach o dużych amplitudach, a punkty z prawej strony widma o małych amplitudach fluktuacji. Jednak spektrum widma nie musi być symetryczne. Wynika to z użycia zbioru stopni *q*, dzięki czemu spektrum może być skrócone na jednym z brzegów. Tutaj dla analizowanych danych, zauważa się skrócenie lewostronne charakteryzujące małe amplitudy fluktuacji. Tylko dla spółki MOL występuje skrócenie prawostronne. Zatem dla tych występują duże amplitudy fluktuacji. W poniższych wykresach użyto następującej legendy:

AAduze fluktuacje **□**male fluktuacje  $\hat{\mathbf{w}}_{h_0}$  - maksimum widma Wsila osobliwosci dla q=2

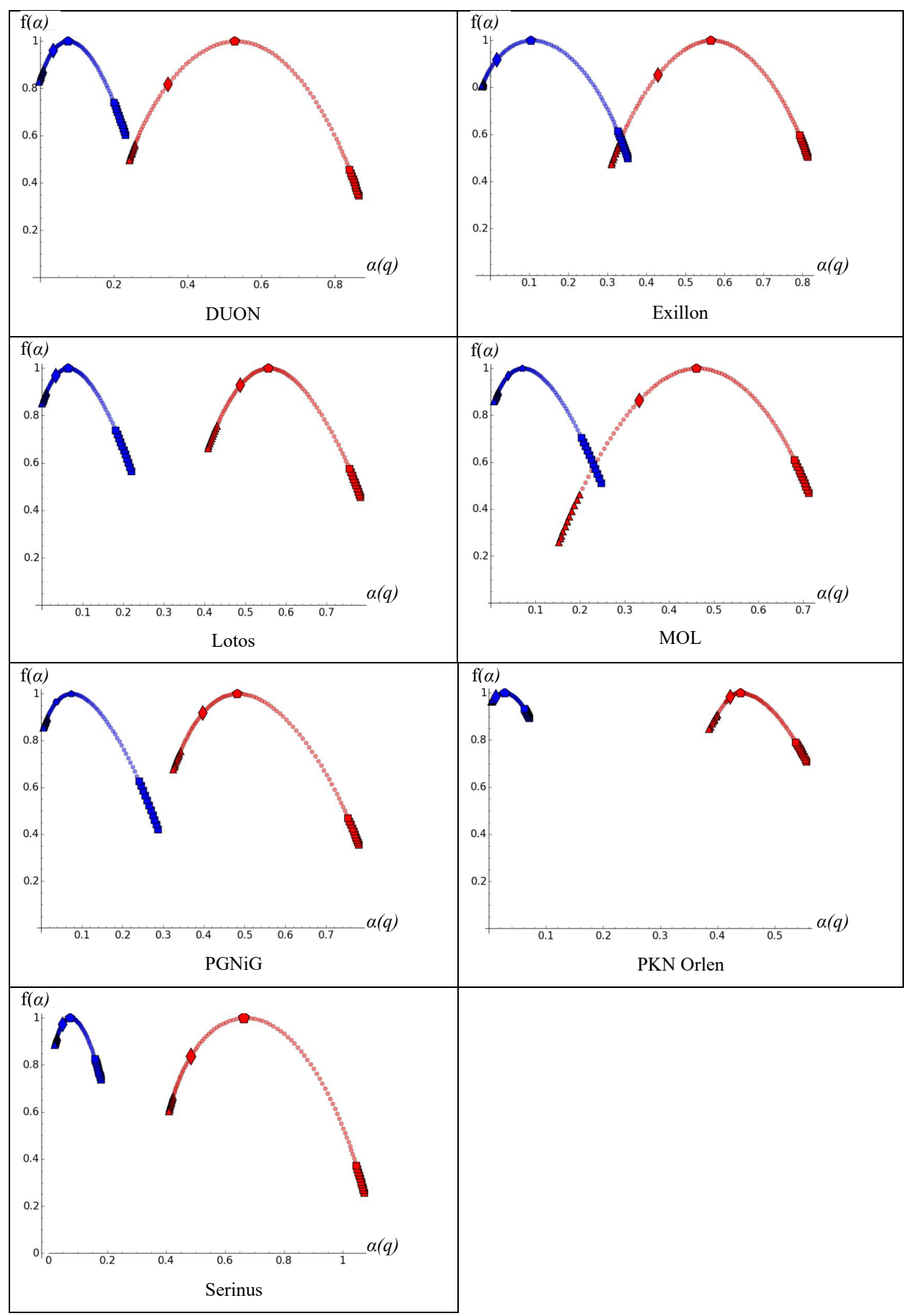

<span id="page-57-0"></span>Wykres 24. Widma multifraktalne dla danych wejściowych oraz przemieszanych danych wejściowych Źródło: Opracowanie własne na podstawie notowań z www.money.pl

#### <span id="page-58-0"></span>**6.3. Dodatkowa analiza notowań**

Ponadto zestawiono podstawowe dane liczbowe każdej ze spółek należących do WIG-Paliwa. Wzięto pod uwagę ilość akcji notowanych na giełdzie, wartości rynkową i księgową, współczynniki rentowności: ROA, ROE, ROS, wskaźnik analizy fundamentalnej C/WK, wskaźnik oceny atrakcyjności akcji giełdowych C/ $Z^{58}$ , zadłużenie ogólne (%), zadłużenie krótkoterminowe i długoterminowe (procentowy poziom w zadłużeniu ogólnym), ilość sesji wzrostowych, spadkowych i ilość sesji bez zmian, wartość średniej stopy zwrotu z notowań, wartość ryzyka i wzrostu oraz odchylenie standardowe owego ryzyka. Z wartości uzyskanych dzięki metodzie MF-DFA wzięto pod uwagę szerokość i wysokość widma multifraktalnego, wartość wykładnika Hursta, współczynnik osobliwości oraz wartość *x* dla maksymalnej wartości widma, gdy *y* = 1 (Tabela 8, 9).

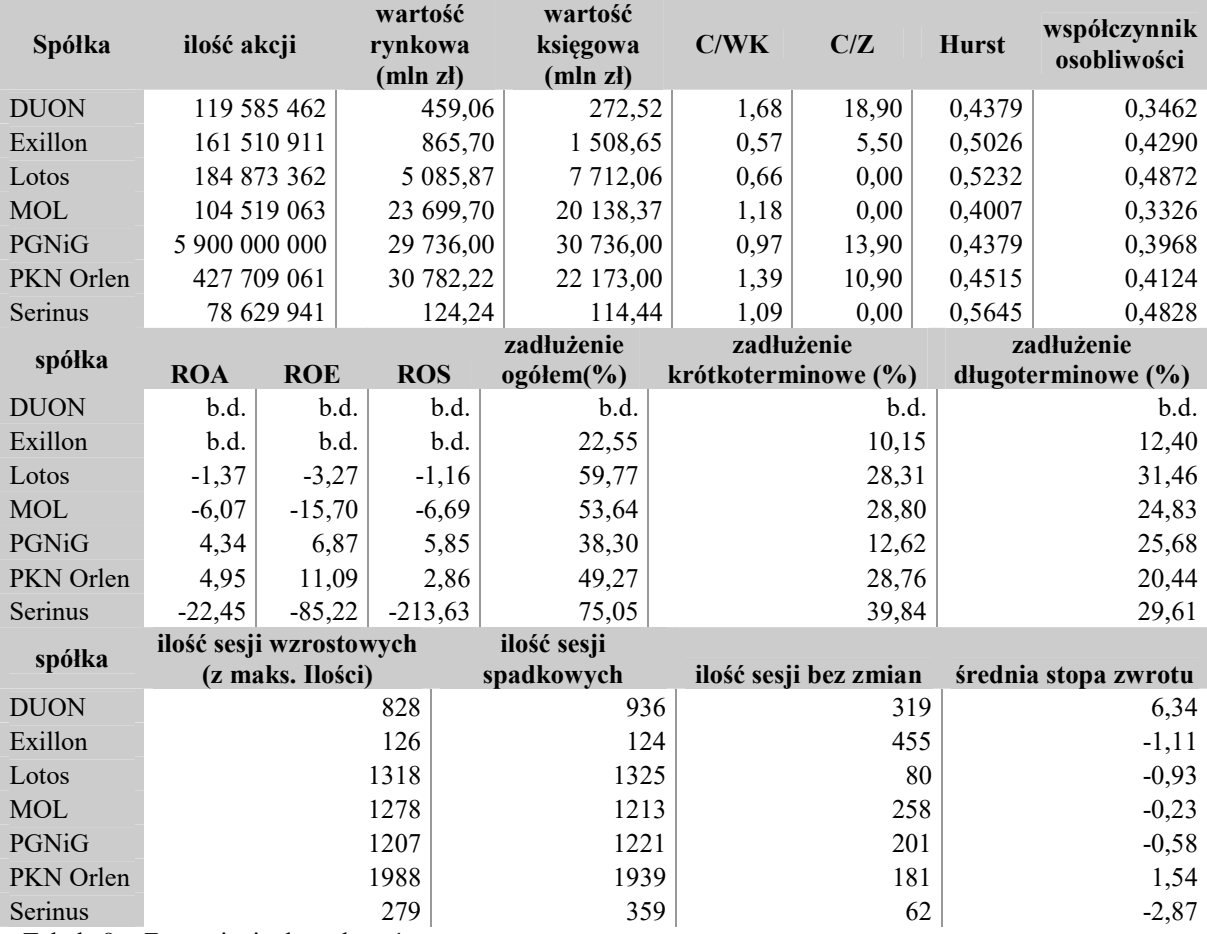

<span id="page-58-1"></span>Tabela 8. Zestawienie danych cz.1

Źródło: Opracowanie własne na podstawie danych z www.money.pl i www.biznes.pl

 <sup>58</sup> ROA – return on assets, stopa zwrotu z aktywów (wyrażona w procentach), ROE – return on equity, stopa zwrotu z kapitału własnego, ROS – return on sales, zwrot ze sprzedaży, C/WK – cena do wartości księgowej, wskaźnik służy do oceny bieżącej wartości rynkowej firmy, C/Z – cena akcji do zysku z akcji.

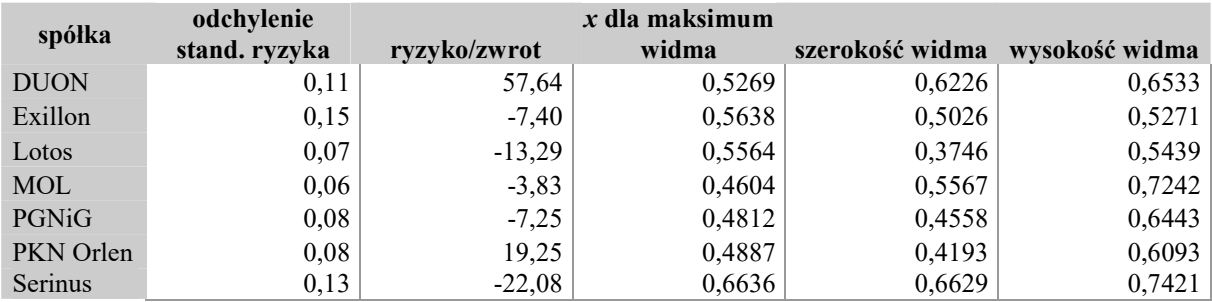

Tabela 9. Zestawienie danych cz.2

Źródło: Opracowanie własne na podstawie danych z www.money.pl i www.biznes.pl

<span id="page-59-0"></span>Na tej podstawie wyliczono korelacje pomiędzy tymi wartościami, a wykładnikiem Hursta i współczynnika osobliwości, aby sprawdzić, które pary wartości bardziej lub mniej na siebie wpływają. Dla uproszczenia dokonano założenia, że niniejsze korelacje są liniowymi korelacjami Pearsona. W rzeczywistości mogą wystąpić nieco inne korelacje z racji dopasowania innych założeń. A dzięki posłużeniu się niniejszymi liniowymi korelacjami, wzięto pod uwagę dopasowanie najprostsze z możliwych. Jednak należy sobie zdawać sprawę z tego, że nie uwypukla ono w pełni zachowania się szeregu i jest niejako uproszczeniem. Dzięki korelacjom można dowiedzieć się czy zależności te są dodatnio skorelowane czy też ujemnie skorelowane. Także zostały obliczone korelacje między szerokością, wysokością widma i punktem na osi *x* dla punktu maksymalnego widma (*y* = 1), a pozostałymi wartościami z wyłączeniem wykładnika Hursta i współczynnika osobliwości. Poniżej znajduje się owe zestawienie (Tabela 10, 11).

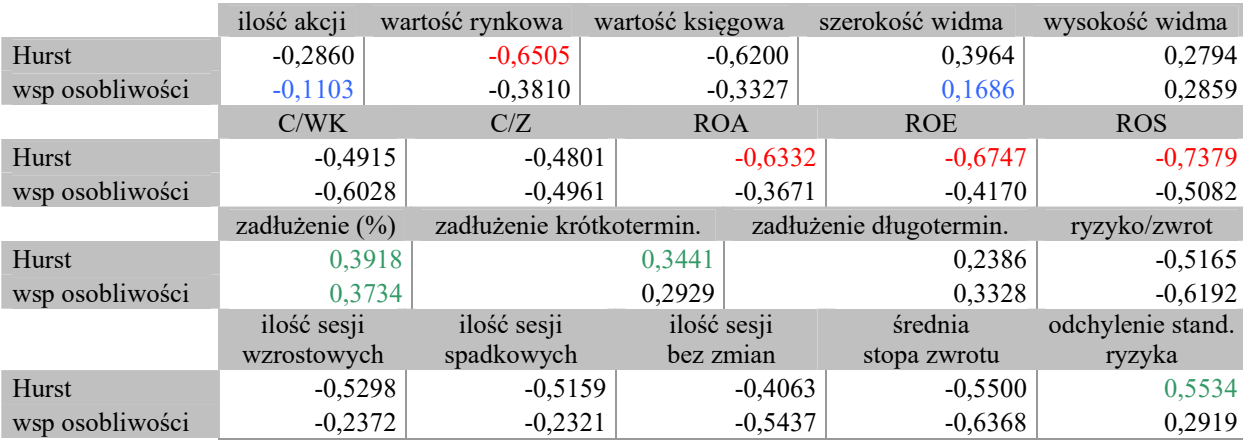

<span id="page-59-1"></span>Tabela 10. Korelacje dla wartości Hursta i współczynnika osobliwości oraz pozostałych wartości Źródło: Opracowanie własne na podstawie danych z www.money.pl i www.biznes.pl

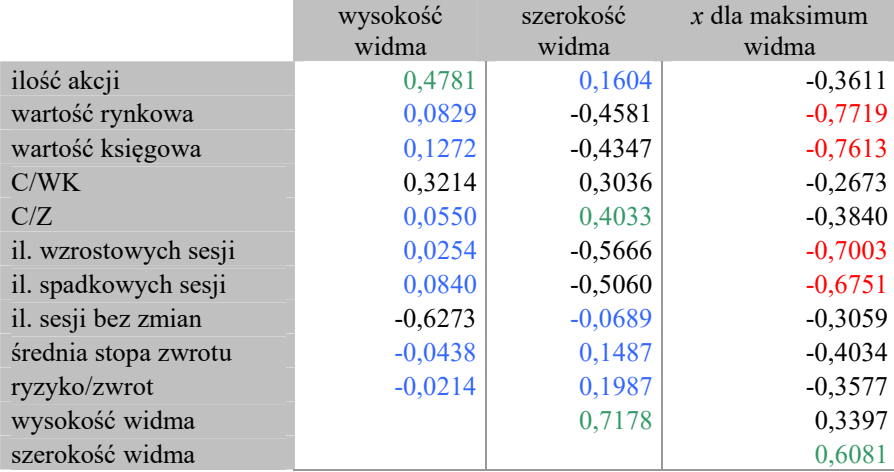

Tabela 11.Pozostałe korelacje między wartościami

Źródło: Opracowanie własne na podstawie danych z www.money.pl, www.biznes.pl

<span id="page-60-0"></span>W tabelach 10 i 11 kolorem zielonym zaznaczono kilka wartości najwyższych w poszczególnych tabelach. Oznaczają one najwyższe, zaobserwowane w danej grupie korelacji, korelacje między dwiema wartościami. W tabeli 10 są to korelacje między zadłużeniem ogólnym wyrażonym w procentach, a wykładnikiem Hursta oraz między tym samym zadłużeniem, a współczynnikiem osobliwości, jak również między zadłużeniem krótkoterminowym i wykładnikiem Hursta. Jednak najbardziej wykładnik Hursta koreluje z odchyleniem standardowym ryzyka, gdzie wartość ta wynosi 0.5534 i jest zależnością istotną, dodatnią. Pozostałe zależności są wyraźne oraz wykazują zależność dodatnią. W tabeli 11 żadna z wartości nie ma większego wpływu na pozostałe. Znaczne (wysokie) i dodatnie korelacje wg skali Guilford'a występują tutaj dla korelacji wysokości widma i szerokości widma oraz szerokości widma i punktu *x* wskazującego punkt maksymalny widma. Wynoszą one odpowiednio 0.7178 oraz 0.6081. Kolorem niebieskim w obydwu tabelach zaznaczono wartości, gdzie występuje praktycznie brak związków korelacyjnych. W tabeli 10 występuje on dla zależności współczynnika osobliwości od szerokości widma. Także dla korelacji między ilością notowanych akcji, a współczynnikiem osobliwości. Jak łatwo zauważyć, w tabeli 11, taka słaba korelacja występuje głównie dla wysokości widma, a pozostałymi badanymi wartościami, jak również pojawiają się dla korelacji z szerokością widma. Najwyższe korelacje ujemne zostały wyróżnione kolorem czerwonym. W tabeli 10 występują one dla współczynnika Hursta oraz współczynników rentowności ROA, ROE, ROS, gdzie zależność jest znaczna (wysoka), jak również dla zależności wykładnika Hursta, a wartością rynkową. Najwyższa korelacja ujemna wynosi -0.7379 (zależność Hurst - ROS). Natomiast w tabeli 11 pojawiają się zależności wysokie między punktem *x* dla maksymalnego punktu widma, a wartością rynkową, wartością księgową,

ilością sesji wzrostowych i ilością sesji spadkowych. Odpowiednio wynoszą one -0.7719, - 0.7613, -0.7003, -0.6751.

Jak łatwo zauważyć, w całej dodatkowej analizie nie występują żadne korelacje bardzo wysokie w przedziale [0.8, 0.9] oraz "praktycznie" pełne dla [0.9, 1.0]. Istnieje osiem zależności wysokich w przedziale [0.6, 0.8] w tabeli 10 i siedem w tabeli 11. Zależności umiarkowanych w przedziale [0.4, 0.6] jest dwanaście w tabeli 10 i siedem w tabeli 11. Zależności wyraźnych, lecz niskich mieszczących się w granicach 0.2 – 0.4 jest szesnaście w tabeli 10, a w tabeli 11 osiem. Natomiast praktycznie brak związków występuje dwa razy w tabeli 10 oraz aż jedenaście razy w tabeli 11. Wizualnie przedstawia to wykres poniżej (Wykres 25), gdzie znaleźć można odpowiednią liczebność każdego rodzaju korelacji. Wynika z niego, że przeważają wartości korelacji niskich (wyraźnych), których w sumie jest 24. Później niemałą rolę odgrywają korelacje na poziomie 0.4 – 0.6, czyli umiarkowane (istotne), których jest w sumie 19. Zatem liniowe korelacje nie do końca są odpowiednią metodą porównującą wyniki otrzymane dzięki metodzie MF-DFA oraz wartości opisujące charakterystyczne wyniki finansowe poszczególnych spółek.

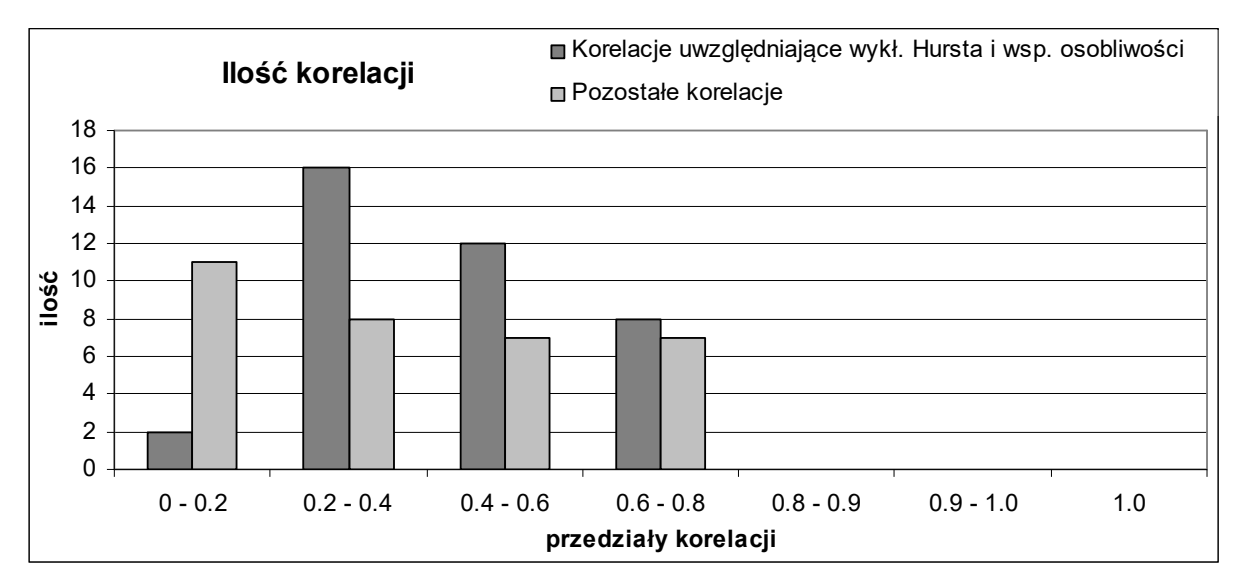

<span id="page-61-0"></span>Wykres 25. Ilość korelacji Źródło: Opracowanie własne na podstawie tab. 9 i 10

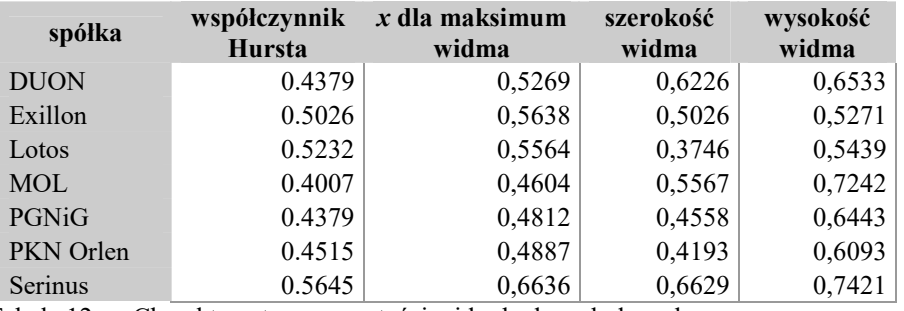

<span id="page-61-1"></span>Tabela 12. Charakterystyczne wartości widm badanych danych

Źródło: Opracowanie własne na podstawie danych z tab. 8 oraz danych wejściowych

Wartości punktów na osi odciętych *x*, dla których widma przyjmują maksymalną wartość *y=1* (Tabela 12), wahają się między 0.4604, a 0.6636. Nie przejawia to żadnej istotnej dla obliczeń własności, ponieważ różnica ta jest zbyt duża, by móc na tej podstawie opierać jakiekolwiek późniejsze wyliczenia. Biorąc pod uwagę szerokości widm, wahających się między 0.3746, a 0.6629, rozpiętość ustawienia punktu na osi *x* jest dość spora. Nie można więc zasugerować żadnej istotnej zależności uwzględniającej owe punkty. Zatem ani punkty *x* dla maksymalnej wartości widma, ani punkty współczynników Hursta same w sobie nie stanowią żadnej miary w porównywaniu przedsiębiorstw tego samego sektora usług.

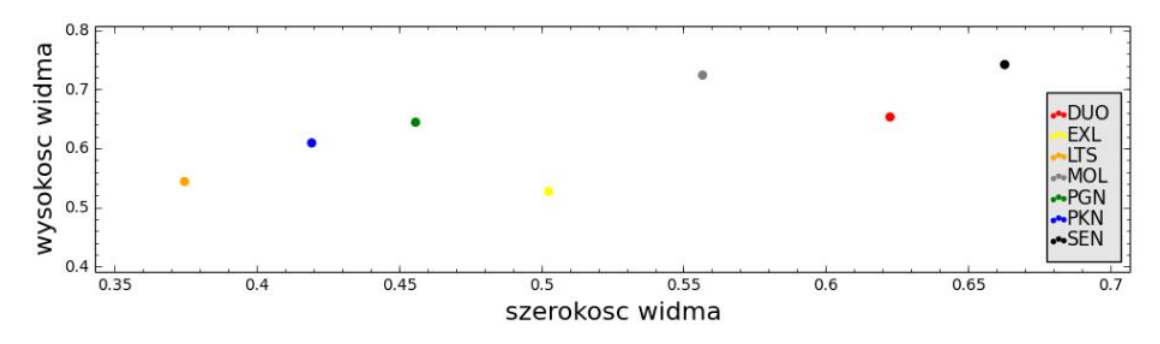

<span id="page-62-1"></span>Wykres 26. Porównanie szerokości i wysokości widm poszczególnych szeregów danych Źródło: Opracowanie własne na podstawie tab. 11

Z wykresu 26 łatwo zauważyć, że wraz ze wzrostem szerokości widma, wzrasta też wysokość widma. Do wartości można dopasować linię trendu o równaniu *y = 0.5548x + 0.35*, gdzie *x* jest szerokością widma, a *y* - wysokością widma.

#### <span id="page-62-0"></span>**6.4. Wnioski**

Niezależnie czy badane notowania tworzą dłuższy czy krótszy szereg danych, warto wziąć pod uwagę każdy, gdy chcemy poznać bliżej jego parametry, cechy wynikające z użytej metody czy sprawdzić czy można stosować ją do przewidywania ewentualnych zysków z inwestycji. Z racji dokładniejszych analiz lepiej posłużyć się jak najdłuższymi szeregami notowań, bo dzięki nim w dokładniejszy sposób można zaobserwować różnorakie anomalie, sezonowość, trend czy po prostu porównywać ze sobą notowania różnych spółek z tego samego sektora usług. Tutaj był to sektor WIG-Paliwa.

Jak można było zauważyć notowania spółek nie przebiegały u każdej z nich w podobny sposób. Zatem musiały na nie wpływać różnorakie przyczyny. Bo jak wiadomo, na zmianę notowań wpływają czynniki, takie jak sytuacja gospodarcza krajów, sytuacja polityczna czy odkrycie nowych złóż ropy lub nawet ich wyczerpanie, wysokość zapasów ropy naftowej i jej cena za baryłkę.

W szerokim zakresie opisano tutaj działania będące częścią metody MF-DFA i dzięki nim z łatwością można istnienie multifraktalności badanego szeregu notowań każdego z przedsiębiorstw. Z niniejszych obliczeń wnioskuje się, że multifraktalność ta występuje Multifraktalność jest potwierdzona przez występowanie następujących cech:

- widoczna nieregularność szumu trzykrotnie zróżnicowanych danych wejściowych
- szerokość widm fraktalnych sięgająca aż 0.6629 jednostek
- przemieszane dane wykazują zmienione widmo fraktalne, nadal jednak posiadające sporą szerokość
- lewostronne skrócenie widm mówi o dużych amplitudach fluktuacji
- różnica między maksymalną, a minimalną wartością wykładnika Hursta o stopniu *q* (*hq*) mieści się w przedziale [0.1873, 0.3825]

Oprócz tego wykazano stacjonarność w sensie statystycznym analizowanych danych.

Mimo udziału przedsiębiorstw zajmujących się sektorem paliwowym, w dodatkowym badaniu notowań w rozdziale 6.3, wykorzystując korelacje nie wykazano ścisłych związków pomiędzy spółkami. Korelacje te są bowiem głównie na poziomie korelacji niskich (wyraźnych, [0.2 - 0.4]) i umiarkowanych (istotnych, [0.4 – 0.6]), a najwyższa wartość związku wynosi 0.7178 i występuje dla dwójki wysokość widma - szerokość widma, co wydaje się oczywiste, jednak nie jest wystarczająco istotne, by móc w konkretny sposób wpływać na wyniki finansowe. Nawet najwyższa wartość dodatnia łącząca wynik finansowy i wartość otrzymaną z obliczeń MF-DFA: wartość wykładnika Hursta - odchylenie standardowe ryzyka wynosi 0.5534. Natomiast najwyższa wartość dla korelacji ujemnej występuje dla wartości rynkowej i wartości *x* dla najwyższego punktu widma wynosi -0.7719 i mieści się w granicach korelacji wysokich (znacznych).

Z niniejszych rozważań nie można niepodważalnie stwierdzić, że należy właśnie metodą MF-DFA posługiwać się, aby lepiej przewidzieć zachowania. Posługiwanie się tą metodą nie przyniesie oczekiwanych rezultatów w przewidywaniu potencjalnego zysku z zainwestowanego kapitału w akcje poszczególnych przedsiębiorstw.

# <span id="page-64-0"></span>**7. Spis rysunków, wykresów i tabel**

# **Spis rysunków:**

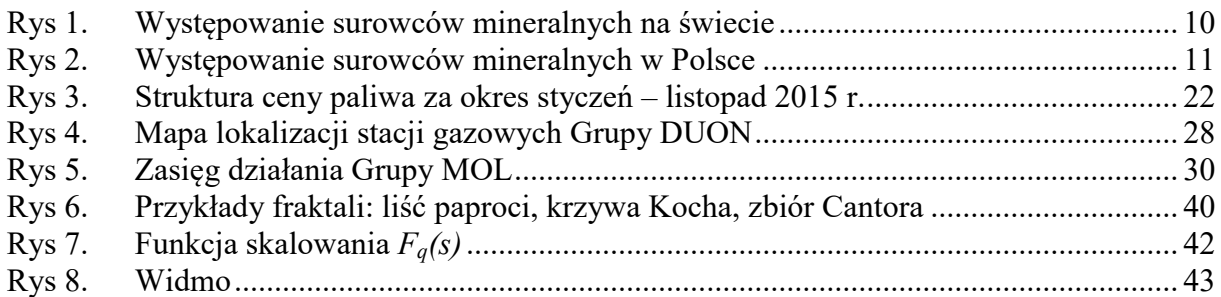

# **Spis wykresów:**

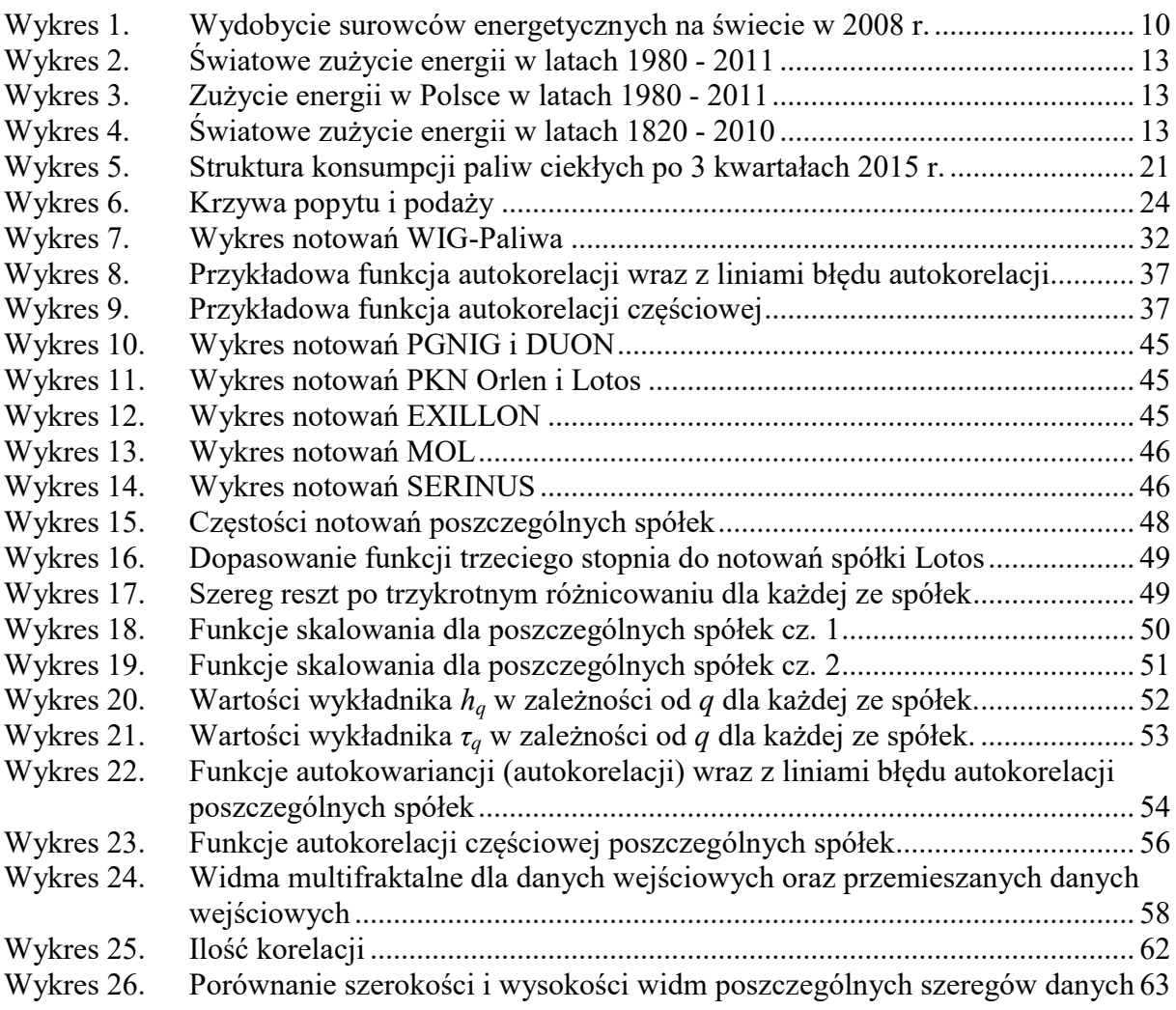

#### **Spis tabel:**

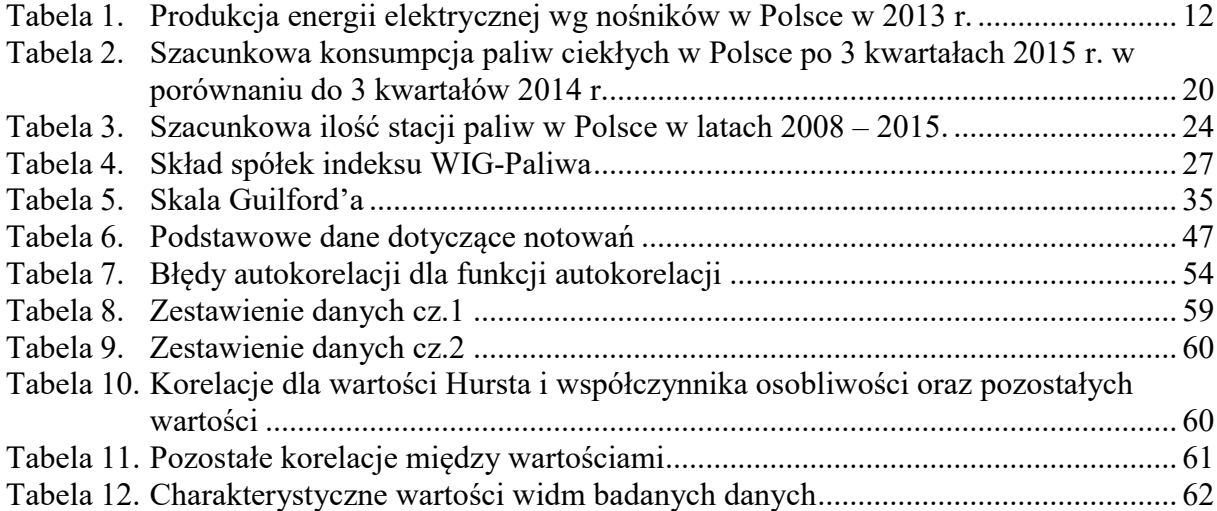

## <span id="page-65-0"></span>**8. Bibliografia**

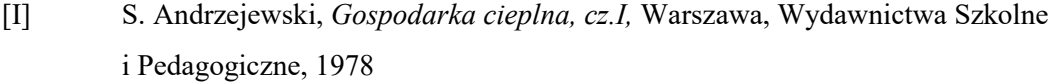

- [II] B. Belletante, *Giełda jej funkcjonowanie i rola w życiu gospodarczym*, Warszawa, Poznań, Wydawnictwo naukowe PWN, 1996
- [III] L. Brezula, A. Mizgalska, *Ropa problem współczesnego świata*, Warszawa, Wiedza Powszechna, 1983
- [IV] J. Danielewski, *Paliwa w handlu międzynarodowym*, Warszawa, Państwowe Wydawnictwo Ekonomiczne, 1980
- [V] M. Doman, *Ocena charakteru zmienności polskiego rynku akcji*, Ruch Prawniczy, Ekonomiczny i Socjologiczny, Rok LXIII, zeszyt 3, 2001
- [VI] W. Feller, [tł. R. Bartoszyński, B. Bielecki], *Wstęp do rachunku prawdopodobieństwa, T.1*, Warszawa, Wydawnictwo Naukowe PWN, 2008
- [VII] W. Feller, [tł. R. Bartoszyński, B. Bielecki], *Wstęp do rachunku prawdopodobieństwa, T.2*, Warszawa, Wydawnictwo Naukowe PWN, 2009
- [VIII] *Giełdy gospodarce światowej*, praca zbiorowa pod redakcją naukową W. Januszkiewicza, Warszawa, Państwowe Wydawnictwo Ekonomiczne, 1991
- [IX] E. A. F. Ihlen, *Introduction to mulifractal detrended fluctuation analysis in Matlab*, Norwegian University of Science and Technology, *Trondheim*, 2012
- [X] J. Jakubowski, R. Sztencel, *Wstęp do teorii prawdopodobieństwa,* Warszawa, Script, 2010
- [XI] J. W. Kantelhardt, S. A. Zschiegner, E. Koscielny-Bunde, A. Bunde1, S. Havlin, H. E. Stanley, *Multifractal Detrended Fluctuation Analysis of Nonstationary Time Series*, 2012, https://arxiv.org/pdf/physics/0202070v1.pdf
- [XII] R. Kutner, *Symulacje komputerowe procesów singulatnych i osobliwych w finansach – wybrane algorytmy, Szkic*, Uniwersytet Warszawski, Wydział Fizyki, 2009
- [XIII] Ł. Machura, Wykład z Analizy Szeregów Czasowych na Uniwersytecie Śląskim, http://el.us.edu.pl/ekonofizyka/index.php/Analiza\_Szeregów\_Czasowych
- [XIV] Cz. Mejro, *Wybrane zagadnienia polskiej energetyki*, Wrocław, Zakład Narodowy im. Ossolińskich – Wydawnictwo Polskiej Akademii Nauk, 1982
- [XV] J. Nadziakiewicz, K. Wacławiak, S. Stelmach, *Procesy termiczne utylizacji odpadów*, Gliwice, Wydawnictwo Politechniki Śląskiej, 2007
- [XVI] A. Plucińska, E. Pluciński, *Probabilistyka: rachunek prawdopodobieństwa, statystyka matematyczna, procesy stochastyczne*, Warszawa, Wydawnictwa Naukowo-Techniczne, 2009
- [XVII] R. Rak, *Ilościowe charakterystyki fluktuacji i korelacji na polskim rynku akcji*, Uniwersytet Rzeszowski, Instytut Fizyki, 2008
- [XVIII] B. J. Skinner, *Zasoby Ziemi*, Warszawa, Państwowe Wydawnictwo Naukowe, 1978
- [XIX] G. Trzpiot, red. nauk., *Analiza szeregów czasowych, a statystyczny pomiar ryzyka*, Katowice, Wydawnictwo Uniwersytetu Ekonomicznego, 2012
- [XX] Ustawa z dnia 6 grudnia 2008 r. o podatku akcyzowym, Dz. U. Nr 3, Poz. 11
- [XXI] Ustawa z dnia 27 sierpnia 2004 r. o zmianie ustawy o autostradach płatnych oraz o Krajowym Funduszu Drogowym, Dz. U. Nr 213, Poz. 2155 i 2156

#### **Źródła internetowe:**

- [I] http://agroenergetyka.pl/ portal zajmujący się tematem agroenergetyki
- [II] http://duon.pl/ oficjalna strona Grupy DUON S.A.
- [III] http://geoportal.pgi.gov.pl/surowce strona Państwowego Instytutu Geologicznego
- [IV] http://encyklopedia.pwn.pl/
- [V] http://inwestycje.pl/ serwis internetowy o tematyce finansowej
- [VI] http://molgroup.info/ oficjalna strona Grupy MOL
- [VII] http://ourfiniteworld.com/ blog o tematyce paliwowej i branży energetycznej
- [VIII] http://www.bankier.pl/ portal finansowy
- [IX] http://www.e-petrol.pl/ portal branży petrochemicznej
- [X] http://www.eia.gov/ U.S. Energy Information Administration, Independent Statistics & Analysis, oficjalna strona placówki Federalnego Systemu Statystycznego w Stanach Zjednoczonych
- [XI] http://www.exillonenergy.com/ oficjalna strona Exillon Energy
- [XII] http://www.finanse.mf.gov.pl/ oficjalna strona Ministerstwa Finansów
- [XIII] http://www.gim1-laziska.oswiata.org.pl/
- [XIV] http://www.gpw.pl/ oficjalna strona Giełdy Papierów Wartościowych
- [XV] http://www.lotos.pl oficjalna strona Grupy Lotos S.A.
- [XVI] http://www.mapsofworld.com/ portal posiadający szczegółowe mapy świata
- [XVII] http://www.nafta-polska.pl/ witryna o tematyce naftowej
- [XVIII] http://www.naftoport.pl/ oficjalna strona przedsiębiorstwa przeładunku paliw płynnych Naftoport Sp. z o.o.
- [XIX] http://www.olpp.pl/ oficjalna strona Operatora Logistycznego Paliw Płynnych Sp. z o.o.
- $[XX]$  http://www.orlen.pl/ oficjalna strona Polskiego Koncernu Naftowego "Orlen"
- [XXI] http://www.orlenpoludnie.pl/ oficjalna strona ORLEN Południe S.A.
- [XXII] http://www.pern.com.pl/ oficjalna strona Przedsiębiorstwa Eksploatacji Rurociągów Naftowych "Przyjaźń"
- [XXIII] http://www.pgnig.pl/ oficjalna strona Polskiego Górnictwa Naftowego i Gazownictwa
- [XXIV] http://www.popihn.pl/ oficjalna strona Polskiej Organizacji Przemysłu i Handlu Naftowego
- [XXV] http://www.rynek-energii-elektrycznej.cire.pl/ portal Centrum Informacji o Rynku Energii
- [XXVI] http://www.serinusenergy.com/ oficjalna strona Serinus Energy
- [XXVII] http://www.skyscrapercity.com/ międzynarodowe forum internetowe poświęcone urbanistyce, architekturze i infrastrukturze
- [XXVIII] http://www.slovnaft.pl/ oficjalna strona koncernu Slovnaft
- [XXIX] http://www.wiking.edu.pl/ portal edukacyjny Wydawnictw Edukacyjnych WIKING
- [XXX] http://www.youstudyplus.com/ portal o tematyce matematycznej
- [XXXI] http://zobaczycmatematyke.pl/ oficjalna strona konkursu "Zobaczyć matematykę"
- [XXXII] https://en.wikipedia.org/
- [XXXIII] https://pl.wikipedia.org/
- [XXXIV] www.biznes.pl
- [XXXV] www.money.pl